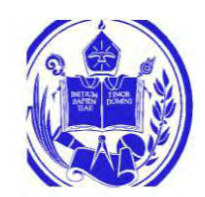

UNIVERSIDAD DE LOS ANDES FACULTAD DE INGENIERÍA ESCUELA DE INGENIERÍA ELÉCTRICA

# Reconocimiento-No comercial-Compartir igual Reconocimiento-No comercial-Compartir igual Reconocimiento-No comercial-Compartir igual Merida. Abril, 2018 ESTUDIO Y SIMULACIÓN DE MODELOS DINÁMICOS Y CONTROLES DE GENERADORES EÓLICOS DE VELOCIDAD VARIABLE

Br. Jesús Eduardo Rojas Ortega

Mérida,Abril, 2018

UNIVERSIDAD DE LOS ANDES FACULTAD DE INGENIERÍA ESCUELA DE INGENIERÍA ELÉCTRICA

# ESTUDIO Y SIMULACION DE MODELOS DINAMICOS Y<br>
CONTROLES DE GENERADORES EÓLICOS DE VELOCIDAD<br>
Trabajo de Grado presentado como reguistio parcial para optar al título de Ingeniero<br>
Electricista<br>
Br. Jesús Eduardo Rojas Ortega ESTUDIO Y SIMULACIÓN DE MODELOS DINÁMICOS Y CONTROLES DE GENERADORES EÓLICOS DE VELOCIDAD **VARIABLE**

Trabajo de Grado presentado como requisito parcial para optar al título de Ingeniero Electricista

> Br. Jesús Eduardo Rojas Ortega Tutor PhD. Juan Carlos Muñoz

Mérida, Abril, 2018

# UNIVERSIDAD DE LOS ANDES FACULTAD DE INGENIERÍA ESCUELA DE INGENIERÍA ELÉCTRICA

# ESTUDIO Y SIMULACIÓN DE MODELOS DINÁMICOS Y CONTROLES DE GENERADORES EÓLICOS DE VELOCIDAD VARIABLE

Br. Jesús Eduardo Rojas Ortega

Trabajo de Grado, presentado en cumplimiento parcial de los requisitos exigidos para optar al título de Ingeniero Electricista, aprobado en nombre de la Universidad de Los Andes por el siguiente Jurado.

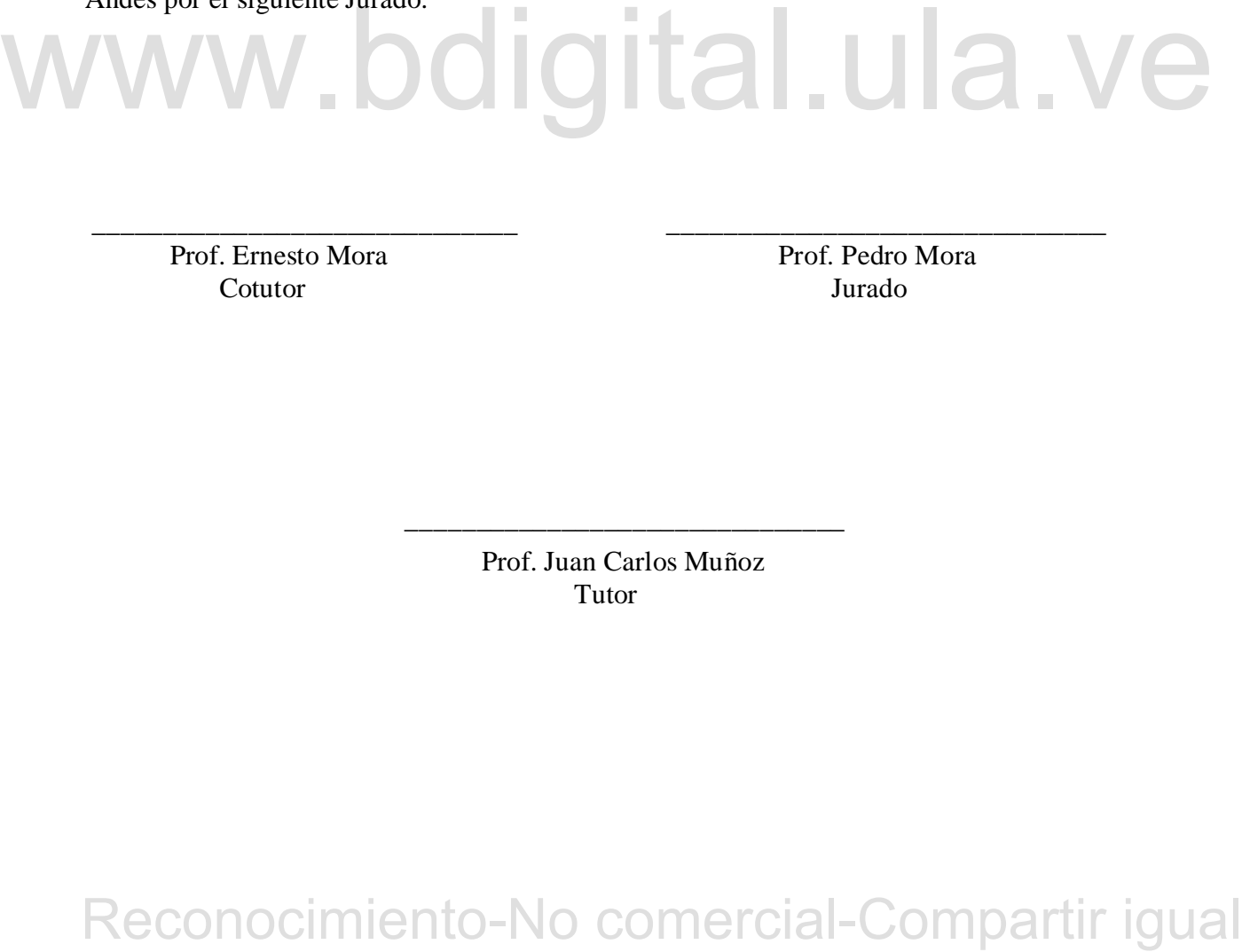

\_\_\_\_\_\_\_\_\_\_\_\_\_\_\_\_\_\_\_\_\_\_\_\_\_\_\_\_\_\_ \_\_\_\_\_\_\_\_\_\_\_\_\_\_\_\_\_\_\_\_\_\_\_\_\_\_\_\_\_\_\_

Prof. Ernesto Mora Prof. Pedro Mora Cotutor Jurado

Prof. Juan Carlos Muñoz **Tutor** 

 $\overline{\phantom{a}}$  ,  $\overline{\phantom{a}}$  ,  $\overline{\phantom{a}}$ 

# **DEDICATORIA**

<span id="page-3-0"></span>*En primer lugar a Dios todo Poderoso y a la Virgen Santísima por iluminarme, darme la fuerza para seguir adelante, la salud para lograr mis metas y la sabiduría para alcanzar este objetivo.* 

*A mis padres Elisabeth Ortega y Héctor Rojas que hicieron posibles alcanzar mis metas apoyándome en cada momento y por ser los pilares fundamentales de mi vida a ustedes en especial quiero dedicar este logro, los Amo.* 

*A mis hermanas Jelisamar Rojas y María Ortega Gracias por estar siempre conmigo apoyándome en todo, que esto les sirva como ejemplo para seguir adelante y lograr todas sus metas, con esfuerzo y dedicación todo es posible.* 

metas, con esfuerzo y dedicación todo es posible.<br>A más familiares que me brindaron todo su apoyo y cariño para lograr esta meta.<br>A Karla Rivera por brindarme su cariño en todos estos años de carrera universitaria a tí<br>en *A mis familiares que me brindaron todo su apoyo y cariño para lograr esta meta. A Karla Rivera por brindarme su cariño en todos estos años de carrera universitaria a tí en especial dedico este logro porque sin ti esto no hubiese sido posible te Amo mi amor. Por último a mis amigos, profesores y demás que hacen posible alcanzar esta meta.* 

# **AGRADECIMIENTOS**

<span id="page-4-0"></span>*Gracias Dios todo poderoso y a ti Virgencita, por acompañarme siempre, por iluminarme, por darme la fuerza necesaria para alcanzar esta meta.* 

*A mis Padres, Elisabeth Ortega y Héctor Rojas muchas gracias por apoyarme y estar conmigo en toda mi vida dándome todo su amor para llegar a donde estoy. Muchas gracias a ustedes siempre.* 

*A mis hermanas y todos mis familiares por el gran apoyo que me han dado durante todos estos años.* 

*A la familia Rodriguez Rojas por abrirme las puertas de su casa, gracias por ser tan comprensivos y afectos, este logro también es de ustedes mi familia adoptiva en Mérida, gracias enormes.* 

*Gracias a los profesores de nuestra Escuela de Ingeniería Eléctrica que a pesar de la crisis en la que estamos se quedan luchando por nuestro país y por nuestro futuro gracias por sus esfuerzos y por brindarnos los conocimientos necesarios con valor y ética, en especial al profesor Juan Carlos Muñoz por la dedicación que me ha brindado y su paciencia estos últimos meses.* 

*A mis amigos que estuvieron presente en toda mi carrera a Mariany Carrasquero, Jesús Cabezas y en especial a Greismar Hurtado gracias por aguantarme todos estos años de estudio* 

comprensivos y afectos, este logro amphién es de usedes mi familia adoptiva en Mérida,<br>
gracias a los profesores de nuestra Escuéla de Ingeniería Eléctrica que a pesar de la crisis<br>
en la que estamos se quedan luchando po *A ti Daniela Simancas que siempre estas cuando más te necesito brindándome tu amistad y jalándome esas orejas cuando me porto mal a ti nene que fuiste mi primera amiga en esta travesía quiero agradecerte por estar todos estos años con este loco te quiero mi enanita. Gracias a ti Karla Rivera este logro es prácticamente tuyo, sin tu apoyo todos estos años, sin tus concejos, sin tus regaños y sin esa sonrisa no estaría aquí, gracias por estar aquí conmigo mi cómplice y mi compañera de vida Te Amo.* 

**Br. Jesús Eduardo Rojas Ortega. Estudio y simulación de modelos dinámicos y controles de generadores eólicos de velocidad variable.** Universidad de Los Andes. Tutor: PhD. Juan Carlos Muñoz. Abril 2018

## **RESUMEN**

<span id="page-5-0"></span>velocidad variable que se estudiaran son la siguientes: generador de inducción doblemente<br>alimentado por sus siglas en inglés (DFIG) y el generador shercono de accionamiento directo<br>o por sus siglas en inglés (DEIG), estas El presente trabajo estudia los modelos de ecuaciones diferenciales-algebraicas de las turbinas de viento de velocidad variable y sus controles de velocidad a través del método trapezoidal. La investigación de estos modelos fue realizada mediante una exhaustiva revisión bibliográfica de diferentes trabajos publicados hasta la fecha y que representan modelos bastantes precisos, estos modelos se simularan utilizando el lenguaje de programación python, que es un software libre. Las ecuaciones diferenciales-algebraicas de aerogeneradores de velocidad variable que se estudiaran son la siguientes: generador de inducción doblemente alimentado o por sus siglas en inglés (DFIG) y el generador síncrono de accionamiento directo o por sus siglas en inglés (DDSG), estas turbinas fueron simuladas a velocidad del viento variable lo que permitió comparar su potencia extraída en MW y el ángulo de paso o pitch control, estos aerogeneradores se conectaron a una red de 3 barras simulando una falla trifásica y observando la variación de la estabilidad transitoria del ángulo (δ) de un generador síncrono conectado en la barra 1. Finalmente se hicieron pruebas que permitieron conocer los tiempos de inestabilidad en el sistema de potencia simulado.

**Descripticos:** turbinas eólicas, modelos de generadores eólicos, estabilidad transitoria, método trapezoidal.

# ÍNDICE GENERAL

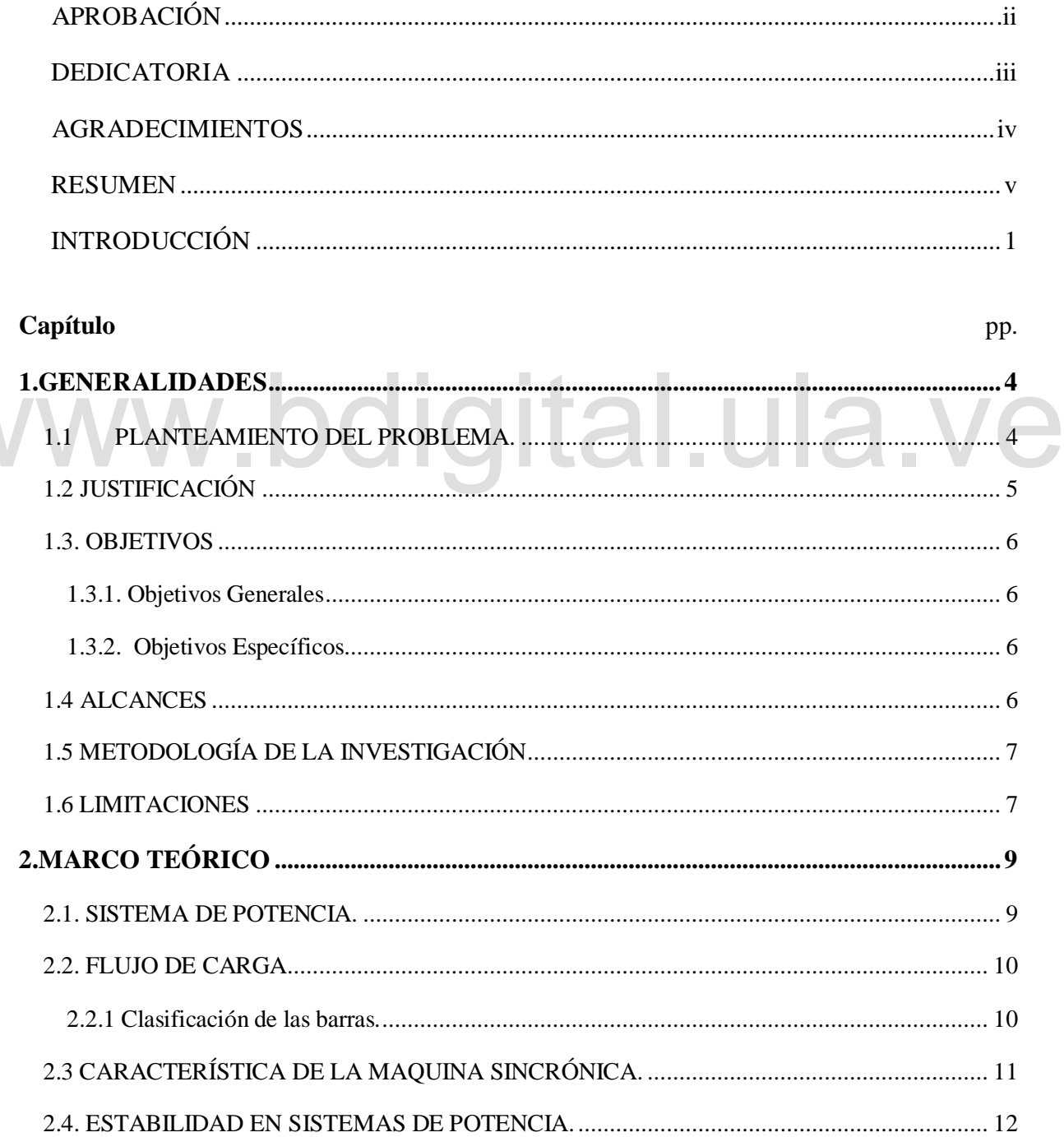

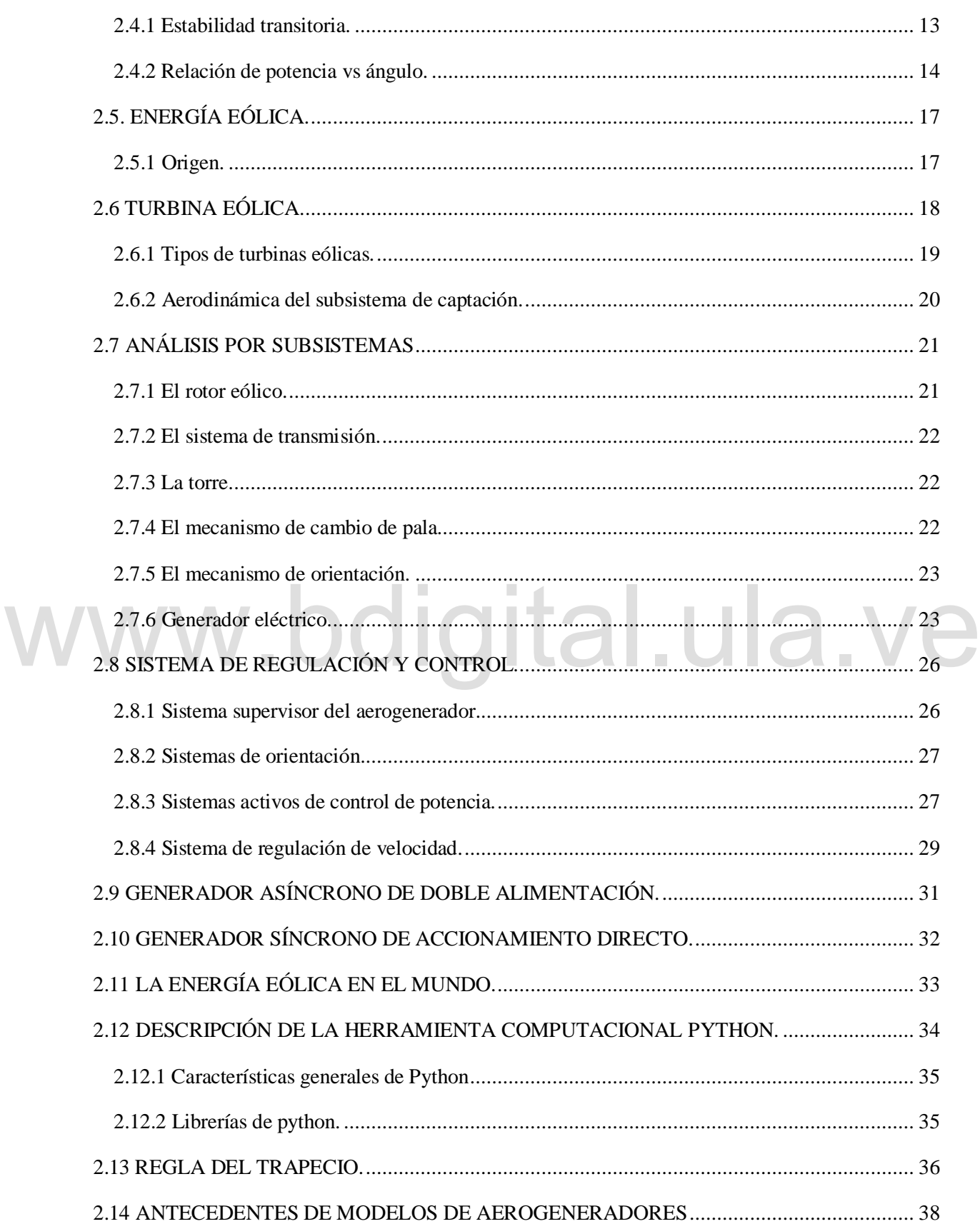

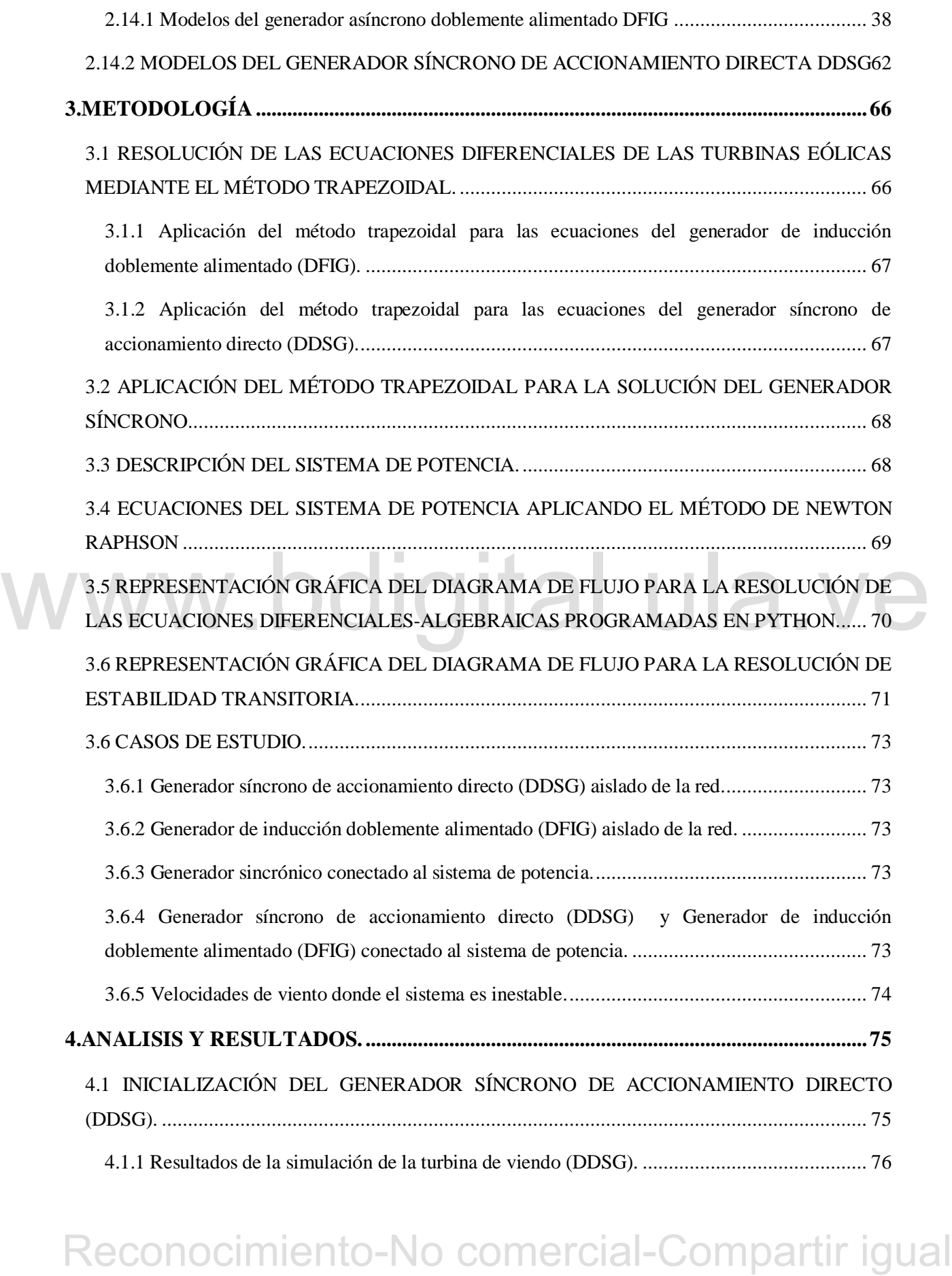

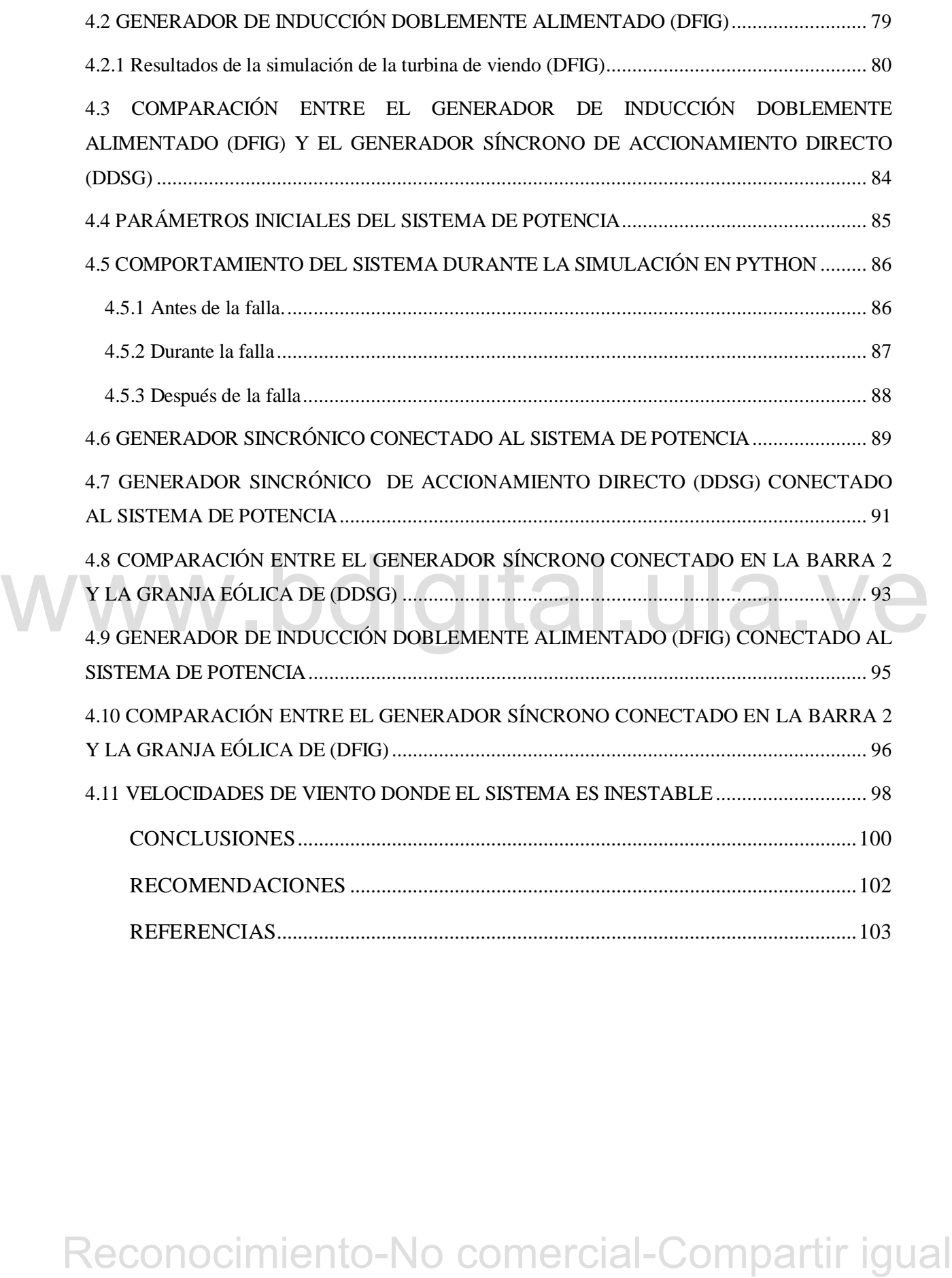

# **ÍNDICE DE FIGURAS**

## **Figura** pp.

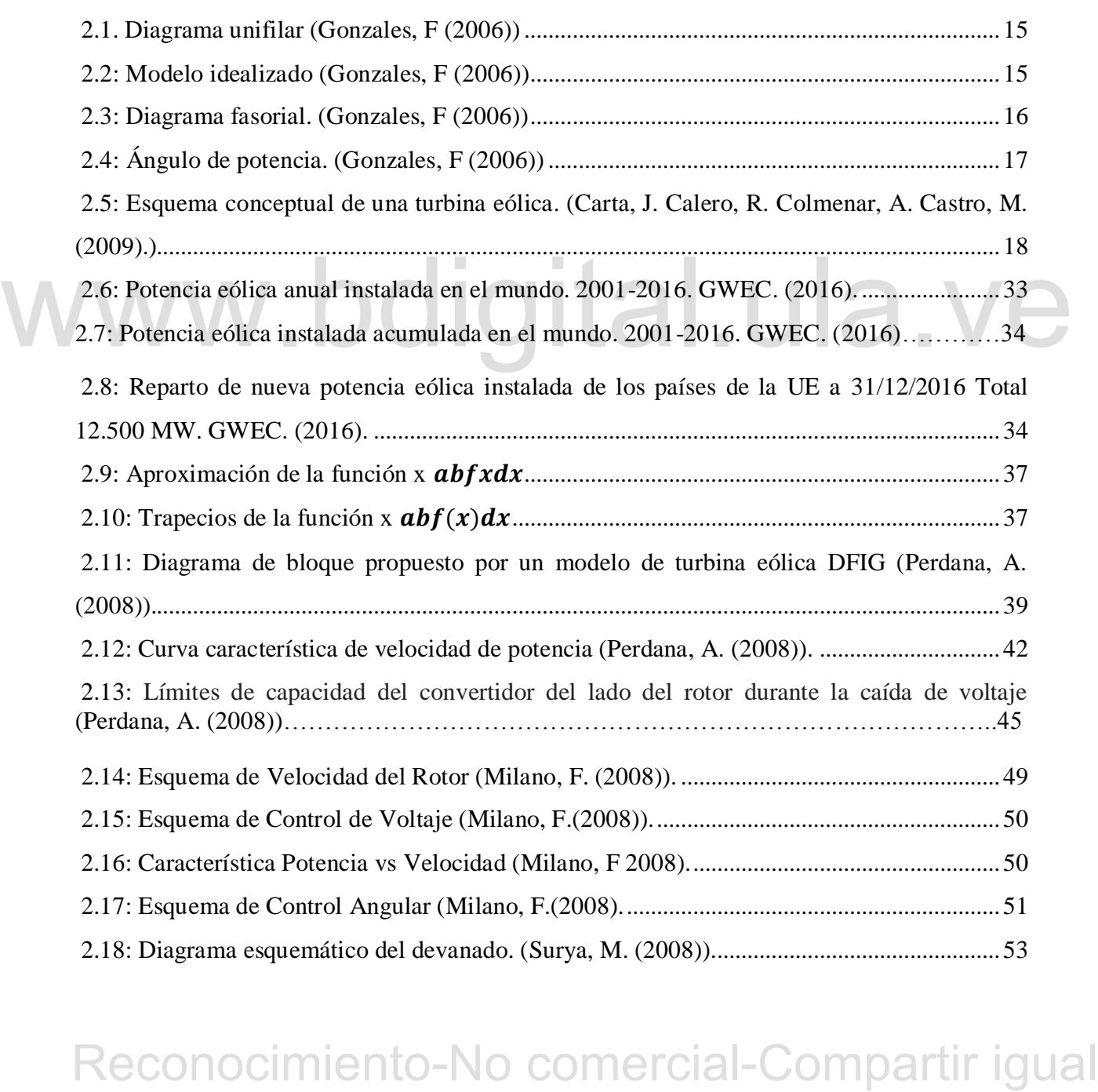

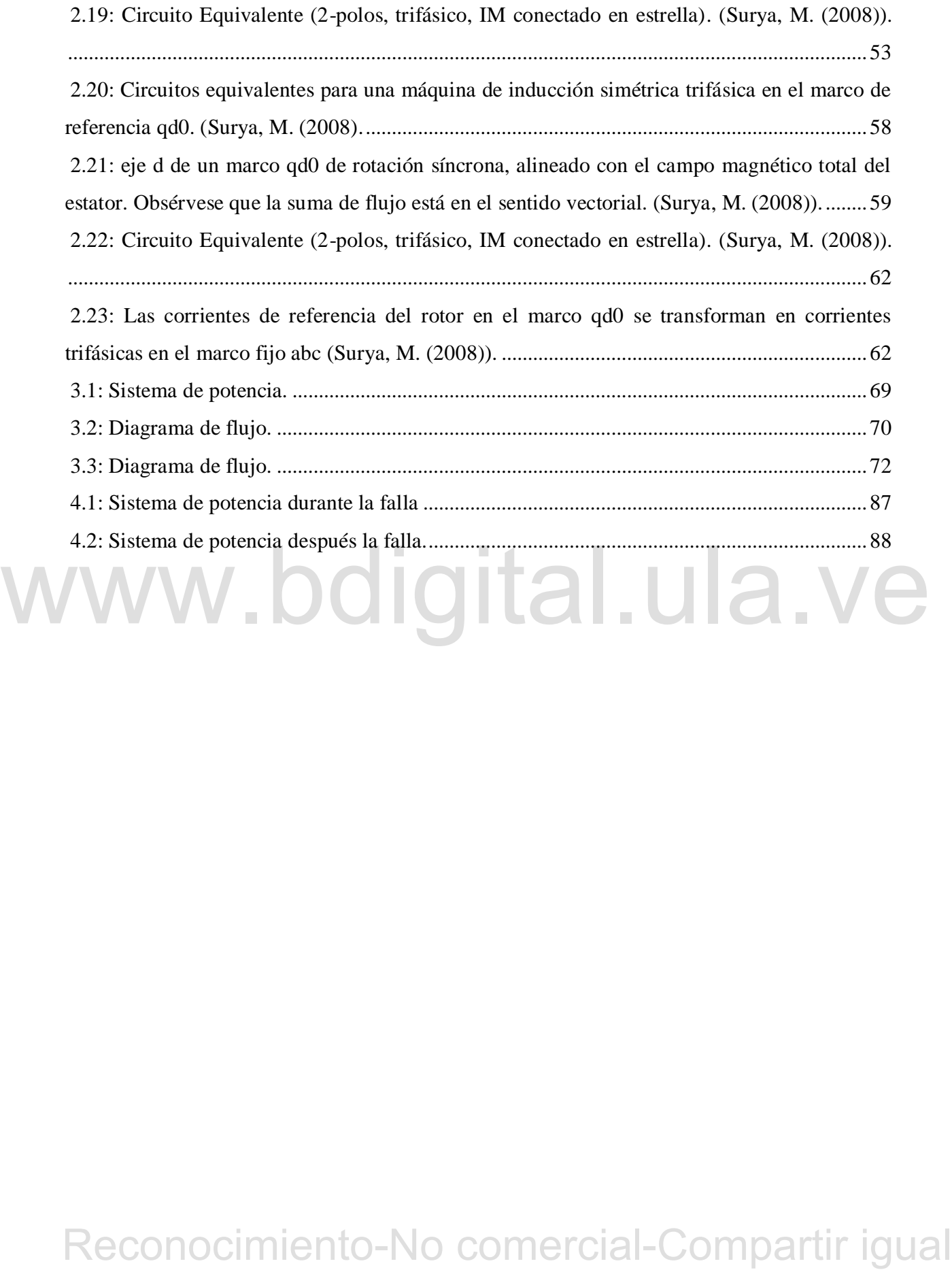

# **ÍNDICE DE TABLAS**

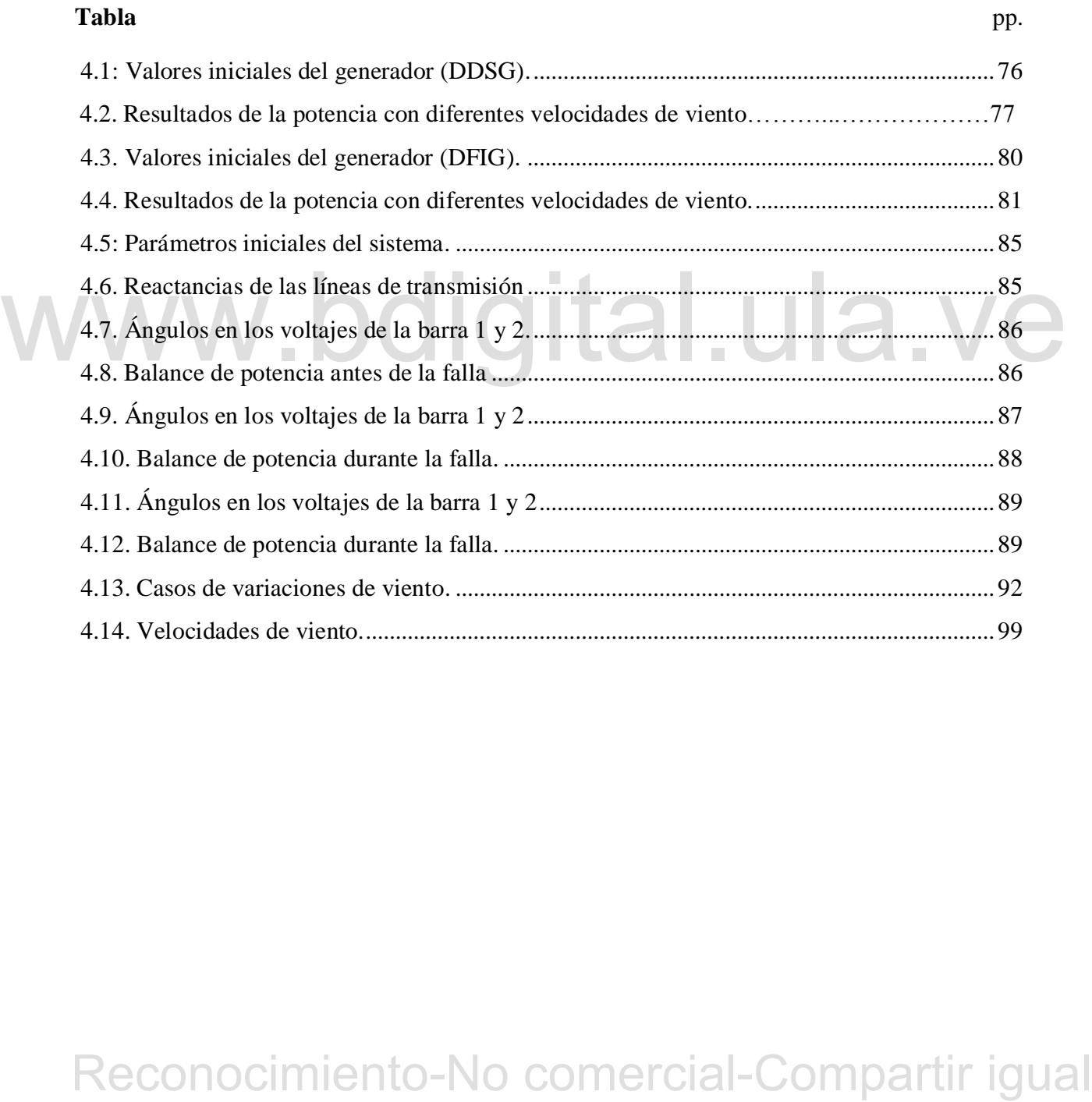

# **ÍNDICE DE GRÁFICOS**

## **Gráfica** pp.

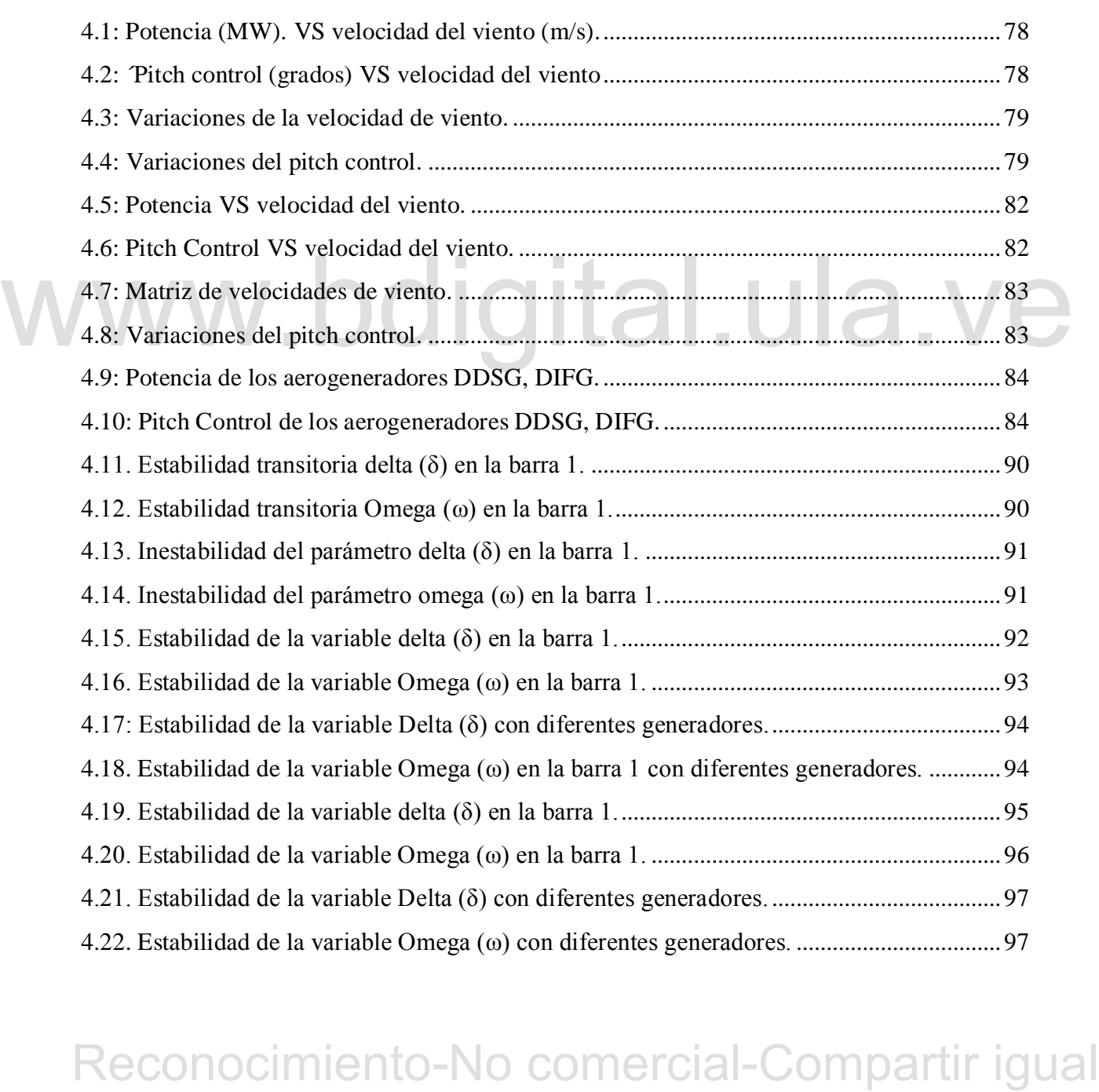

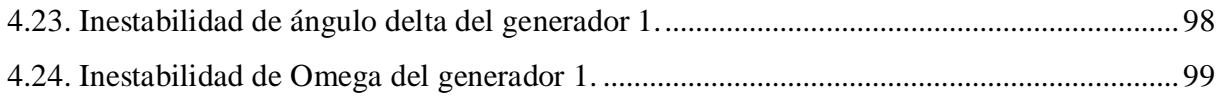

# WWW.bdigital.ula.ve<br>Reconocimiento-No comercial-Compartir igual

# **INTRODUCCIÓN**

<span id="page-15-0"></span>cra relativamente nuevo y apenas se nacian aportes importiantes con respecto a la<br>
acrodinamica. En esta ápoca el físico alemán Albert Betz planeto que el rendimiento de las<br>
urbinas aumentaba son la velocidad de rólación La energía eólica es una de las formas de energía más antiguas usadas por la humanidad y a lo largo de la historia ha evolucionado para distintos propósitos. Tiempo atrás (3000 A.C), el uso de esta energía se empleaba para impulsar los barcos egipcios; posteriormente, fue utilizada para bombear agua y moler granos mediante molinos de viento en ciudades como la antigua Persia, Egipto y Babilonia. En la actualidad la energía eólica es usada para impulsar grandes generadores que convierten la energía cinética del viento en energía eléctrica, pero esto no siempre fue así; a comienzos del siglo XX el campo de estudio para estos generadores era relativamente nuevo y apenas se hacían aportes importantes con respecto a la aerodinámica. En esta época el físico alemán Albert Betz planteo que el rendimiento de las turbinas aumentaba con la velocidad de rotación y que, en cualquier caso, ningún sistema eólico podía superar el 59.3% de la energía contenida en el viento. Estos aportes fueron los pilares fundamentales para la construcción de los aerogeneradores actuales. No obstante, la baja dificultad de optimizar las maquinas eólicas, la poca predicción y la variabilidad del viento hizo que esta energía quedara relegada en gran parte a sistemas multipalas de bombeo mecánico. Asimismo, el bajo costo de la generación de las centrales térmicas e hidráulicas ocasionaba que la utilización de los sistemas eólicos para la obtención de energía eléctrica no fuera competitiva. No fue sino hasta finales del siglo XX, con la primera crisis del petróleo y el rechazo creciente de la energía nuclear, que se despertara el interés hacia las energías renovables; se buscaron nuevos horizontes para explotar los recursos de la tierra que fueran ecológicos y rentables económicamente. Debido a los altos costos de los aerogeneradores de la época los gobiernos internacionales promovieron la energía eólica en forma de programas de investigación y subsidio, lo que llevo a la aparición de los actuales aerogeneradores capaces de producir electricidad a precios considerables, partiendo de una fuente natural, renovable y no contaminante.

La energía eólica representa hoy en día una de las fuentes energéticas más consolidadas tecnológicamente y con precios bastantes competitivos en mercados internacionales, en 2016 su capacidad instalada globalmente fue de 486.789 MW según datos de Global Wind Energy Coincil (GWEC).

La investigación y desarrollo de la energía eólica ha estado centrada en aspectos relacionados con la evaluación, obtención del recurso eólico, diseño, estudios aerodinámicos y cálculos estructurales, los materiales para su elaboración han sido temas muy tratados y documentados. Sin embargo, los sistemas de producción de energía eléctrica no han tenido un tratamiento tan extenso como los anteriores.

En la última década los sistemas eléctricos han sufrido un cambio importante, ya que han ido pasando gradualmente de estar formados por elementos lineales a estar constituidos por elementos no lineales. Actualmente los proveedores de energía eléctrica deben regirse por ciertos estándares de calidad, seguridad y confiabilidad lo que hace imprescindible el estudio y análisis de estos diferentes modelos con el fin de predecir cualquier comportamiento dinámico que presente el sistema eléctrico.

Eticus estanteres tretutant, seguritant and the predecent entropresentation of the antisiast de essos differentes modelos con el fin de predeceir cnalquier comportamiento dinámico que presente el sistema eléctrico.<br>
El pre El presente proyecto se abocará en estudiar y simular modelos dinámicos y controles de generadores eólicos de velocidad variable en busca de analizar el comportamiento de los distintos generadores de turbinas eólicas durante eventos dinámicos en un sistema de potencia. Para ello es necesario la revisión bibliográfica de trabajos previos teniendo un aporte conceptual de los diferentes modelos de aerogeneradores de velocidad variable y enfocándose a su vez en dos modelos: El generador de inducción doblemente alimentado (DFIG) y el generador de síncrono de accionamiento directo (DDSG), para así determinar el modelo más óptimo en relación a su estudio y simulación.

Finalmente este trabajo se realizará en función de cuatro capítulos. El capítulo I se constituye por medio del planteamiento del problema, objetivos, justificación, alcances, metodología y limitaciones. El capítulo II describe las bases teóricas y los antecedentes de los modelos dinámicos necesarios para ejecutar la investigación. El capítulo III se basa esencialmente en la simulación hecha en python resultados y el análisis. En el capítulo IV se

establecen las conclusiones y recomendaciones del proyecto presentando, como también las referencias bibliográficas consultadas.

# WWW.bdigital.ula.ve<br>Reconocimiento-No comercial-Compartir igual

# **CAPITULO I GENERALIDADES**

<span id="page-18-0"></span>El presente capítulo describe las bases necesarias para ejecutar esta investigación, estableciendo las distintas razones que permiten crear las condiciones del proyecto, las mismas se describen a continuación:

## <span id="page-18-1"></span>**1.1 PLANTEAMIENTO DEL PROBLEMA.**

primeras centrales eléctricas y en la actualidad existen una amplia experiencia sobre su<br>
comportamiento en los sistemas de potencia habituales donde la generación de energía es<br>
proporcionada por generadores síncronos, si La estabilidad transitoria es un tema que se ha estudiado desde el funcionamiento de las primeras centrales eléctricas y en la actualidad existen una amplia experiencia sobre su comportamiento en los sistemas de potencia habituales donde la generación de energía es proporcionada por generadores síncronos, sin embargo los análisis de estabilidad con generación eólica son relativamente escasos ya que esta generación se trataba como un recurso aislado a la red.

A medida que las turbinas eólicas se han acoplado a la red eléctrica aumentando significativamente su aporte de potencia al sistema de energía se ha vuelto más difícil predecir como este tipo de generación puede afectar al sistema cuando ocurre un evento de inestabilidad, esto debido a la escasa experiencia que existe sobre sistemas eléctricos con una elevada penetración de energía eólica.

El crecimiento y la evolución que ha tomado recientemente el sector eólico ha hecho que se requiera analizar estos sistemas de energía con más profundidad, mediante el uso de herramientas que permitan simular correctamente los modelos dinámicos de aerogeneradores con el fin de obtener datos aproximados a los valores reales y así garantizar un servicio optimo de energía y desde el punto de vista de seguridad, los operadores del sistema puedan ser

capaces de tomar decisiones ante cualquier evento de inestabilidad que se presente.

# <span id="page-19-0"></span>**1.2 JUSTIFICACIÓN**

Anteriormente, la obtención de energía eólica ha sido tratada como una pequeña generación distribuida; las turbinas eólicas se desconectaban en presencia de una falla en la red, lo que indicaba que los aerogeneradores no participaban en el control de la frecuencia y la desconexión de las turbinas se consideraba insignificante para la pérdida de generación. Actualmente la capacidad instalada de la energía eólica se ha elevado, producto de las políticas contra el calentamiento global, y se estima que esta energía seguirá aumentando a un ritmo exponencial, por consecuente, el concepto de desconexión de estos aerogeneradores no es viable en países donde la cantidad de generación eólica se hace sustancial para el sistema eléctrico. Estos factores requieren ser modelados en sistemas de prueba y análisis de su comportamiento ante eventos dinámico y que estos sistemas aporten cierta fiabilidad y estabilidad. Por lo tanto, es de gran importancia modelar las ecuaciones dinámicas que están presentes en los sistemas de generación eólica.

estabilidad. Por lo tanto, es de gran importancia modelar las ecuaciones dinámicas que están<br>presentes en los sistemas de generación eólica.<br>Hoy en día no existe un modelo estándar de turbinas eólicas, por lo cual, en este Hoy en día no existe un modelo estándar de turbinas eólicas, por lo cual, en este trabajo se estudiarán diversos modelos propuestos a través de una revisión bibliográfica enfocados en el generador de inducción doblemente alimentado (DFIG) y el generador síncrono de accionamiento directo (DFIG) En esta tesis se plantea el estudio detallado de las ecuaciones diferencial-algebraicas usadas para modelar las turbinas eólicas de velocidad variable y sus controles respectivos. Una vez estudiados estos modelos, se implementarán las soluciones para las ecuaciones mediante el uso del método trapezoidal, con el objetivo de realizar estudios de estabilidad transitoria en redes de pruebas sencillas. Para llevar a cabo las simulaciones correspondientes, se utilizara el lenguaje de programación Python, el cual es un tipo de lenguaje abierto y libre. Los resultados de este proyecto contribuirán al desarrollo de un programa para el análisis de sistemas de potencia.

## <span id="page-20-0"></span>**1.3. OBJETIVOS**

# <span id="page-20-1"></span>**1.3.1. Objetivos Generales**

 Estudiar los modelos dinámicos y controles de los generadores eólicos de velocidad variable.

 Simular usando Python los modelos dinámicos y controles de los generadores eólicos de velocidad variable.

## <span id="page-20-2"></span>**1.3.2. Objetivos Específicos**

Estudiar el lenguaje de programación Python.

 Estudiar las ecuaciones diferenciales-algebraicas que se modelan a los generadores eólicos de velocidad variable y sus respectivos controles.

Estudiar el método trapezoidal para la solución de ecuaciones diferenciales.

 Implementar el método trapezoidal para la solución de las ecuaciones diferencialesalgebraicas de un sistemas de potencia

 Realizar análisis de estabilidad transitoria para redes de prueba que incorporen los modelos desarrollados para los aerogeneradores eólicos.

Analizar los resultados.

# <span id="page-20-3"></span>**1.4 ALCANCES**

b Estudiar el método trapezoidal para la solución de ecuaciones diferenciales.<br>
∴ implémentar el método trapezoidal para la solución de las ecuaciones diferenciales-<br>
algebraicas de un sistemas de potencia<br>
<br>
• Realizar  $\triangleright$  La simulación de ecuaciones diferenciales-algebraicas por medio del uso del lenguaje de programación de Python implementando el método Trapezoidal, permitirá el desarrollo de un esquema basado en el análisis de un sistema de potencia en función de modelos de prueba sencilla, representando una perturbación e indicando la estabilidad transitoria del sistema.

 El análisis y comparación de los distintos modelos de generadores eólicos puede emplearse como aporte a los sistemas de energía renovables contribuyendo así mismo con la disminución del calentamiento global y los cambios climáticos del planeta.

 $\triangleright$  La simulación de las ecuaciones diferenciales de los generadores de velocidad variable contribuirán al desarrollo de un programa para el análisis de sistemas de potencia.

 $\triangleright$  La investigación de los diferentes modelos de generación eólica dejara una base teórica para futuros trabajos de grado.

# <span id="page-21-0"></span>**1.5 METODOLOGÍA DE LA INVESTIGACIÓN**

El presente trabajo se llevará a cabo mediante investigación bibliográfica de modelos de aerogeneradores de velocidad variable y sus respectivos controles, seguidamente se obtendrá toda la información necesaria con el fin de usar de herramientas computacionales para su estudio.

Se estudiará el lenguaje de programación python mediante distintos métodos como internet, revisiones de libros y publicaciones así como también sus diferentes módulos de programación. Este programa es un software libre capaz de simular ecuaciones diferenciales, lo que garantiza el análisis de un sistema de potencia bajo condiciones de inestabilidad.

internet, revisiones de libros y publicaciones así como también sus diferentes módulos de<br>
programación. Este programa és un software libre capaz de simular ecuaciones diferenciales.<br>
lo que garantiza el análisis de un sis Mediante el lenguaje de programación python se simularán las ecuaciones diferencialesalgebraicas de las turbinas de velocidad variable (DDSG) y (DFIG) con el fin de comparar el comportamiento de los controles de velocidad y la potencia que estos otorgan al sistema con diferentes velocidades de viento.

## <span id="page-21-1"></span>**1.6 LIMITACIONES**

 Este trabajo está restringido únicamente al estudio de aerogeneradores de velocidad variable dejando a un lado otros modelos como el generador eólico de velocidad fija.

 El tiempo de la simulación y exactitud de los datos depende del procesador del computador a utilizarse.

 Solo se harán pruebas con respecto a la variación de viento con un aerogenerador de potencia nominal de 2MVA.

# WWW.bdigital.ula.ve<br>Reconocimiento-No comercial-Compartir igual

# **CAPÍTULO II MARCO TEÓRICO**

<span id="page-23-0"></span>En el siguiente capítulo se definirán todos los conceptos relacionados con el estudio de estabilidad transitoria de los aerogeneradores como lo es sistema de potencia, flujo de carga. También se introducen los conceptos de los aerogeneradores que se simularan y sus respectivos controles eólicos, este capítulo también abarca los antecedentes de 4 modelos de turbinas eólicas de velocidad variable.

# <span id="page-23-1"></span>**2.1. SISTEMA DE POTENCIA.**

Todo recorrido eléctrico desde su generación hasta su entrega final, se realiza en lo que se puede clasificar en sistema de potencia este se encuentra dividido en 4 partes fundamentales como lo es: generación transmisión sub-transmisión y distribución.

Según el diccionario de la IEEE un sistema de potencia es una red formada por unidades generadoras eléctricas, cargas y/o líneas de transmisión de potencia, incluyendo el equipo asociado, conectado eléctricamente o mecánicamente a la red o también red eléctrica de potencia que se encarga de generar transmitir y distribuir la energía eléctrica, hasta los consumidores.

2.1. SISTEMA DE POTENCIA.<br>
Todo recorrido eléctrico desde su generación hasta su entrega final, se realiza en lo que se puede clasificar en sistema de potencia este se encuentra dividido en 4 partes fundamentales<br>
como lo Este sistema puede estar representado por ecuaciones lineales y no lineales lo que conlleva diferentes métodos para su análisis e interpretación. En un sistema de potencia, son más bien conocidas las potencias más que las corrientes. Por lo tanto, las ecuaciones resultantes en términos de la potencia, conocidas como ecuaciones de flujo de potencia, se vuelven no lineales llamados como flujo de carga, son la columna vertebral del análisis y diseño de

sistemas de potencia. Son necesarios para el planeamiento, operación, programación económica e intercambio de potencia entre dependencias. Según Kundur P. (1994).

# <span id="page-24-0"></span>**2.2. FLUJO DE CARGA.**

Existen varias técnicas que se usan para resolver un flujo de carga las más usadas son el método de Gauss-Seidel y de Newton-Raphson ambas técnicas dan un resultado satisfactorio aunque la técnica preferida en software de programación es la de Newton-Raphson por su sencillez y simplicidad a la hora de recolectar datos, para realizar un flujo de carga se deben identificar cada una de las barras con los siguientes parámetros.

- P: Potencia activa de la red.
- Q: Potencia reactiva de la red.
- |V|: Magnitud del voltaje de la barra.

Figure 4. Angulo del voltaje de barra a una referencia común. Con el objetivo de definir el problema de flujo de potencia a ser resuelto, es necessirio especificar dos o cuatro cantidades, en cada barra.<br> **2.2.1 Clasifica**  *δ:* Angulo del voltaje de barra a una referencia común. Con el objetivo de definir el problema de flujo de potencia a ser resuelto, es necesario especificar dos o cuatro cantidades, en cada barra.

# <span id="page-24-1"></span>**2.2.1 Clasificación de las barras.**

Las diferentes barras de un sistema potencia pueden ser clasificadas en:

**Barras P.Q:** también conocida como barra de carga, en esta barra lo único que se especifica es la potencia activa y la potencia reactiva.

- Parámetro especificado:  $P_i^{sp}$  y  $Q_i^{sp}$  $P_i^{sp}$  *y*  $Q_i^{sp}$ 

$$
S_i^{sp} = (P_{gi}^{sp} - P_{Di}^{sp}) + j(Q_{gi}^{sp} - Q_{Di}^{sp}) = P_i^{sp} + jQ_i^{sp}
$$
 (2.1)

- Parámetros desconocidas :  $V_i$  *y*  $\theta_i$ 

**Barras P.V:** también conocida como barra de generación, en esta barra se especifican los parámetros de la potencia activa y el voltaje.

- Parámetros especificados:  $P_i^{sp}$  y  $V_i^{sp}$  $P_i^{sp}$  *y*  $V_i^{sp}$ 

$$
P_i^{sp} = (P_{gi}^{sp} - P_{Di}^{sp}) = R_E(\overline{V}_i \cdot \overline{I}_i^{\bullet})
$$
\n(2.2)

- Parámetros desconocidos:  $Q_i$  *y*  $\theta_i$ 

**Barra de referencia:** también conocida como barra slack o de compensación, en esta barra se conocen los valores de voltaje y del ángulo del voltaje.

- Parámetros especificados:  $V_i^{sp}$  *y*  $\theta_i^{sp}$ *sp i*
- Parámetros desconocidos:  $P_i \equiv y$

Esta barra permite compensar las pérdidas de potencia activa y reactiva en el sistema, las cuales son desconocidas en la etapa previa a la solución del problema

# <span id="page-25-0"></span>**2.3 CARACTERÍSTICA DE LA MAQUINA SINCRÓNICA.**

**Parametros desconocidos:**  $P_i = y - Q_i$ <br>
Esta barra permité compensar las pérdidas de potencia activa y reactiva en el sistema, las<br>
cuales son desconocidas en la ctapa previa al a solución del problema<br>
2.3 CARACTERÍSTICA D Según Gonzales F. Una máquina sincrónica posee dos elementos esenciales: la armadura y el campo. Normalmente el campo está en el rotor y la armadura esta en el estator. El devanado de campo es excitado por corriente continua. Cuando el rotor es impulsado el campo magnético rotatorio del devanado de campo induce voltajes alternos en los devanados trifásicos del estator. La frecuencia de las cantidades eléctricas del estator es entonces sincronizado con la velocidad mecánica del rotor: de aquí la designación de "máquina sincrónica"

Cuando dos o más máquinas sincrónicas están interconectadas, los voltajes y corrientes del estator de todas las máquinas deben poseer la misma frecuencia y la velocidad del rotor de

cada máquina esta sincronizada con esta frecuencia. Entonces, los rotores de todas las máquinas interconectadas deben estar en sincronismo.

El arreglo físico (distribución especial) del devanado de armadura en el estator es tal que las corrientes alternantes, variantes en el tiempo, fluyendo en el devanado trifásico produce un campo magnético rotativo que, bajo operación de régimen permanente gira a la misma velocidad que el rotor.

El campo del estator y el rotor reacciona el uno con el otro y un torque electromagnético resulta de la tendencia de los dos campos de alinearse entre ellos. En un generador, este torque electromagnético opuesto a la rotación del rotor, de modo que el torque electromecánico debe ser aplicado por el promotor para mantener la rotación. El torque eléctrico (o potencia) de salida del generador es cambiado solo por el cambio del torque mecánico de entrada por el promotor. El efecto de incrementar el torque mecánico de entrada es para avanzar el rotor a una nueva posición relativa a campo magnético resolverte del campo y el estator. De modo inverso, una reducción del torque mecánico o potencia de entrada, retardara la posición del rotor. Bajo condiciones de velocidad. Sin embargo, existe una separación angular entre ellos dependiendo del torque eléctrico (o potencia) de salida del generador.

En un motor sincrónico, los roles de los torques eléctricos y mecánicos son intercambiados comparados con los del generador. El torque electromagnético favorece la rotación mientras que la carga mecánica se opone a la rotación. El efecto de incrementar la carga mecánica es retardar la posición del rotor respecto al campo magnético giratorio del estator.

# <span id="page-26-0"></span>**2.4. ESTABILIDAD EN SISTEMAS DE POTENCIA.**

ma movera possedui retaura e a tampo magnetico resorverte ter campo y erestanto. De monocimiento-<br>
retors. Bajo endiciones de velocidad. Sin embargo, existe una separación ingular entre ellos<br>
dependiendo del torque eléct La mayor parte de la energia eléctrica que se produce actualmente procede de generadores sincrónicos conectados a redes de transporte de 400kV y 230kV, el suministro de energía eléctrica debe pasar por ciertos estándares de calidad que permitan crear un sistema confiable para el uso de la electricidad. Es por ello que fenómenos como la pérdida de sincronismo de un generador eléctrico durante una falla deben ser estudiados con profundidad, con el fin de

preveer estos efectos en el sistema.

Dado que los sistemas de generación de energía se basan en máquinas que esten sincronizadas entre sí es importante lograr mantener el sincronismo entre ellas con el fin de evitar variaciones entre la potencia de salida de la máquina y el ángulo del rotor. Es por ello que han surgido muchos estudios con respecto a la estabilidad de los sistemas de potencia.

Las máquinas sincrónicas son los sistemas mas usados en generación eléctrica actual, por lo cual, el material documentado de estabilidad para estas máquinas es amplio, lo que no sucede con el sisema de generación que usa máquinas asíncronas, sin embargo, las máquinas asíncronas siguen un principio de sincronismo que la hacen conectarse a la red y cuando se irrumpe en una condición de inestabilidad ellas también se ven afectadas con los mismos principios de máquinas síncronas.

Europacion se consistent a consistent and the systems of poetnet a toota squerial-<br>perturbaciones que puedan afectar a la măquina sfincronica, fallas en los sitemas de distribución,<br>pérdida de una línea entre otros. kundu En general se considera inestabilidad en los sistemas de potencia a todas aquellas perturbaciones que puedan afectar a la máquina síncronica como lo es: variaciones de carga, pérdida de sincronismo de una máquina síncronica, fallas en los sitemas de distribución, pérdida de una línea entre otros. kundur,P (1997) en su libro de Power System Stability and Control define la estabilidad como "la propiedad inherente a un sistema de potencia que le permite permanecer en un estado de operatividad equilibrado, bajo condiciones de operación normales y de establecer un estado de equilibrio aceptable después de ser sujeto a una perturbación.".

# <span id="page-27-0"></span>**2.4.1 Estabilidad transitoria.**

Según Rodríguez, J. Burgos, J. Arnalete, S. (2003). La estabilidad transitoria es una propiedad de los sistemas eléctricos que les permite volver a un punto de funcionamiento aceptable después de una perturbación grande, como por ejemplo la pérdida de una línea, la pérdida de parte de la carga, o un cortocircuito.

En última instancia, la clasificación de una perturbación como grande o pequeña es susceptible de distintas interpretaciones. Técnicamente se define una perturbación grande en

un sistema eléctrico como aquella que no puede ser analizada mediante las ecuaciones del sistema linealizadas.

Por tanto, la característica principal de los estudios de estabilidad transitoria es la necesidad de manejar las ecuaciones diferenciales no lineales que describen la evolución dinámica del sistema eléctrico. Por el contrario, los estudios de estabilidad de pequeña señal linealizan dichas ecuaciones en torno al punto de equilibrio.

Así pues, los estudios de estabilidad transitoria permiten predecir el comportamiento del sistema ante perturbaciones severas, y son imprescindibles para asegurar la continuidad del suministro después de fallos en la red.

Los fenómenos que pueden influir de manera significativa en la evolución del sistema después de una gran perturbación son de carácter muy diverso. Abarcan transitorios mecánicos, electromagnéticos, termodinámicos, sistemas de control y, en el caso de las turbinas eólicas, fenómenos aerodinámicos.

Dado el tamaño y la complejidad del problema, la estabilidad transitoria suele ser abordada desde distintos puntos de vistas complementarios entre sf. Tradicionalmente se ha distinguido entre estabilidad de ángulo y estab Dado el tamaño y la complejidad del problema, la estabilidad transitoria suele ser abordada desde distintos puntos de vistas complementarios entre sí. Tradicionalmente se ha distinguido entre estabilidad de ángulo y estabilidad de tensión. La estabilidad de ángulo depende del mantenimiento del sincronismo entre los generadores, y está relacionada con el flujo de potencia activa. La estabilidad de tensión depende del mantenimiento de la tensión en los nudos del sistema, y está ligada al flujo de potencia reactiva.

## <span id="page-28-0"></span>**2.4.2 Relación de potencia vs ángulo.**

Según Gonzales F. (2006). Una característica muy importante que posee una conexión con la estabilidad de sistema de potencia es la relación entre el intercambio de potencia y posiciones angulares de los rotores de las maquinas sincrónicas. Esta relación es altamente no lineal. Considere la figura 2.1.

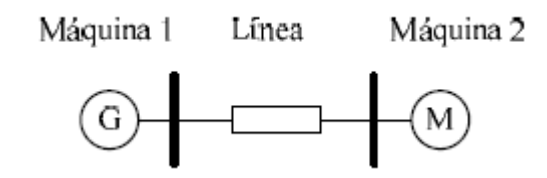

**Figura 2.1. Diagrama unifilar (Gonzales, F (2006))**

<span id="page-29-0"></span>Este consiste de dos máquinas conectadas por una línea de transmisión que posee una reactancia inductiva  $X_L$  con resistencia y capacitancia despreciable. Asúmase que la máquina 1 representa un generador alimentando potencia a un motor sincrónico representado por la máquina 2. La potencia transferida desde el generador al motor es una función de la separación angular δ entre los rotores se las dos máquinas. Esta separación angular es debido a tres componentes: ángulo interno del generador  $\delta_L$  (ángulo por el cual el rotor del generador adelanta el campo giratorio del estator); la diferencia angular entre los voltajes terminales del generador y el motor (ángulo por el cual el rotor atrasa el campo magnético giratorio del estator). La figura 2.2 muestra un modelo del sistema que puede ser empleado para determinar la relación entre la potencia y el ángulo. Un simple modelo consiste de un voltaje interno detrás de una reactancia efectiva es empleado para representar cada una de las máquinas.

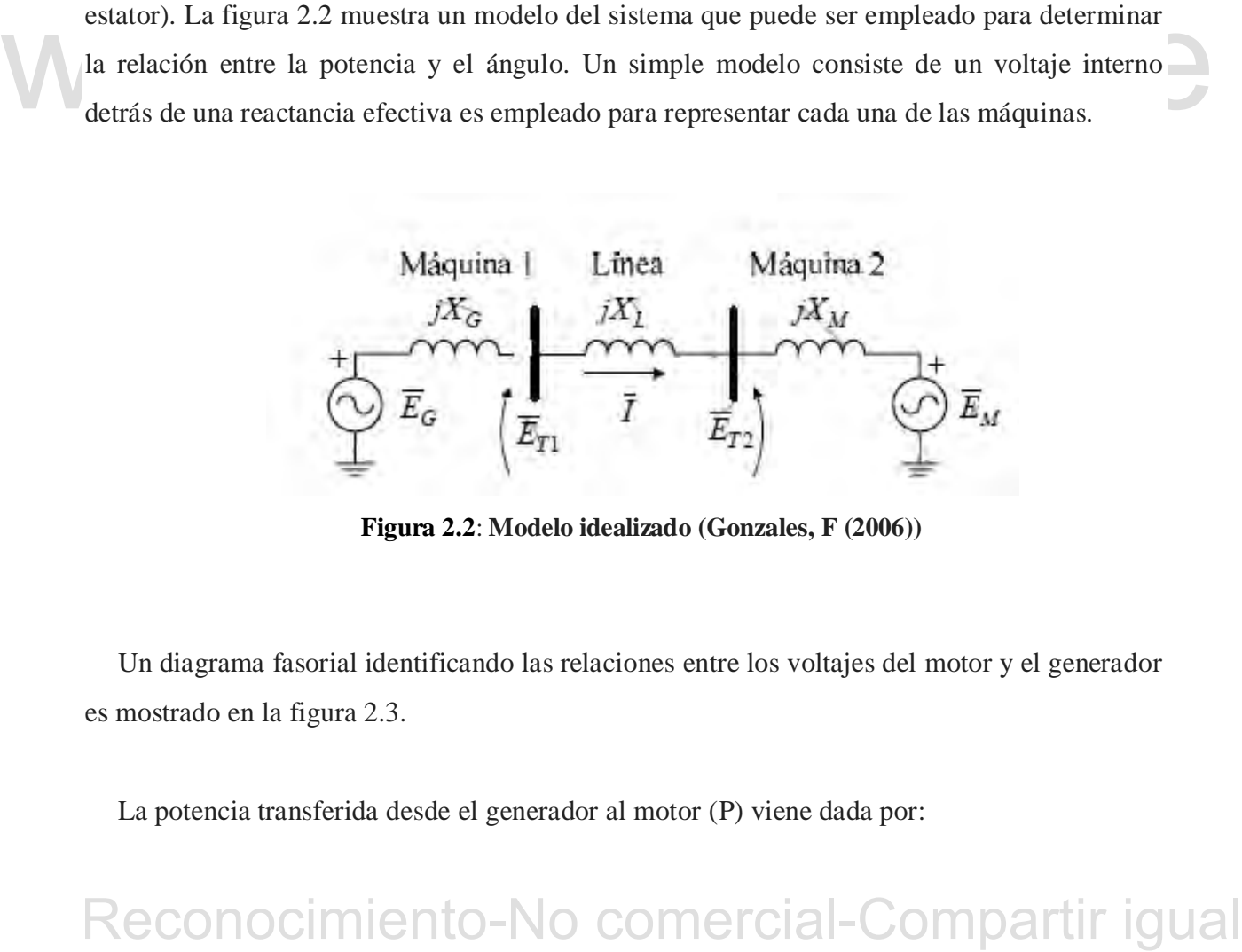

**Figura 2.2**: **Modelo idealizado (Gonzales, F (2006))**

<span id="page-29-1"></span>Un diagrama fasorial identificando las relaciones entre los voltajes del motor y el generador es mostrado en la figura 2.3.

La potencia transferida desde el generador al motor (P) viene dada por:

## 15

$$
P = \frac{E_G E_M}{X_T} \, \text{sen} \delta \tag{2.3}
$$

Donde:

$$
X_T = X_G + X_L + X_M \tag{2.4}
$$

La correspondiente relación potencia ángulo es dibujado en la figura 2.4

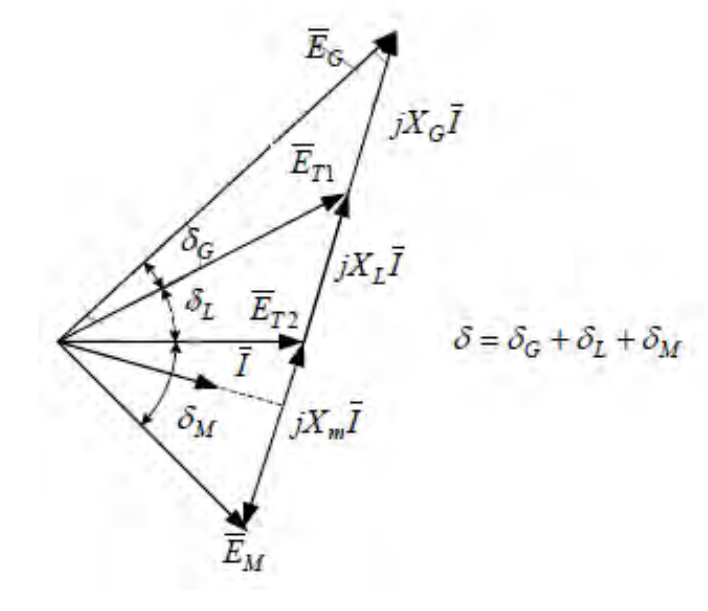

<span id="page-30-0"></span>**Figura 2.3**: **Diagrama fasorial. (Gonzales, F (2006))**

Reconocimiento-No comercial-Compartir igual www.bdigital.ula.ve Con el uso de algunos modelos idealizados para la representación de la máquinas sincrónicas, la potencia varia como un seno del ángulo: una relación altamente no lineal. Con modelos más precisos de la máquina incluyendo los efectos de los reguladores de voltaje, la variación de la potencia con el ángulo puede desviarse significativamente de la relación sinusoidal: sin embargo, la forma general debe ser similar. Cuando el ángulo es cero, ninguna potencia es transferida. Como el ángulo de potencia es incrementado, la potencia transferida se incrementa hasta llegar a un máximo. Luego de cierto ángulo, normalmente 90°, otro aumento de ángulo resulta en una disminución de la potencia transferida. Este es entonces una máxima

16

potencia de régimen permanente que puede ser transmitido entre las dos máquinas. La máquinas e inversamente proporcional a la reactancia entre los voltajes, la cual incluye la reactancia de la línea de transmisión que conecta las máquinas y las reactancias de las máquinas.

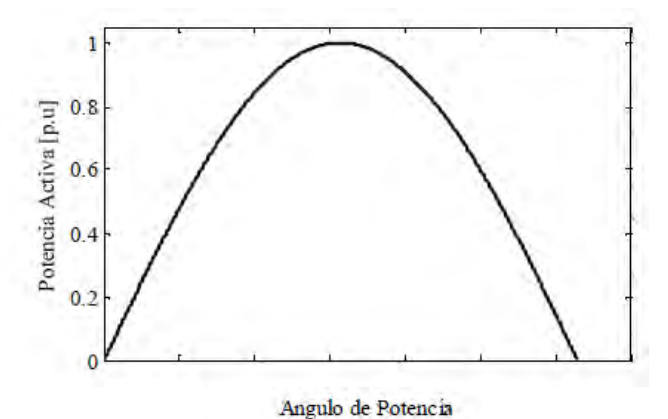

**Figura 2.4**: **Ángulo de potencia. (Gonzales, F (2006))**

Cuando hay más de dos máquinas, sus relativos desplazamientos angulares afectan el intercambio de potencia de manera similar. Sin embargo, valores limitante de potencia transferida y separación angular son una compleja función de la distribución de la generación y la carga. Una separación angular de 90°.entre dos máquinas cualquiera (el valor limitante nominal para un sistema de dos máquinas) en sí mismo no posee un significado particular.

# <span id="page-31-0"></span>**2.5. ENERGÍA EÓLICA.**

## <span id="page-31-1"></span>**2.5.1 Origen.**

<span id="page-31-2"></span>Cuando hay más de dos máquinas, sus relativos desplazamientos angulares afectan el<br>
intercambio de potencia de manera similar. Sin embargo, valores limitante de potencia<br>
transferida y separación angular son una compleja El viento se genera por el calentamiento desigual que sufre la tierra. El calentamiento es más intenso cerca del ecuador y durante el día, esto quiere decir que las zonas más calientes se mueven sobre la superficie de la tierra en su movimiento de rotación. Generalmente el aire caliente sube, para después circular por la parte superior de la atmosfera y caer en las zonas más frías. A nivel del suelo la circulación es en sentido inverso. El efecto combinado del desigual calentamiento de la tierra y de las fuerzas centrifugas y de Coriolis debidas a la

rotación, da lugar a vientos a escala terráquea, con unas tendencias no permanentes. Rodriguez, J. Burgos, J. Arnalete, S (2003)

La energía eólica es, por consiguiente, un pequeño porcentaje de la energía solar incidente sobre el planeta. Carta, J. Calero, R. Colmenar, A. Castro, M. (2009).

# <span id="page-32-0"></span>**2.6 TURBINA EÓLICA.**

Las turbinas eólicas aprovechan la incidencia del viento sobre las palas del elemento giratorio para generar energía eléctrica.

En estas turbinas, la energía cinética del viento es transformada en energía mecánica del eje (denominado buje), con una cierta velocidad y con un cierto par. Sin embargo, las turbinas eólicas presentan sustanciales diferencias respecto de las hidráulicas o de vapor. En las turbinas eólicas, el elemento giratorio que capta la energía del viento se denomina rotor, y se compone del buje y del eje de entrada unidos rígidamente entre sí, y las palas, unidas o caladas en el buje.

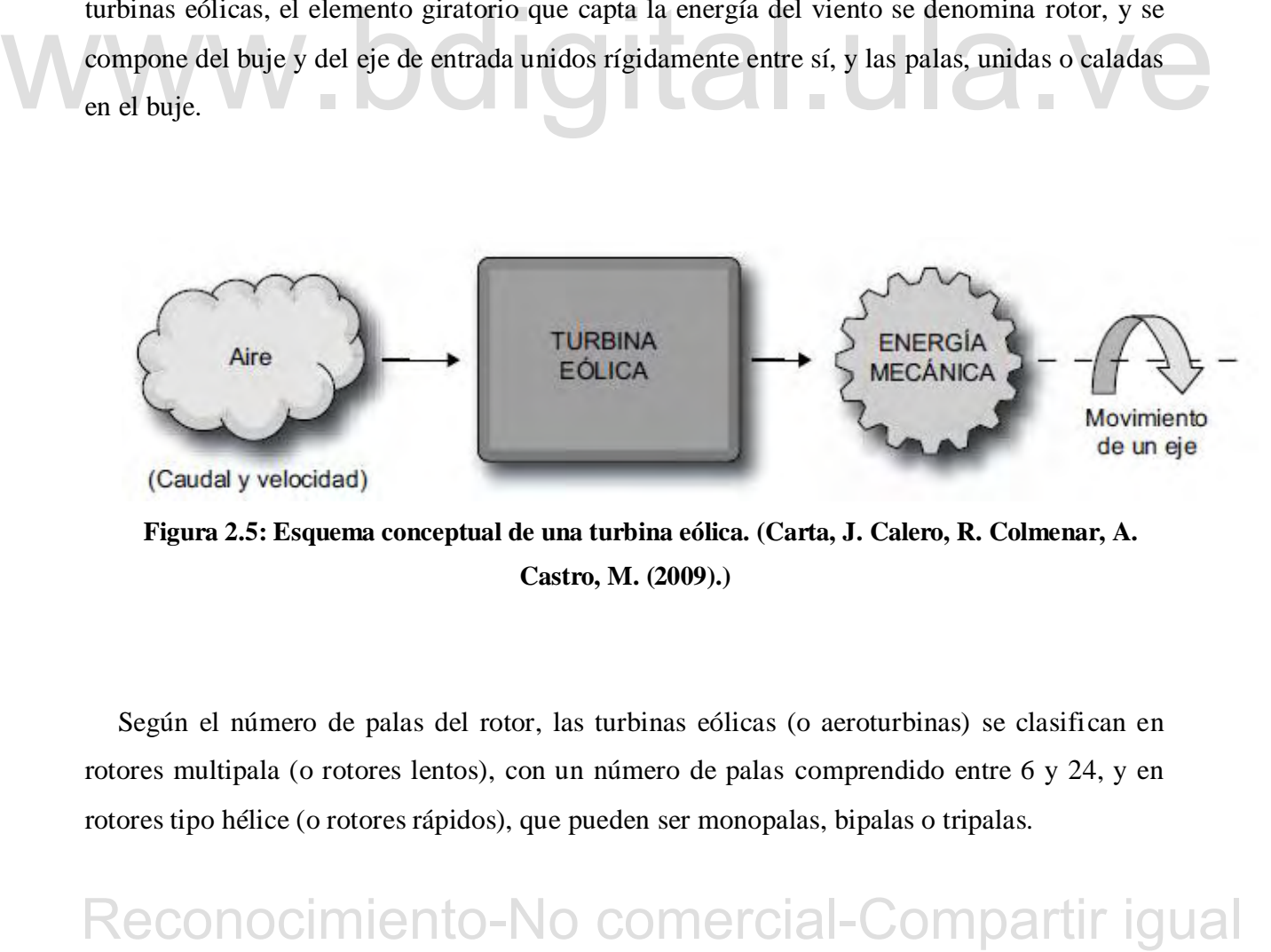

<span id="page-32-1"></span>**Figura 2.5: Esquema conceptual de una turbina eólica. (Carta, J. Calero, R. Colmenar, A. Castro, M. (2009).)** 

Según el número de palas del rotor, las turbinas eólicas (o aeroturbinas) se clasifican en rotores multipala (o rotores lentos), con un número de palas comprendido entre 6 y 24, y en rotores tipo hélice (o rotores rápidos), que pueden ser monopalas, bipalas o tripalas.

18

En estas máquinas, la potencia de captación es proporcional al cubo de la velocidad del viento y al área barrida (la cual, a su vez, es función del cuadrado del diámetro). Por ello, para captar potencias elevadas se necesitan rotores muy grandes (en la actualidad se fabrican rotores del orden de los 90 m de diámetro, para obtener potencias mecánicas comprendidas entre 4 y 6 MW). Carta, J. Calero, R. Colmenar, A. Castro, M. (2009).

## <span id="page-33-0"></span>**2.6.1 Tipos de turbinas eólicas.**

Una primera clasificación de las turbinas eólicas se puede realizar atendiendo al tipo de rotor eólico y la disposición de su eje de giro. Así las turbinas se clasifican en turbinas con rotor de eje vertical y turbinas con rotor de eje horizontal. Los tipos de aerogeneradores más usados son los de rotores horizontales ya que aprovechan mejor la velocidad del viento obteniendo más energía eléctrica, Debido a ello, será el tipo de máquina eólica que se describirá en lo que resta de este capítulo.

 *Rotores de eje horizontal*: Los rotores de eje horizontal se caracterizan porque hacen girar sus palas en dirección perpendicular a la velocidad del viento incidente. La velocidad de giro de las turbinas de eje horizontal sigue una relación inversa al número de sus palas, o de forma más precisa al parámetro denominado solidez que indica el cociente entre la superficie ocupada por las palas y la superficie barridas por ellas. Así, las turbinas de eje horizontal se clasifican en turbinas con rotor multipala o aeroturbinas lentas y rotor tipo hélice o aeroturbinas rápidas. Rodriguez, J. Burgos, J. Arnalete, S (2003).

Retores de eje horizontal: Los rotores de eje horizontal se caracterizan porque hacen girar<br>sus palas en dirección perpendicular a la velocidad del viento incidente. La velocidad de giro<br>de las turbinas de eje horizontal  *Rotores tipo hélice, aeroturbinas rápidas:* Según Rodriguez, J. Burgos, J. Arnalete, S (2003). Los rotores tipo hélice giran a una velocidad mayor que los rotores multipalas. La velocidad lineal en la punta de la pala de estas maquinas varia en un margen de 6 a 14 veces la velocidad del viento incidente en condiciones de diseño. Esta propiedad hace que las aeroturbinas rápidas sean más apropiadas para la generación de energía eléctrica, ya que el elemento mecánico que acondiciona la velocidad de giro de la turbina con la velocidad de giro del generador es menor en tamaño y coste. Los rotores tipo hélice presentan un par de arranque reducido que, en la mayoría de las aplicaciones, es suficiente para hacer girar el rotor durante el proceso de conexión.

Dentro de los rotores tipo hélice los más utilizados son los de tres palas, debido fundamentalmente a su mejor estabilidad estructural y aerodinámica, menor emisión de ruido y mayor rendimiento energético frente a os rotores de una a dos palas. La ventaja fundamental de estos últimos, es que la velocidad de giro de diseño es superior y por lo tanto la relación de multiplicación de la caja de transmisión es más reducida. Además, presentan como ventajas adicionales: reducción de costes de la instalación al emplear menor número de palas y una fácil instalación; ya que pueden ser izados sin giros complicados tras su montaje en el suelo como pieza única.

Otra clasificación adicional que se puede realizar con los aerogeneradores que utilizan rotores tipo hélice es su disposición frente a la velocidad del viento incidente. Así, las turbinas pueden diseñarse para que funcionen en la configuración de barlovento o sotavento. Las máquinas en posición de barlovento necesitan un sistema de orientación activo ya que la velocidad del viento inicialmente incide sobre el rotor eólico y posteriormente sobre la torre. Por el contrario, las máquinas orientadas a sotavento utilizan un sistema de orientación pasivo que se basa en inclinar ligeramente las palas de forma que en su movimiento de rotación describen un cono. Cuando el rotor no está orientado, las palas que se encuentran más a favor del viento reciben un empuje aerodinámico que tiende a variar la orientación del rotor hacia la posición de equilibrio

Actualmente los aerogeneradores convencionales han sido desarrollado a máquinas de eje horizontal, de tres palas, orientadas a barlovento y con torre tubular. A lo largo del texto se centrara sobre el estudio de estos aerogeneradores.

## <span id="page-34-0"></span>**2.6.2 Aerodinámica del subsistema de captación.**

rot erioniano, as hangunas orientanos as solareno unizan un sistema de orientacion passor<br>que se basa en inclinar figeranene las palas de forma que en su movimiento de rotadión<br>describen un como. Cuando el rotor no está o Según Carta, J. Calero, R. Colmenar, A. Castro, M. (2009). Albert Betz (1885-1968), físico alemán que participó en la elaboración de las bases teóricas de los modernos aerogeneradores, publicó en 1919 una teoría, conocida como ley de Betz. Según esta ley no puede convertirse más del 16/27 (el 59,3%) de la energía cinética del viento en energía mecánica mediante una turbina eólica.

## 20

Por tanto, la potencia máxima en el rotor de una turbina eólica viene dada por:

$$
P_r = \frac{16}{27} \left(\frac{1}{2}\rho.A. v_1^3\right) \text{ (W)}\tag{2.5}
$$

Donde *A* es el área barrida por el rotor,  $\rho$  la densidad del aire y v1 la velocidad del viento aguas arriba del rotor (velocidad no perturbada).

En la ecuación 2.5 el factor 16/27 se denomina límite de Betz. En realidad, la potencia de los rotores más perfeccionados, no supera en general el 70% o 80% de la potencia máxima calculada con la fórmula de Betz. Es decir, la potencia del rotor de una turbina eólica vendrá dado por la ecuación 2.6

$$
P_r = C_p\left(\frac{1}{2}, \rho.A. v_1^3\right) = \frac{1}{2}, C_p, \rho. \left(\frac{\pi.D^2}{4}\right), v_1^3)
$$
 (2.6)

Según la ecuación 2.6 la potencia mecánica que una turbina eólica es capaz de extraer de la<br>
energía cinética del viento depende, fundamentalmente, del cubo de la velocidad del viento,<br>
del diámetro del criculo barrido po Según la ecuación 2.6 la potencia mecánica que una turbina eólica es capaz de extraer de la energía cinética del viento depende, fundamentalmente, del cubo de la velocidad del viento, del diámetro del círculo barrido por las palas *D* y del coeficiente de potencia del rotor *Cp* (que depende de la forma aerodinámica de la pala y que en los rotores modernos alcanza valores en el rango de 0,4 a 0,5), ya que el número de palas prácticamente no tiene influencia en el rendimiento cuando se utilizan más de tres palas (especialmente cuando se trata de rotores rápidos).

# <span id="page-35-0"></span>**2.7 ANÁLISIS POR SUBSISTEMAS**

En este apartado se dará una breve descripción de cada uno de los sistemas que conforman un aerogenerador enfocándose en el generador eléctrico.

# <span id="page-35-1"></span>**2.7.1 El rotor eólico.**

Está conformado por los componentes que giran fuera de la góndola, como son las palas, donde el material más utilizado es fibra de vidrio/poliéster. El buje, componente que conecta
las palas al tren de potencia, y el mecanismo de cambio de paso.

### **2.7.2 El sistema de transmisión.**

Lo constituyen todos los elementos que transmiten el par mecánico al eje de giro, en este sentido el rotor eólico y el generador son parte fundamental de este sistema y en algunos casos la caja multiplicadora. La caja multiplicadora se acopla al eje lento del rotor eólico y al eje de alta velocidad del generador eléctrico para aumentar la velocidad de rotación del rotor y adaptarla a los valores requeridos por generadores convencionales. También al sistema de transmisión se incluyen los apoyos del sistema de giro con la estructura de la góndola y el freno mecánico.

Las funciones del tren de potencia no se limitan a transmitir la potencia mecánica con el mayor rendimiento posible, sino que sus componentes deben estar diseñados para soportar los esfuerzos de empuje transmitidos por el rotor eólico. Por otra parte un buen diseño del tren de potencia debe garantizar que todos sus elementos sean de fácil montaje y sustitución en caso de avería. Carta, J. Calero, R. Colmenar, A. Castro, M. (2009).

### **2.7.3 La torre.**

Es el mayor elemento de importancia estructural, mientras más alta es la producción de energía aumenta, sin embargo, mientras mayor sea la altura de la torre mayor será el costo. La torre debe estar fabricada de tal manera que pueda resistir los esfuerzos estructurales y las cargas de empuje del rotor eólico.

### **2.7.4 El mecanismo de cambio de pala.**

potencia debe garantizar que todos sus elementos sean de fácil montaje y sustitución en caso<br>de averta. Carta, J. Calero, R. Colmenar, A. Castro, M. (2009).<br>
2.7.3 La torre.<br>
Es el mayor elemento de importancia estructura En un aerogenerador de regulación por cambio de paso, el controlador electrónico de la turbina comprueba varias veces por segundo la potencia generada. Cuando ésta alcanza un valor demasiado alto, el controlador envía una orden al mecanismo de cambio de ángulo de paso que inmediatamente hace girar las palas del rotor ligeramente fuera del viento. Y a la inversa, las palas son vueltas hacía el viento cuando éste disminuye de nuevo.

### **2.7.5 El mecanismo de orientación.**

Es el mecanismo que se utiliza para girar el rotor eólico de tal manera que el viento incidente sobre las palas sea el más perpendicular posible con respecto al plano.

Este sistema de orientación es activo ya que utiliza motores eléctricos o sistemas hidráulicos para efectuar el movimiento del rotor, a diferencia a otros sistemas denominados pasivos, donde las propias fuerzas aerodinámicas realizan las funciones de orientación. Las turbinas diseñadas para recibir el viento a barlovento emplean sistemas activos, mientras que las turbinas dispuestas a sotavento con las palas dotadas de un cierto ángulo de conicidad pueden orientarse de forma pasiva. Carta, J. Calero, R. Colmenar, A. Castro, M. (2009).

### **2.7.6 Generador eléctrico.**

Según Rodriguez, J. Burgos, J. Arnalete, S (2003). El generador es el elemento central del sistema eléctrico de los aerogeneradores y el componente a partir del cual se dimensionan los restantes elementos y sistemas de control y supervisión.

Existen dos tipos básicos: los que utilizan maquinas asincrónicas o de inducción y los que utilizan maquinas síncronas. En función del tipo de turbina y del tipo de control, los generadores pueden estar conectados directamente a la red (eventualmente a través de un transformador), o se acoplaran por medio de un convertidor de frecuencia.

sistema eléctrico de los aerogeneradores y el componente a partir del cual se dimensionan los<br>restantes elementos y sistemas de control y supervisión.<br>Existen dos tipos básicos: los que utilizan maquinas asincrónicas o de El principal problema asociado a las maquinas sincrónicas conectadas directamente a la red es que, al ser la frecuencia constante la velocidad de giro también debe serlo, lo que conlleva esfuerzos mecánicos importantes sobre el sistemas de transmisión mecánica y oscilaciones de potencia eléctrica generada. Por esa razón, el generador síncrono no se usa nunca en sistemas conectados directamente a la red. Sin embargo, este tipo de generadores si se usa en el caso de sistemas conectados a la red mediante un convertidor de frecuencia; el papel del dicho convertidor es independizar la frecuencia del generador de la red, permitiendo de este modo el funcionamiento a velocidad variable. El convertidor de frecuencia permite, además, un control de la potencia reactiva inyectada en la red, como ocurre en cualquier central eléctrica, convén-

cional, lo cual es imprescindible en sistemas de una cierta potencia.

En el caso de generadores asíncronos la situación es ligeramente diferente. Aquí la velocidad del rotor puede variar ligeramente aunque la frecuencia en bornes de la maquinas sea constante lo que, por una parte, da una cierta flexibilidad al conjunto, y por otra parte, reduce los esfuerzos sobre el eje al convertir en energía cinética parte de las variaciones bruscas de la velocidad del viento. Por todo ello, y por su gran robustez, los sistemas con generador asíncrono conectado directamente a la red han sido, y son, profusamente utilizados.

 *Aspectos constructivos del generador asíncrono:* Según Rodriguez, J. Burgos, J. Arnalete, S (2003). Las maquinas de inducción se utilizan fundamentalmente como motores en las instalaciones eléctricas. No obstante, como el resto de las maquinas eléctricas pueden funcionar como generadores, si bien con ciertos inconvenientes. A continuación presentamos los aspectos constructivos y de funcionamiento más relevantes.

El generador asíncrono produce energía eléctrica, en el estator, cuando la velocidad de giro de su rotor, impulsado por el eje de alta, es superior a la velocidad de giro del campo magnético de excitación creado por el estator. Carta, J. Calero, R. Colmenar, A. Castro, M. (2009).

El generador asíncrono produce energía eléctrica, en el estator, cuando la velocidad de giro<br>de su rotor, impulsado por el eje de altar, es superior a la velocidad de giro del estato<br>maparético de excitación creado por el El funcionamiento de las máquinas asíncronas de basa, como el de todas las máquinas de corriente alterna, en la existencia de un campo magnético giratorio para el que, en el caso de funcionamiento en régimen permanente, tanto su amplitud como su velocidad de giro son constantes. La velocidad del campo, denominada velocidad de sincronismo, está directamente relacionada con la frecuencia de las corrientes estatóricas y con el número de pares de polos de la máquina mediante la expresión: Rodriguez, J. Burgos, J. Arnalete, S (2003).

$$
n_s = \frac{\omega_s}{p} = \frac{2\pi f_s}{p} \tag{2.7}
$$

Donde  $f_s$  es la frecuencia de las corrientes del estator y p el número de pares de polos. Dado que en estas máquinas la velocidad de giro del rotor puede ser distinta a la velocidad de

sincronismo, se define deslizamiento como la diferencia relativa de ambas velocidades expresadas en p.u. respecto de la velocidad de sincronismo:

$$
s = \frac{n_s - n}{n_s} \tag{2.8}
$$

El rendimiento de un generador asíncrono empeora al aumentar el deslizamiento, por ello, las máquinas asíncronas se construyen para trabajar con deslizamientos reducidos (entre 1 y un 4%, dependiendo de la potencia). Esto se traduce en que las velocidades de giro del rotor y de campo son muy similares. Dada la gran importancia que adquiere el rendimiento en generadores grandes, cuanto mayor es la potencia del generador menor es su deslizamiento. Rodriguez, J. Burgos, J. Arnalete, S (2003).

El generador asíncrono necesita tomar energía de la red para crear el campo de excitación del estator. Esta energía, al alimentar una bobina, consumirá corriente desfasada de la tensión (energía reactiva), con lo que la línea eléctrica de distribución a la que se encuentra conectada la instalación eólica desestabiliza su cosφ. Rodriguez, J. Burgos, J. Arnalete, S (2003).

Reconocide and the protocimient of consume of the control of the set can be set all properties and considerations and considerations and protocoline and stremas colicos:<br>
Según Redriguez, J. Burgos, J. Amalete, S. (2003).  *Consideraciones relativas al funcionamiento del generador asíncrono de sistemas eólicos:* Según Rodriguez, J. Burgos, J. Arnalete, S (2003). Una de las grandes ventajas de la maquina asíncrona es su capacidad de proporcionar transitoriamente pares mecánicos superiores al de plena carga sin perder el sincronismo. Esta capacidad es de gran importancia en sistemas de generación eólica, en donde el par en el eje como consecuencia de una ráfaga puede sufrir oscilaciones muy notables. Cuando esto ocurre, la máquina aumenta su deslizamiento en el valor absoluto y se acelera ligeramente, lo cual tiene un doble efecto: por una parte, el par interno aumenta, así como la potencia inyectada a la red; por otra al aumentar la velocidad de giro, parte de la ráfaga queda almacenada en forma de energía cinética adicional en el conjunto turbina-multiplicador-generador.

Los generadores eólicos no han de aportar únicamente potencia activa. Las cargas conectadas al sistema eléctrico y los propios elementos del mismo como transformadores, líneas, también presentan un cierto consumo de potencia reactiva. Sin embargo, el factor de potencia del generador asíncrono en conexión directa a la red es siempre inductivo. Y es que

la máquina de inducción en su versión clásica (es decir, con el rotor en cortocircuito) solo tiene alimentación desde el estator, y es por ahí por donde ha de absorber de la red la potencia reactiva necesaria para mantener el campo giratorio es condición necesaria para que se induzcan fem en el rotor y por lo tanto para que se produzca la conversión electromecánica.

## **2.8 SISTEMA DE REGULACIÓN Y CONTROL.**

Según Carta, J. Calero, R. Colmenar, A. Castro, M. (2009). Para generar potencia de forma óptima los subsistemas de las turbinas necesitan de un subsistema de control que enlace la operación de todos ellos.

El subsistema de control y regulación tiene la misión incrementar la captación de energía cinética del viento, mejorar la potencia eléctrica generada y garantizar un funcionamiento seguro de la máquina. Para ello el subsistema de control supervisa el funcionamiento de la máquina eólica y gestiona las secuencias de arranque, parada, entre otros; además de controlar al subsistema de orientación, regular la potencia captada del viento y la producida por el aerogenerador.

### **2.8.1 Sistema supervisor del aerogenerador.**

máquina eólica y gestiona las secuencias de arranque, parada, entre otros: además de controlar<br>al subsistema de orientación, regular la potencia capada del viento y la producida por el<br>aerogenerador.<br>2.8.1 Sistema supervi El sistema supervisor del aerogenerador tiene como misión garantizar su funcionamiento automático y seguro, comprobar el estado de los diferentes componentes de la máquina y gestionar los estados de funcionamiento (arranque, parada, orientación, funcionamiento normal) a partir de las indicaciones de una serie de sensores que monitorizan las principales variables del sistema. Asimismo, el sistema supervisor lleva un registro histórico de los principales datos de operación del sistema: horas de funcionamiento, producción, errores, entre otros. El funcionamiento fiable y robusto de este sistema tiene una importancia crucial ya que la mayoría de los parques eólicos se encuentran en zonas remotas, alejadas habitualmente de los centros urbanos, donde la presencia permanente de un operador supondría un coste adicional que perjudicaría la rentabilidad económica de la instalación. En concreto en los parques ubicados en el mar, offshore, es obvia la importancia del buen

funcionamiento de estos sistemas. El problema de la ubicación remota no es exclusivo de la generación eólica, en general las instalaciones de generación distribuida necesitan sistemas supervisores y de telecontrol para permitir un seguimiento a distancia de la planta Rodriguez, J. Burgos, J. Arnalete, S (2003).

### **2.8.2 Sistemas de orientación.**

La potencia desarrollada por un rotor eólico depende del ángulo de incidencia entre la velocidad del viento y el plano de giro de las palas; sin embargo, en general la dirección del viento es variable, por ello, se precisa de un sistema que oriente la góndola de forma que la velocidad del viento sea normal al plano de giro del rotor así aprovechar la energía contenida en el viento de la mejor forma posible. Por otra parte, la velocidad de giro de orientación no debe ser demasiado elevada para evitar la aparición de pares giroscópicos que reducen la vida útil de los componentes mecánicos de orientación. Ambos criterios de orientación son contrapuestos, por lo que en la práctica es necesario llegar a un compromiso, que depende del tamaño de la turbina y de las condiciones del viento en emplazamiento. Rodriguez, J. Burgos, J. Arnalete, S (2003).

contraptesos, por lo que en la practica es necesario llegar a un compromiso, que depende del<br>
fanaño de la turbina y de las condiciones del viento en emplazamiento. Rodriguez, J. Burgos,<br>
J. Arnalete. S (2003).<br>
El control El control del sistema de orientación funciona de la siguiente forma: con la veleta situada en la góndola de la turbina se mide la dirección del viento incidente y se realizan medidas cada cierto tiempo (10 segundos habitualmente), este valor se compara con el ángulo de giro de la góndola. Las acciones de control sobre el mecanismo de orientación se realizan en función de la diferencia entre ambos valores. Rodriguez, J. Burgos, J. Arnalete, S (2003).

### **2.8.3 Sistemas activos de control de potencia.**

Según Rodriguez, J. Burgos, J. Arnalete, S (2003). El objetivo de los sistemas de cambio de paso no solo es la limitación de potencia sino el control de velocidad y aceleración de giro durante los procesos de arranque y en algunos casos la optimización de la potencia desarrollada por la turbina durante el modo de funcionamiento a carga parcial.

Las turbinas eólicas de paso de pala variable utilizan un sistema activo de giro de las palas

para controlar las actuaciones de la máquina de la siguiente forma: durante el funcionamiento a carga parcial, se mantiene el ángulo de calado del perfil en un valor que hace máxima la potencia desarrollada por la turbina β~0. Para velocidades del viento elevadas, el sistema de control del ángulo de paso de pala aumenta el ángulo de calado (esto es, disminuye el ángulo de ataque) para mantener la potencia constante y reducir las fuerzas de empuje sobre el rotor eólico.

Los aerogeneradores con regulación de paso de pala deben tener la posibilidad de acelerar el eje en caso de ráfagas, ya que en caso contrario el sistema de regulación estaría muy solicitado y el giro continuado de la pala daría lugar a problemas estructurales sobre este elemento. Por ello, en aerogeneradores de velocidad de giro fija, prácticamente apenas se utilizan turbinas con control de paso de palo; sin embargo, en los sistemas de velocidad variable es muy frecuente utilizarlos para disminuir los esfuerzos sobre el rotor eólico, la torre y todos los elementos del sistema mecánico de la transmisión.

El sistema. Así, cuando el paso de pala también se utiliza durante el arranque y parada del sistema. Así, cuando el aerogenerador arrança la actuación sobre el paso de pala permite conseguir una determinada aceleración du El sistema de control de paso de pala también se utiliza durante el arranque y parada del sistema. Así, cuando el aerogenerador arranca la actuación sobre el paso de pala permite conseguir una determinada aceleración durante el proceso de arranque. De hecho, el proceso de conexión a la red de una máquina de paso variable es mucho más suave que en el caso de máquinas de paso fijo, ya que actuando sobre el ángulo de calado de pala es posible hacer que el grado de carga de la máquina aumente de forma progresiva, incluso aunque la conexión se realice con velocidades de viento elevadas.

La ventaja de este modo de funcionamiento es que si el viento amaina el sistema comienza a generar energía inmediatamente en vez de tener que arrancar y conectar de nuevo.

El principal inconveniente de este tipo de sistemas es el coste del mecanismo de variación del ángulo de calado y la mayor complejidad del sistema, lo que redunda en una menor fiabilidad. Por el contrario, su principal frente a los sistemas de paso fijo es que permiten una mayor captura energética, ya que por encima de la velocidad del viento nominal la potencia se mantiene constante, incluso en el caso de que en las palas aparezcan agentes externos como

hielo o suciedad.

El control de potencia se lleva a cabo modificando el ángulo de giro de la pala, bien en la dirección de la velocidad del viento incidente (control por cambio de paso blade pitching) o girando la pala en sentido contrario, provocando así el fenómeno de pérdida aerodinámica activa (active stall).

### **2.8.4 Sistema de regulación de velocidad.**

Según Rodriguez, J. Burgos, J. Arnalete, S (2003). En el modo de operación normal de un sistema de generación conectado a la red, la energía del viento capturada por la turbina se inyecta a la red por medio del generador eléctrico. Por debajo de la velocidad nominal del viento el generador funciona con un índice de carga menor que la unidad, y se dice que el funcionamiento es a carga parcial. Mientras que por encima de la velocidad nominal del viento se requiere la actuación del sistema de limitación de potencia para evitar la sobrecarga del generador, se dice entonces que el funcionamiento es a plena carga.

Desde el punto de vista de la operación de un aerogenerador conectado cabe distinguir dos tecnologías actualmente disponibles en el mercado: sistemas de velocidad fija y sistemas de velocidad variable.

Para efectos de estudio de este trabajo se enfocara en los sistemas de operación a velocidad variable.

penerador, se dice entonces que el funcionamiento es a plena carga.<br>
Desde el punto de vista de la operación de un aerogenerador conectado cabe distinguir dos<br>
tecnologías actualmente disponibles en el mercado: sistemas de La operación a velocidad variable de turbinas eólicas presenta ciertas ventajas frente a la operación a velocidad fija. Básicamente, las turbinas de velocidad variable usan la gran inercia de las partes mecánicas giratorias (el rotor de la turbina y del generador) como un volante de inercia, esto ayuda a suavizar las fluctuaciones de la potencia generada y reduce la fatiga mecánica de sistemas de transmisión del aerogenerador. Además, los sistemas de velocidad variable permiten maximizar la captura energética durante la operación q carga parcial. Otra ventaja adicional es que se produce un menor ruido a bajos vientos, lo que supone una mejora del impacto medio-ambiental. En cuanto a inconvenientes cabe resaltar que los sistemas de

velocidad variables son más complejos que los sistemas de velocidad fija, por lo que algunos fabricantes los consideraban menos fiables.

 *Operación de aerogeneradores de velocidad variable:* Según Rodriguez, J. Burgos, J. Arnalete, S (2003). El objetivo del sistema de control en la operación de aerogeneradores de velocidad variable es la generación de máxima potencia. Esto es lo que en la literatura se denomina seguimiento del punto de máxima potencia

Para velocidades del viento mayores que la nominal, la captura energética de la turbina debe limitarse, usualmente, en sistemas de velocidad variable, por medio del control de paso de pala.

Una solución que permite la operación a velocidad variable de la turbina, permaneciendo la velocidad del generador constante, consiste en una transmisión mecánica donde el eje de salida gira a velocidad constante, mientras que el eje de entrada gira a velocidad variable. Estos equipos se han venido usando en generadores para la industria aeronáutica durante años.

No obstante la solución más adecuada para la operación a velocidad variable de las turbinas eólicas consiste en el empleo de un cambiador de frecuencia entre el generador eléctrico y la red, dado que la operación a velocidad variable de las turbinas eólicas requiere la operación a velocidad variable del generador conectado a una red de frecuencia constante.

Salos equality and veloclotations interference in the effect of the culture and velocitative adurante antios,<br>
Estos equipos se han venido usando en generadores para la industria aeronáutica durante años.<br>
No obstante la La evolución de los semiconductores de potencia, capaces hoy en día de manejar mayores potencias, con mayor rapidez y menores costes, ha contribuido enormemente al desarrollo de los sistemas eólicos de velocidad variable. Lo mismo cabría decir de los micro controladores utilizados en los equipos de control. Estos elementos de potencia y control son componentes fundamentales de un cambiador de frecuencia.

Los generadores eléctricos que se utilizan habitualmente son: generador de inducción con rotor de jaula de ardilla o rotor bobinado y generador síncrono con devanado de excitación o de imanes permanentes, e incluso generador de reluctancia variable. Todos ellos requieren del uso de un convertidos electrónico de potencia apropiado, pudiéndose incluso utilizar diferentes

topologías de convertidores en una misma máquina. No obstante, los sistemas más implementados en la actualidad son el generador de inducción doblemente alimentado con convertidor de frecuencia rotórico y el generador síncrono, bien con devanado de excitación o bien con imanes permanentes, con convertidor de frecuencia estatórico.

En cualquier caso, la operación a velocidad variable de un aerogenerador es independiente del tipo de generador empleado, ya que está basada en un control del par de la máquina eléctrica; siendo el control de par del generador el que depende del tipo de máquina y de convertidor utilizado. Así, por ejemplo, el control de par en un generador asíncrono de doble alimentación de realiza variando la componente transversa de la corriente rotórica en un sistema de referencia ligado al flujo total estatórico, mientras que un generador síncrono de imanes permanentes, el control de par se realiza variando la componente transversal de la corriente estatórica en sistemas de referencia ligado al flujo de los imanes.

## **2.9 GENERADOR ASÍNCRONO DE DOBLE ALIMENTACIÓN.**

2.9 GENERADOR ASINCRONO DE DOBLE ALIMENTACION.<br>
Según Rodriguez, J. Burgos. J. Amalete. S (2003). Un generador asíncrono de rotor<br>
hobinado puede generar una tensión de valor eficar y frecuencia constante aunque su eje gi Según Rodriguez, J. Burgos, J. Arnalete, S (2003). Un generador asíncrono de rotor bobinado puede generar una tensión de valor eficaz y frecuencia constante aunque su eje gire a velocidad variable. Para ello se alimenta el rotor de la máquina con un convertidor de frecuencia compuesto por dos convertidores electrónicos CA/CC reversibles. Con el convertidor conectado al rotor del generador se puede regular la amplitud, frecuencia y fase de la tensión aplicada al rotor, lo cual permite realizar un control vectorial de la máquina para regular el par electromagnético y el factor de potencia del generador en un amplio margen de velocidades de giro, tanto por encima como por debajo de la velocidad de sincronismo. De forma semejante el convertidor conectado a la red hace que sea posible realizar una regulación independiente de las potencias activas y reactiva, lo que permite extraer o inyectar la potencia activa generada en el rotor de la máquina y controlar la potencia reactiva intercambiada entre este convertidor y la red.

En resumen, la capacidad de regulación de los sistemas de generación que aplican esta tecnología, permite conseguir un control de la energía inyectada a la red similar al obtenido con los generadores síncronos convencionales con la ventaja de que la velocidad de giro de la

maquina puede variar en un amplio margen, tanto por encima como por debajo de la de sincronismo. Además, la potencia del convertidor electrónico necesario es reducida (típicamente entre el 20 y 30% de la potencia del generador). Por estas razones, este sistema constituye una solución muy atractiva para ser utilizada en aerogeneradores de velocidad variable; debido a ello el generador asíncrono de doble alimentación es uno de los sistemas más utilizados en aerogeneradores de velocidad variable, y muchas casas comerciales (Gamea, Ecotecnia, Dewind, Vestas, Enron, entre otros) disponen de este tipo de máquinas.

## **2.10 GENERADOR SÍNCRONO DE ACCIONAMIENTO DIRECTO.**

Según Rodriguez, J. Burgos, J. Arnalete, S (2003). La utilización de generadores síncronos directamente acoplados a la turbina es una de las opciones más prometedoras en el futuro desarrollo de la industria eléctrica.

El generador y el tren de potencia tienen una fuerte influencia en la eficiencia conómica<br>
de los aerogeneradores. Casi todos los aerogeneradores que existen hoy en día tienen un<br>
sistema de tuansmisión que incluye una ca El generador y el tren de potencia tienen una fuerte influencia en la eficiencia económica de los aerogeneradores. Casi todos los aerogeneradores que existen hoy en día tienen un sistema de transmisión que incluye una caja multiplicadora para poder utilizar generadores convencionales. La tendencia hacia las máquinas de mayor tamaño lleva a velocidades de giro de la turbina cada vez menores y por tanto a relaciones de transmisión cada vez más desfavorables. Por otro lado, las grandes fluctuaciones de par a que está sometido el rotor, debido a las ráfagas de viento, se transmiten integras a la caja multiplicadora que por lo tanto ha de estar sobredimensionada, provocando que en ocasiones llegue a pesar el doble que el generador. Por tanto, las cajas multiplicadoras aumentan el precio de la góndola y de la torre por su gran peso.

Por ello, desde hace tiempo se empieza a pensar en generadores directamente acoplados a la turbina y por tanto girando a muy baja velocidad. Los generadores síncronos permiten entrehierros más grandes pero su conexión directa a la red trae muchos problemas por las fuertes cargas dinámicas a que se ve sometido el sistema y las grandes fluctuaciones en la potencia de salida. Es por tanto necesario que los sistemas directamente acoplados tengan velocidad variable.

Estos generadores pueden ser de imanes permanentes o de rotor bobinado cabe resaltar que el preferido es el de imanes permanentes por tener un mayor rendimiento que el generador síncrono de rotor bobinado, así como un menor peso lo que lo hace la alternativa más atractiva para el futuro en las turbinas eólicas.

## **2.11 LA ENERGÍA EÓLICA EN EL MUNDO.**

La capacidad de generación de energía con fuentes y tecnologías renovables aumentó a escala mundial en 161 Gigawatts (GW) en 2016, lo que representa el año con el mayor crecimiento en este tipo de recursos energéticos, según datos publicados por la [Agencia](http://www.irena.org/home/index.aspx?PriMenuID=12&mnu=Pri)  [Internacional de Energías Renovables](http://www.irena.org/home/index.aspx?PriMenuID=12&mnu=Pri) (IRENA, por las siglas en inglés).

El informe [Renewable Energy Capacity Statistics 2017,](http://www.irena.org/DocumentDownloads/Publications/IRENA_RE_Capacity_Statistics_2017.pdf) difundido por IRENA con fecha 30 de marzo, indica que a finales del año pasado la capacidad de generación de electricidad con fuentes renovable alcanzó los 2.006 GW en el conjunto de países estudiados. Elcacho J.(2017)

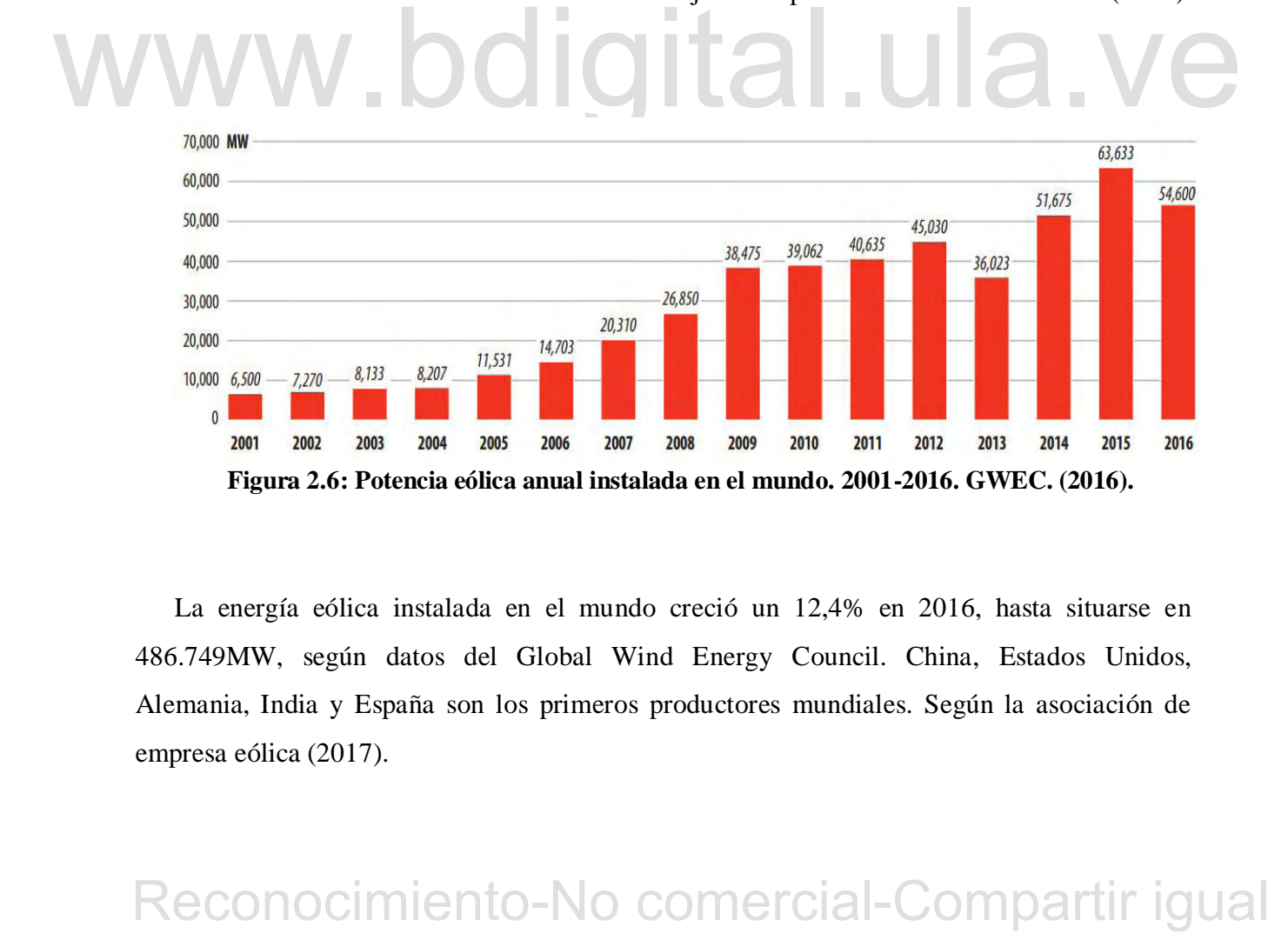

La energía eólica instalada en el mundo creció un 12,4% en 2016, hasta situarse en 486.749MW, según datos del Global Wind Energy Council. China, Estados Unidos, Alemania, India y España son los primeros productores mundiales. Según la asociación de empresa eólica (2017).

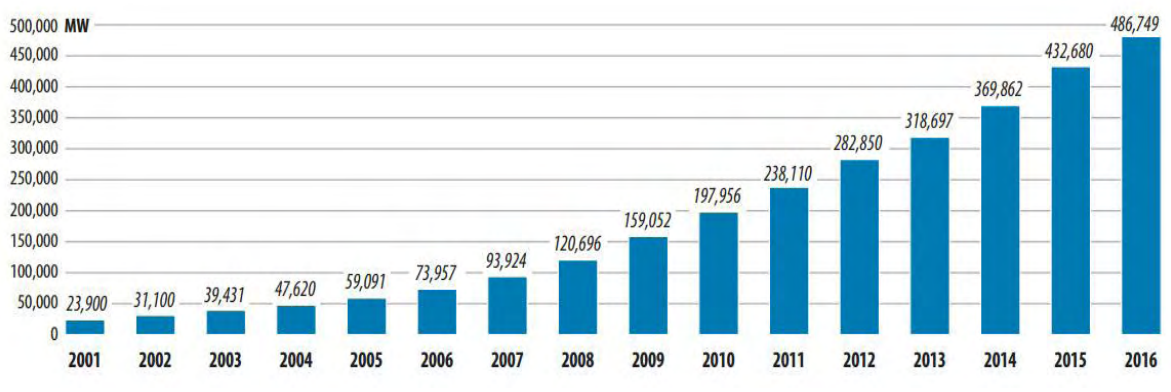

**Figura 2.7: Potencia eólica instalada acumulada en el mundo. 2001-2016. GWEC. (2016).** 

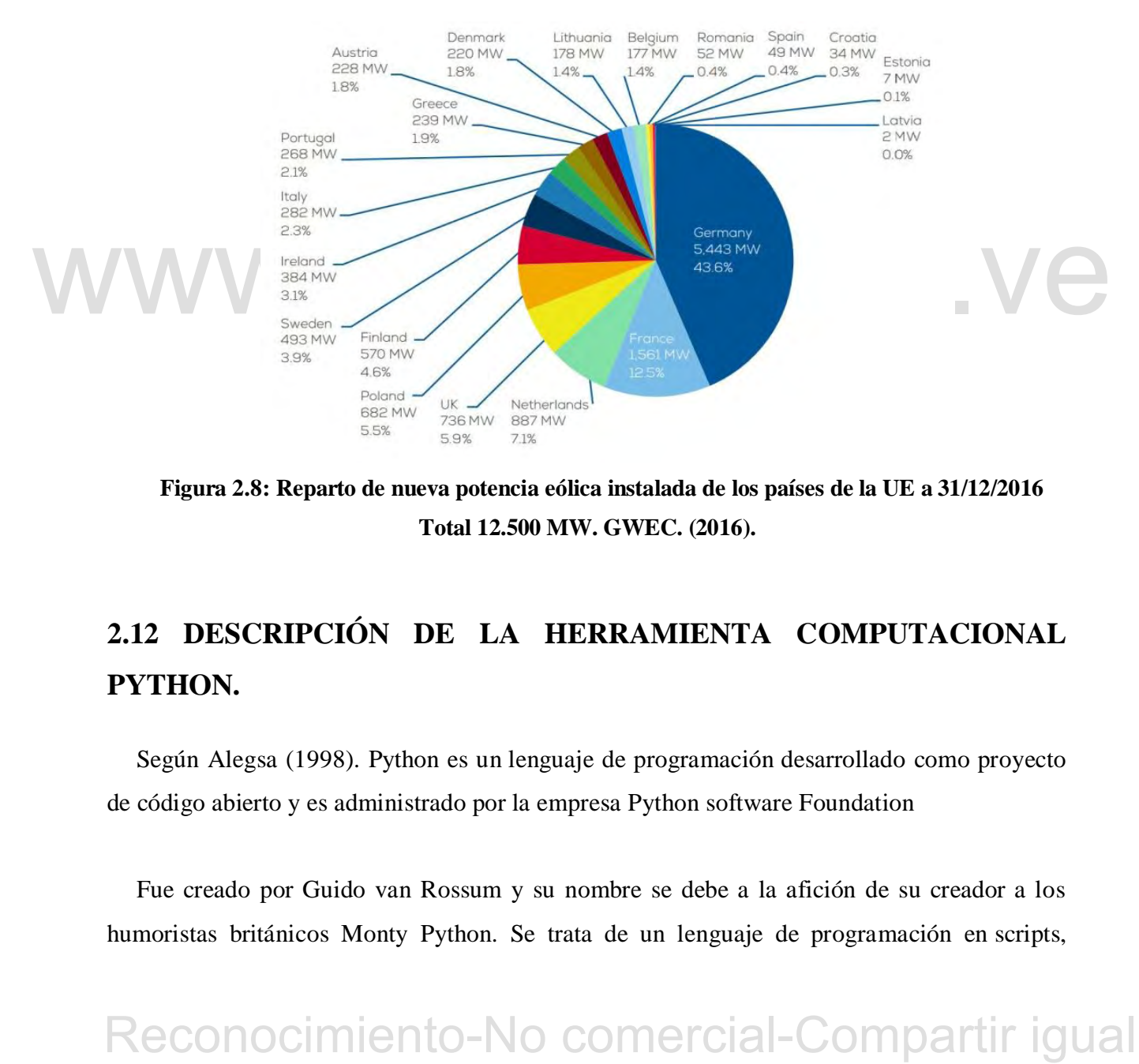

**Figura 2.8: Reparto de nueva potencia eólica instalada de los países de la UE a 31/12/2016 Total 12.500 MW. GWEC. (2016).** 

# **2.12 DESCRIPCIÓN DE LA HERRAMIENTA COMPUTACIONAL PYTHON.**

Según Alegsa (1998). Python es un [lenguaje de programación](http://www.alegsa.com.ar/Dic/lenguaje%20de%20programacion.php) desarrollado como proyecto de código abierto y es administrado por la empresa [Python software Foundation](http://www.alegsa.com.ar/Dic/python%20software%20foundation.php)

Fue creado por Guido van Rossum y su nombre se debe a la afición de su creador a los humoristas británicos Monty Python. Se trata de un lenguaje de programación en [scripts,](http://www.alegsa.com.ar/Dic/lenguaje%20scripting.php)

competencia directa de [Perl.](http://www.alegsa.com.ar/Dic/perl.php) Python permite dividir el programa en módulos reutilizables desde otros programas Python. También viene con una gran colección de módulos estándar que proporcionan E/S de ficheros, llamadas al sistema, [sockets,](http://www.alegsa.com.ar/Dic/socket.php) interfaces [GUI,](http://www.alegsa.com.ar/Dic/gui.php) etc, se trata de un lenguaje interpretado, lo que permite ahorrar el proceso de [compilado.](http://www.alegsa.com.ar/Dic/compilar.php)

### **2.12.1 Características generales de Python**

- Lenguaje de programación de [alto nivel](http://www.alegsa.com.ar/Dic/lenguaje%20de%20programacion%20de%20alto%20nivel.php) del tipo [scripting.](http://www.alegsa.com.ar/Dic/lenguaje%20scripting.php)
- Diseñado para ser fácil de leer y simple de implementar.
- Es [código abierto](http://www.alegsa.com.ar/Dic/codigo%20abierto.php) (de libre uso).

 Puede ejecutarse en Mac, Windows y sistemas Unix; también ha sido portado a máquinas [virtual JAVA](http://www.alegsa.com.ar/Dic/maquina%20virtual%20java.php) y [.NET.](http://www.alegsa.com.ar/Dic/.net%20framework.php)

 Es a menudo usado para desarrollar [aplicaciones web](http://www.alegsa.com.ar/Dic/aplicacion%20web.php) y contenido web dinámico.Se utiliza para crear extensiones tipo [plug-ins](http://www.alegsa.com.ar/Dic/plugin.php) para programas de 2d y [3d](http://www.alegsa.com.ar/Dic/3d.php) como [Autodesk](http://www.alegsa.com.ar/Dic/autodesk.php)  Maya, GIMP, Blender, Inkscape, etc.

 Los scripts de Python tienen la extensión de archivo .PY, que pueden ser parseados y ejecutados inmediatamente.

 Permite grabar programas [compilados](http://www.alegsa.com.ar/Dic/compilar.php) con extensión de archivo [.PYC,](http://www.alegsa.com.ar/Dic/pyc.php) los cuales suelen ser usados como [módulo](http://www.alegsa.com.ar/Dic/modulo.php) que pueden ser referenciados por otros programas Python.

### **2.12.2 Librerías de python.**

Maya, GIMP, Blender, Inkscape, etc.<br>
• Los scripts de Python tienen [la](http://www.alegsa.com.ar/Dic/py%20extension.php) extensión de archivo PY, que pueden<br>
ser parseados y ejecutados inmediatamente.<br>
• Permite grabar programas compilados con extensión de archivo PYC, l  *Numpy:* deriva de una biblioteca antigua llamada numeric, que fue el primer objeto de matriz creado para python. Es el paquete fundamental para la informática científica con python. El objeto principal es la matriz multidimensional homogénea, la cual es una tabla de elementos (generalmente números), todos del mismo tipo, indexados por una tupla de enteros positivos. En Numpy las dimensiones se llaman ejes. Numpy (2017).

Además de sus usos científicos obvios, Numpy también se puede usar como un contenedor multidimensional eficiente de datos genéricos. Se pueden definir tipos de datos arbitrarios.

Esto permite a Numpy integrarse de manera rápida y sin problemas con una amplia variedad de bases de datos.

Esta librería proporciona una variedad de rutinas para operaciones rápidas en arreglos, incluyendo matemática, lógica manipulación de formas, clasificación, selección, transformada de Fourier, algebra lineal básica, operaciones estadísticas básicas, simulación aleatoria y mucho mas.

 *Scipy:* Esta librería proporciona muchas rutinas numéricas eficientes y fáciles de usar, como rutinas para la integración y optimización numérica. Scipy es una colección de algoritmos matemáticos y funciones de conveniencia basadas en la extensión Numpy para python. Agrega una potencia significativa a la sesión interactiva de python al exponer al usuario a comandos y clases de alto nivel para la manipulación y visualización de datos.

*Reconocidional Last* but a but but detaction and the primarily environmental completions of the main outcomercial-<br>publisación en una variedad de formatos impresos y entornos iterativos en todas las<br>platárormas. Está her  *Matplotlib:* Es una biblioteca de trazado 2D de python que produce figuras de calidad de publicación en una variedad de formatos impresos y entornos iterativos en todas las plataformas. Esta herramienta puede generar gráficos, histogramas, espectro de potencia, graficos de barras, diagramas de errores, diagramas de dispersión, entre otros, con solo unas pocas líneas de código. Hunder, J. Dale D, Firing E (2017).

### **2.13 REGLA DEL TRAPECIO.**

La integración numérica consiste en encontrar una buena aproximación al área bajo la curva que representa una función *f(x)*, que ha sido determinada a partir de datos experimentales o a partir de una expresión matemática.

Las formulas de cuadratura de Newton-Cotes son los procedimientos más comunes de integración numérica, se basan en la estrategia de reemplazar una función complicada o datos tabulados con una función aproximada que sea fácil de integrar, estas son:

- La regla de integración Trapezoidal.

- La regla de Simpson.

Estas reglas están diseñadas para casos en los que los datos a integrarse están espaciados de manera uniforme. En matemática la regla del trapecio es un método de integración numérica, es decir, un método para calcular aproximadamente el valor de la integral definida.

$$
\int_{a}^{b} f(x) \, d_x \tag{2.9}
$$

La regla se basa en aproximar el valor de la integral de  $f(x)$  por el de la función lineal que pasa a través de los puntos (a,  $f(a)$ ) y (b,  $f(b)$ ). La integral de esta es igual al área del trapecio bajo la grafica de la función lineal.

$$
\int_{a}^{b} f(x) \, d_x \approx (b - a) \frac{f(a) + f(b)}{2} \tag{2.10}
$$

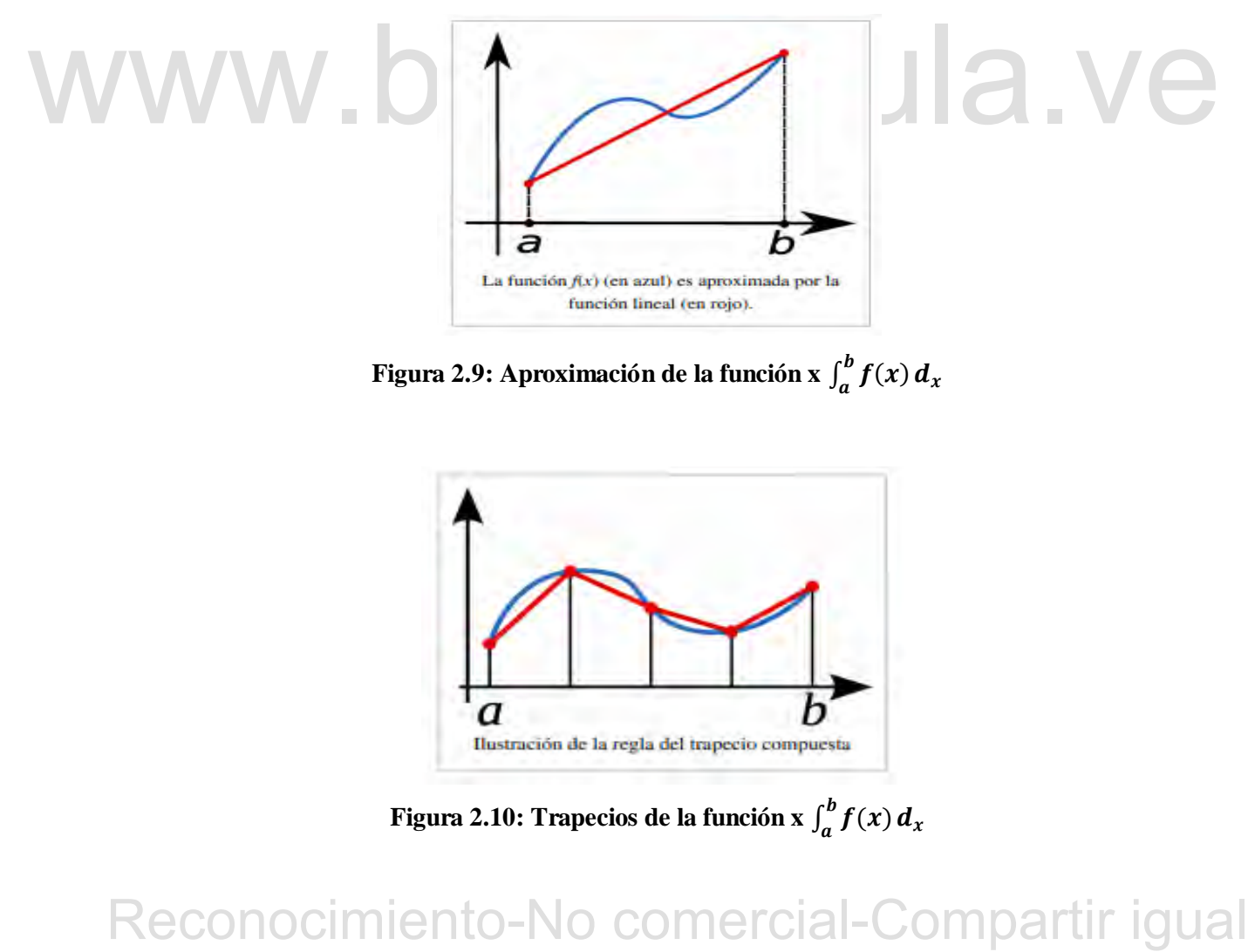

**Figura 2.9: Aproximación de la función x**   $\int_a^b f(x) dx$ 

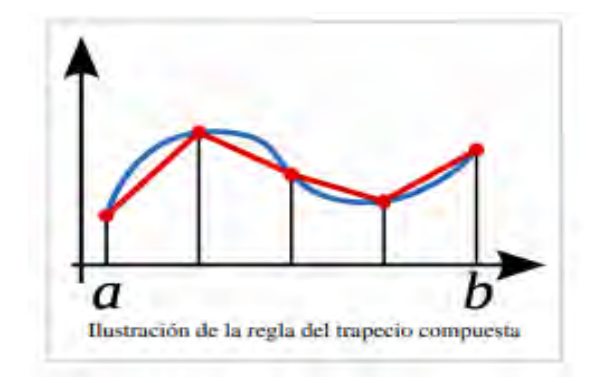

**Figura 2.10: Trapecios de la función x** 

### **2.13.1 Regla del trapecio compuesta.**

La regla del trapecio compuesta o regla de los trapecios es una forma de aproximar una integral definida utilizando n trapecios. En la formulación de este método se supone que f es continua y positiva en el intervalo [a,b]. De tal modo la integral definida  $\int_a^b f(x) d_x$ representa el área de la región delimitada por la gráfica de f y el eje x, desde x=a hasta x=b. Primero se divide el intervalo [a,b] en n subintervalos, cada uno de ancho  $\Delta_x = \frac{b}{x}$  $\frac{-u}{n}$ .

Después de realizar todo el proceso matemático se llega a la siguiente fórmula:

$$
\int_{a}^{b} f(x) d_{x} \approx \frac{h}{2} [f(a0) + 2f(a+h) + 2f(a+2h) + \dots + f(b)] \tag{2.11}
$$

### **2.14 ANTECEDENTES DE MODELOS DE AEROGENERADORES**

En esta sección del marco teórico se analizarán cada uno de los modelos de generadores eólicos propuestos por diversos autores analizando su funcionamiento, tiempo de respuesta y ecuaciones usadas.

### **2.14.1 Modelos del generador asíncrono doblemente alimentado DFIG**

En esta sección del marco teórico se analizarán cada uno de los modelos de generadores<br>
eólicos propuestos por diversos antores analizando su funcionamiento, tiempo de respuesta y<br>
ecuaciones usadas.<br>
2.14.1 Modelos del g  *El modelo de este generador se desarrolla en la tesis Dynamic Models of Wind Turbines, por Abram Perdana de la siguiente manera:* Los modelos que se han propuesto en esta tesis llamada modelos dinámicos de aerogeneradores se desarrollaron para simulaciones dinámicas de tiempo y fase de secuencia positiva con un paso de tiempo de 10ms según el autor. Para un modelo DFIG se propuso un método de solución directa para inicializar este aerogenerador. La parte eléctrica del generador se construye a partir de un conjunto de ecuaciones algebraicas, mientras que el controlador es modelado como una combinación de controladores PI y retrasos de tiempo como se muestra en la figura.2.11. Se derivan expresiones simples para resolver las ecuaciones del generador. Los limitadores de corriente de rotor están involucrados en el modelo propuesto. La desconexión del convertidor del rotor como parte de un procedimiento de anomalía se incluye en el modelo propuesto. El modelo propuesto se implementa en la he-

### rramienta de simulación PSS / E.

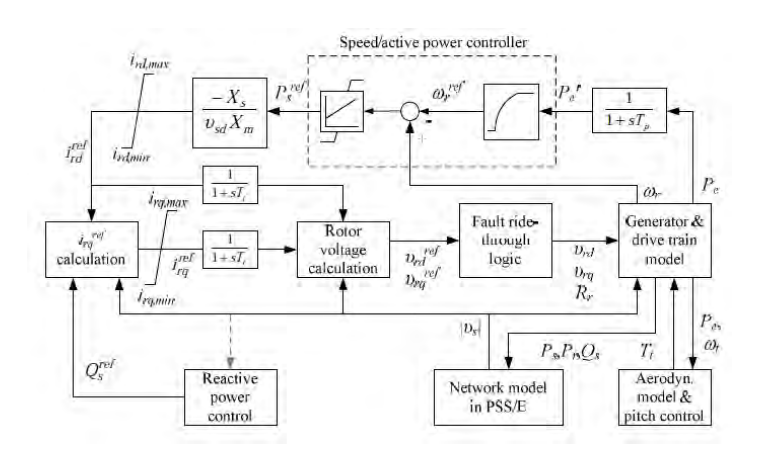

**Figura 2.11: Diagrama de bloque propuesto por un modelo de turbina eólica DFIG (Perdana, A. (2008)).**

 *Modelo del generador:* El generador se representa como un modelo de primer orden, considerando que el controlador del rotor es lo suficientemente rápido para controlar el evento de transitorio rápido debido a la dinámica del rotor. Las ecuaciones de tensión del estator y del rotor alineadas con el marco de referencia de voltaje del estator están dadas por:

$$
v_{sd} = R_s i_{sd} - \omega_e \psi_{sq} \tag{2.12}
$$

$$
v_{sq} = 0 = R_s i_{sq} - \omega_e \psi_{sd} \tag{2.13}
$$

$$
v_{rd} = R_r i_{rd} - s\omega_e \psi_{rq} \tag{2.14}
$$

$$
v_{rq} = R_r i_{rq} + s\omega_e \psi_{rd}
$$
 (2.15)

considerando que el controlador del rotor es lo suficientemente rápido para controlar el evento<br>de transitorio rápido debido a la dinámica del rotor. Las ecuaciones de tensión del estator y del<br>rotor alineadas con el marc Donde *v, i, ψ* y *R* son el voltaje, la corriente, el enlace de flujo y la resistencia del generador, respectivamente; *ω<sup>e</sup>* y *s* es la velocidad síncrona y el deslizamiento del generador, respectivamente. Los subíndices *s* y *r* se refieren a las cantidades del estator y del rotor, respectivamente. Los subíndices *d* y *q* denotan los componentes de eje directo y de cuadratura del marco de referencia, respectivamente.

Las ecuaciones de enlace de flujo se obtienen de:

$$
\psi_{sd} = X_s i_{sd} + X_m i_{rd} \tag{2.16}
$$

$$
\psi_{sq} = X_s i_{sq} + X_m i_{rq} \tag{2.17}
$$

$$
\psi_{rd} = X_r i_{rd} + X_m i_{sd} \tag{2.18}
$$

$$
\psi_{rq} = X_r i_{rq} + X_m i_{sq} \tag{2.19}
$$

Donde *Xs, Xr y X<sup>m</sup>* representan la reactancia del estator, la reactancia del rotor y la reactancia mutua, respectivamente.

El par electromagnético se calcula como:

La potencia activa de la DFIG puede escribirse como:  
\n
$$
P_s = v_{sd}i_{sd}
$$
\n(2.21)  
\n
$$
P_r = v_{rd}i_{rd} + v_{rq}i_{rq}
$$
\n(2.22)  
\n
$$
P_c = v_{cd}i_{cd} + v_{rq}i_{rq}
$$
\n(2.23)  
\n
$$
P_e = P_s + P_c
$$
\n(2.24)  
\nDonde  $P_s$ ,  $P_r$ ,  $P_c$  y  $P_e$  representan la potencia del estator, la potencia del cohor, la potencia del convertidor del lado de la red y la potencia neta generalmente y, por consiguien-  
\nLas pérdidas del convertidor de potencia se pueden ignorar generalmente y, por consiguien-  
\nRecONOCimiento-NO COMericial-Compartir igual

La potencia activa de la DFIG puede escribirse como:

$$
P_s = v_{sd} i_{sd} \tag{2.21}
$$

$$
P_r = v_{rd}i_{rd} + v_{rq}i_{rq}
$$
\n
$$
(2.22)
$$

$$
P_c = v_{cd}i_{cd} + v_{cq}i_{cq} \tag{2.23}
$$

$$
P_e = P_s + P_c \tag{2.24}
$$

Donde *Ps, Pr, Pc y Pe* representan la potencia del estator, la potencia del rotor, la potencia del convertidor del lado de la red y la potencia neta generada por la máquina, respectivamente.

Las pérdidas del convertidor de potencia se pueden ignorar generalmente y, por consiguien-

te, se supone que la potencia del convertidor es igual a la potencia del rotor, *Pc==Pr*. Así, la ecuación (2.24) se puede escribir como:

$$
P_e = v_{sd}i_{sd} + v_{sq}i_{sq} + v_{rd}i_{rd} + v_{rq}i_{rq}
$$
\n
$$
(2.25)
$$

La potencia reactiva del DFIG se puede calcular como:

$$
Q_s = v_{sq} i_{sd} - v_{sd} i_{sq} \tag{2.26}
$$

$$
Q_c = v_{cq}i_{cd} - v_{cd}i_{cq} \tag{2.27}
$$

$$
Q_{gen} = Q_s + Q_c \tag{2.28}
$$

La potencia reactiva de la DFIG se puede calcular en la que *Qs, Q<sup>c</sup>* y *Qgen* representan respectivamente el estator, el convertidor de la parrilla y la potencia neta generada por la máquina. Normalmente, *Q<sup>c</sup>* se establece en cero.

respectivamente el estator, el convertidor de la parrilla y la potencia neta generada por la<br>máquina. Normalmente.  $Q_s$  se establece en cero.<br> *El modelo del controlador del rotor*: La parte de potencia activa del regulad  *El modelo del controlador del rotor:* La parte de potencia activa del regulador del rotor regula la velocidad del generador mediante el uso de una curva característica de velocidad de potencia, como se muestra en la Figura 2.12, se puede determinar el valor de referencia para la velocidad del generador. Mediante la acción relativamente lenta del controlador PI, la velocidad del generador se transforma en la referencia de potencia del estator *P<sup>s</sup> ref*, que se supone es proporcional al par electromagnético.

Dado que  $R_s$  en la (2.12) y la (2.13) es despreciable, por lo tanto  $v_{sd} = \psi_{sq}$  y  $\psi_{sd} = 0$ . Posteriormente, resolviendo *isd* usando la (2.40), y sustituyendo la ecuación resultante en (2.20), el componente del eje d del rotor Referencia actual se puede escribir como:

$$
i_{rd}^{ref} = -\frac{p_s^{ref} x_s}{v_{sd} x_m} \tag{2.29}
$$

La potencia reactiva se modela como un control de avance. Si es necesario, la referencia de

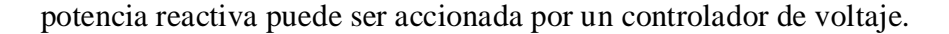

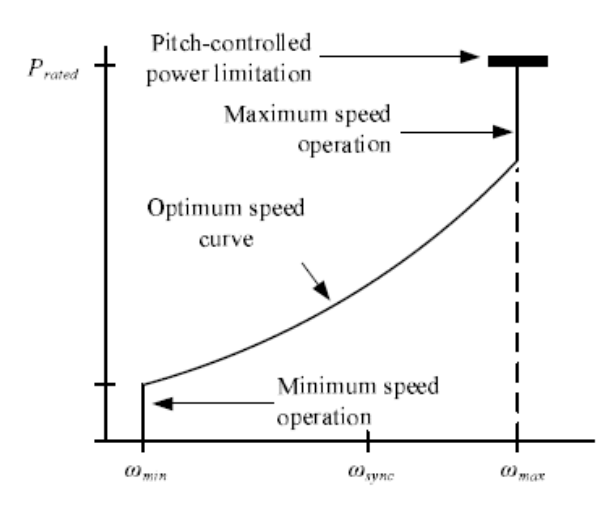

**Figura 2.12: Curva característica de velocidad de potencia (Perdana, A. (2008)).** 

*I<sub>sg</sub>* se obtiene de la (2.25) y la (2.27) asumiendo 
$$
Q_c = 0
$$
.  
\n*I<sub>sd</sub>* es entonces calculado por la (2.37) y la (2.40).  
\n
$$
i_{sd} = \frac{-r_s i_{sq} - x_m i_{rd}^{ref}}{x_s}
$$
\n(2.31)  
\nFinalmente, la componente de eje q de la referencia de corriente de rotor  $i^{ref}_{rq}$  se puede  
\ncalcular usando la (2.12) y la (2.16).  
\n
$$
i_{rq}^{ref} = \frac{1}{x_m} (R_s i_{sd} - X_s i_{sq} - v_{sd})
$$
\n(2.32)  
\nComo se ve en la figura 2.13, los components de corriente del rotor están sometidos a  
\nlimitación. Los bloques de retrado con una constante de tiempo Ti se introducen en el modelo  
\npara parecerse a los retardos asociados con la dinámica de la medida y de la dinámica de co-  
\nRecONOCIMIENTO-NO COMCTCial-Compartir igual

 $I_{sd}$  es entonces calculado por la  $(2.37)$  y la  $(2.40)$ .

$$
i_{sd} = \frac{-r_s i_{sq} - X_m i_{rd}^{ref}}{X_s} \tag{2.31}
$$

Finalmente, la componente de eje q de la referencia de corriente de rotor *i ref rq* se puede calcular usando la (2.12) y la (2.16).

$$
i_{rq}^{ref} = \frac{1}{X_m} (R_s i_{sd} - X_s i_{sq} - v_{sd})
$$
 (2.32)

Como se ve en la figura 2.13, los componentes de corriente del rotor están sometidos a limitación. Los bloques de retardo con una constante de tiempo Ti se introducen en el modelo para parecerse a los retardos asociados con la dinámica de la medida y de la dinámica de co-

rriente.

Para habilitar la representación de un convertidor desactivado durante un procedimiento de recorrido de falla, se necesita una representación del generador controlado por voltaje del rotor. Por lo tanto, la corriente de rotor ordenada debe transformarse en la tensión de rotor correspondiente. Esto puede hacerse resolviendo  $i_{sd}$  e  $i_{sq}$  usando la (2.12) y la (2.13), y sustituyendo los resultados en la (2.14) y la (2.15).

$$
v_{rd}^{ref} = i_{rd}^{ref} R_r - i_{rq}^{ref} sX_r + \frac{i_{rd}^{ref} R_s sX_m^2 + s v_{sd} X_m X_s + i_{rq}^{ref} sX_m^2 X_s}{R_s^2 + X_s^2}
$$
(2.33)

$$
v_{rq}^{ref} = i_{rq}^{ref} R_r - i_{rd}^{ref} sX_r + \frac{R_s s v_{sd} X_m + i_{rq}^{ref} R_s s X_m^2 - i_{rd}^{ref} s X_m^2 X_s}{R_s^2 + X_s^2}
$$
(2.34)

 *Otras partes del modelo:* En un estudio de estabilidad del sistema de potencia, se puede suponer que la tensión del enlace de cc es rígidamente constante. Por consiguiente, la salida de potencia del convertidor de la red eléctrica es igual a la salida de potencia del rotor. Mientras tanto, el controlador de tono, el tren de impulsión y los modelos aerodinámicos en el modelo detallado se pueden implementar directamente en el modelo propuesto sin causar dificultades debidas a constantes de tiempo bajas.

 *Procedimiento de falla fuentes externas:* Los umbrales del ajuste de protección del convertidor se determinan principalmente por la corriente transitoria máxima permitida del convertidor del lado del rotor y la tensión máxima del enlace de cc.

suponer que la tensión del enlace de ce es rígidamente constante. Por consiguiente, la salida de<br>potencia del convertidor de la red eléctrica es igual a la salida de potencia del rotor. Micarras<br>tano, el controlador de to La magnitud de la corriente transitoria del convertidor del lado del rotor y la tensión del enlace de cc están influenciadas por varios factores, incluyendo la gravedad del fallo, los parámetros del generador, el tamaño del condensador de enlace de cc, el voltaje máximo permisible del rotor y el nivel de potencia del aerogenerador. Figura 2.13 muestra un límite de capacidad típico del convertidor sometido a una inmersión de tensión a diferentes niveles de potencia para límites de corriente de rotor y de tensión de corriente máxima determinados. De acuerdo con la figura, el convertidor se desconecta si el punto de funcionamiento de potencia

frente a punto de caída de tensión está situado por encima de la curva, de lo contrario el convertidor permanece intacto.

En los estudios de estabilidad, sin embargo, es justo suponer que los umbrales del ajuste de protección del convertidor se determinan solamente por la velocidad de cambio y magnitud del voltaje del estator. Un umbral de baja tensión de 0,7 pu (es decir, 0,3 pu caídas de voltaje) es frecuente. Una vez que se activa la protección del convertidor del lado del rotor, la tensión del rotor está dictada por la rutina de paso de fallo, que comprende dos fases.

La primera fase es la activación de la palanca. En esta fase, se introduce una resistencia en el circuito del rotor. En el modelo, esto se realiza simplemente aumentando la resistencia del rotor. En esta etapa, la tensión del rotor se pone a cero. Típicamente, esta fase dura aproximadamente 50-100 ms.

En la segunda fase, el convertidor se reactiva, mientras que la resistencia del rotor se restablece al valor original. En esta fase, el par electromagnético se pone a cero mientras que la corriente reactiva se ajusta al valor máximo. Cuando se borra el fallo y la tensión de red se eleva por encima del umbral mínimo, el modo de convertidor se vuelve a poner en funcionamiento normal.

En la vegnua tasc, el conventuor se teatuva, mentus que la resistenta de riota de la valor original. En esta fase, el par electromagnético se poine a cero mientras que la corriente reactiva se ajusta al valor máximo. Cuan Inicialización del modelo: En esta tesis, el método de inicialización de un DFIG se realiza utilizando un modelo de estado estacionario de una DFIG y una curva de potencia-velocidad. Como resultado, este método es capaz de proporcionar resultados precisos para un modelo DFIG con la velocidad de tipo 2 control de potencia activo. Además, la inicialización puede hacerse sin emplear un procedimiento de iteración. Para realizar este método, el modelo de estado estacionario de un DFIG se representa en un marco de referencia dq alineado con el voltaje del estator, es decir,  $v_{sd} = v_s y v_{sq} = 0$ .

La potencia activa total inicial *Pe* y la potencia reactiva *Qgen* se dan a partir del flujo de carga. La potencia reactiva del convertidor del lado de la red *Qc* se elimina de acuerdo con el diseño de control, aunque normalmente este valor se pone a cero. La potencia reactiva del

estator se calcula con  $Q_s = Q_{gen} - Q_c$ . La velocidad del generador correspondiente se define de acuerdo con la curva de potencia-velocidad presentada en la Figura.2.12

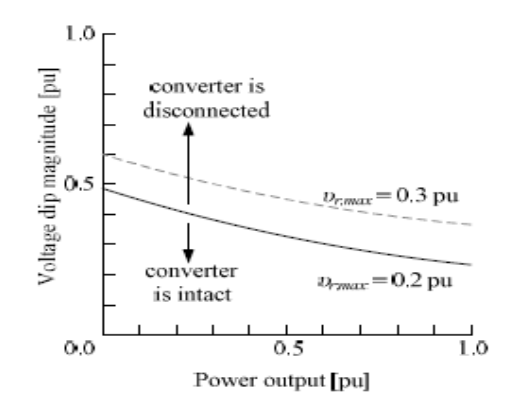

**Figura 2.13: Límites de capacidad del convertidor del lado del rotor durante la caída de voltaje (Perdana, A. (2008)).**

expresión eusdrática.<br>
O a  $= a_{3d}^2 + b_{1bd} +$ <br>
Donde:<br>  $a = sR_S + \frac{n_r (R_i^4 + x_f^2)}{x_m^2}$  (2.35)<br>  $b = v_{s1}(1 - s - \frac{2R_t R_s}{x_m^2})$  (2.36)<br>  $c = \frac{R_r v_{sd}^2 - P_s x_m^2 + 2L_u R_r v_{sd} x_s + L_u^2 (sR_s x_m^2 + R_r (R_i^2 + x_s^2))}{x_m^2}$  (2.37)<br>
Dado que la ecua El componente q inicial de la corriente del estator *isq* puede calcularse por la ecuación (2.29) Al sustituir (2.11) - (2.18) por (2.24), *isd* se puede calcular usando la siguiente expresión cuadrática. <u>ital.ula</u>.v

$$
0 = ai_{sd}^2 + b_{isd} + \tag{2.34}
$$

Donde:

$$
a = sR_S + \frac{R_r(R_S^2 + X_S^2)}{X_m^2} \tag{2.35}
$$

$$
b = v_{sd}(1 - s - \frac{2R_r R_s}{X_m^2})
$$
 (2.36)

$$
c = \frac{R_r v_{sd}^2 - P_e X_m^2 + 2i_{sq} R_r v_{sd} X_s + i_{sq}^2 (s R_s X_m^2 + R_r (R_s^2 + X_s^2))}{X_m^2}
$$
(2.37)

Dado que la ecuación (2.34, 2.35, 2.36, 2.37) da dos soluciones, se elige el que tiene el menor valor absoluto. Una vez que  $i_{sd}$  e  $i_{sq}$  se encuentran, los valores de referencia de la corriente del rotor (*i*<sup>ref</sup><sub>rd</sub> y *i*<sup>ref</sup><sub>rq</sub>) se pueden encontrar usando (2.12), (2.13), (2.14) y (2.15).

$$
i_{rd}^{ref} = -\frac{1}{xm}(R_s i_{sq} + X_s i_{sd})
$$
\n(2.38)

$$
i_{rq}^{ref} = -\frac{1}{xm}(R_s i_{sd} - X_s i_{sq} - v_{sd})
$$
 (2.39)

En estado estacionario, el generador y la velocidad de la turbina son iguales,  $\omega_r = \omega_t$ . Correspondientemente, el ángulo de torsión del eje ( $\Delta\theta = \theta_r - \theta_t$ ) se puede calcular usando:

$$
\Delta\theta = \frac{T_e}{K_s} \tag{2.40}
$$

La velocidad del viento correspondiente se calcula por medio de:

$$
\lambda = \frac{\omega_t R}{v_\omega} \tag{2.41}
$$

Asumiendo que el ángulo de paso está en su valor mínimo. Alternativamente, si la velocidad del viento es conocida y está por encima del valor nominal, entonces el ángulo de paso correspondiente se puede encontrar numéricamente desde la tabla de consulta de curvas *C<sub>p</sub>* (λ-β).

Asumiendo que el ángulo de paso está en su valor mínimo. Alternativamente, si la<br>
velocidad del viento es conocida y está por encima del valor nominal, entonces el ángulo de<br>
paso correspondiente se puede encontrar numéri  *El modelo de este generador se desarrolla en el manual de PSAT por Federico Milano de la siguiente manera:* Las ecuaciones eléctricas de estado estacionario del generador de inducción doblemente alimentado son asumidas, a medida que las dinámicas de flujo del estator y rotor son rápidas en comparación con la dinámica de la red y los controles del convertidor básicamente desacoplan el generador de la red. Como resultado de estas suposiciones, se tiene:

$$
v_{ds} = -r_s i_{ds} + (x_s + x_m) i_{qs} + x_m i_{qr}
$$
 (2.42)

$$
v_{qs} = -r_s i_{qs} + (x_s + x_m) i_{ds} + x_m i_{dr}
$$
 (2.43)

$$
v_{dr} = -r_R i_{dr} + (1 - \omega_m)((x_R + x_m)i_{qr} + x_m i_{qs})
$$
(2.44)

$$
v_{qr} = -r_R i_{qr} + (1 - \omega_m)((x_R + x_m)i_{dr} + x_m i_{ds})
$$
 (2.45)

Donde las tensiones del estator son funciones de las magnitudes y fases de la tensión de red:

$$
v_{ds} = V\sin(-\theta) \tag{2.46}
$$

$$
v_{qs} = Vcos(\theta) \tag{2.47}
$$

Las potencias activa y reactiva del generador dependen de las corrientes del estator y del convertidor, como sigue:

$$
P = v_{ds}i_{ds} + v_{qs}i_{qs} + v_{dc}i_{dc} + v_{qc}i_{qc}
$$
\n
$$
(2.48)
$$

$$
Q = v_{qs}i_{ds} - v_{ds}i_{qs} + v_{qc}i_{dc} - v_{dc}i_{qc}
$$
\n
$$
(2.49)
$$

Debido al modo de funcionamiento del convertidor, la potencia inyectada a la red puede escribirse como una función de las corrientes del estator y del rotor. Las potencias del convertidor en el lado de la red son:

$$
P_c = v_{dc}i_{dc} + v_{qc}i_{qc}
$$
 (2.50)

$$
Q_c = v_{qc} i_{dc} - v_{dc} i_{qc}
$$
\n
$$
(2.51)
$$

Mientras que en el lado del rotor:

$$
P_r = v_{dr} i_{dr} + v_{qr} i_{qr}
$$
\n
$$
(2.52)
$$

$$
Q_r = v_{qr} i_{dr} - v_{dr} i_{qr}
$$
\n
$$
(2.53)
$$

convertidor en el lado de la red son:<br>  $Q_c = v_{ac}t_{dc} - v_{dc}t_{qc}$  (2.51)<br>
Mientras que en el lado del rotor:<br>  $P_r = v_{ar}t_{ar} + v_{qr}t_{qr}$  (2.52)<br>  $Q_r = v_{qr}t_{ar} - v_{dr}t_{qr}$  (2.52)<br>
Suponiendo un modelo de convertidor sin pérdidas, la Suponiendo un modelo de convertidor sin pérdidas, la potencia activa del convertidor coincide con la potencia activa del rotor, de este modo *Pc = Pr*. La potencia reactiva inyectada en la red puede aproximarse despreciando la resistencia del estator y suponiendo que el eje d coincide con el máximo del flujo del estator. Por lo tanto, las potencias inyectadas en la red resultan:

$$
P = v_{ds}i_{ds} + v_{qs}i_{qs} + v_{dr}i_{dr} + v_{qr}i_{qr}
$$
\n
$$
(2.54)
$$

$$
Q = -\frac{x_m V i_{dr}}{x_S + x_m} - \frac{V^2}{x_m}
$$
 (2.55)

La ecuación de movimiento del generador es modelada como un solo eje, ya que se supone que los controles del convertidor son capaces de filtrar la dinámica del eje. Por la misma razón, no se considera ningún efecto de sombra de torre en este modelo. Así se tiene:

$$
\dot{\omega}_m = (T_m - T_e)/2H_m \tag{2.56}
$$

$$
T_e = \psi_{ds} i_{ds} - \psi_{qs} i_{ds} \tag{2.57}
$$

Donde la relación entre los flujos del estator y las corrientes del generador es la siguiente:

$$
\psi_{ds} = -((x_s + x_m)i_{ds} + x_m i_{dr})
$$
\n(2.58)

$$
\psi_{qs} = -((x_s + x_m)i_{qs} + x_m i_{qr})
$$
\n(2.59)

Por lo tanto, el torque eléctrico *T<sup>e</sup>* resulta:

(2.60)

Para simplificar los cálculos, el par eléctrico *Te* se aproxima de la siguiente manera:

$$
T_e \approx -\frac{x_m V i_{qr}}{\omega_b (x_s + x_m)}
$$
 (2.61)

Donde *ωb* es la frecuencia de frecuencia del sistema en rad / s. El par mecánico es:

$$
T_m = \frac{P_{\omega}}{\omega_m} \tag{2.62}
$$

**E**  $T_e = x_m(t_{qr}t_{qs} - i_{dr}t_{qs})$ <br>
Para simplificar los cálculos, el par eléctrico  $T_e$  se aproxima de la siguiente manera:<br>  $T_e \approx -\frac{x_m(t_{qr}}{a_0(t_3 + t_m)})$  (2.61)<br>
Donde  $\omega_b$  es la frecuencia de frecuencia del sistema en rad Siendo *Pw* la potencia mecánica extraída del viento. Este último es una función de la velocidad del viento *vw*, la velocidad del rotor *ωm* y el ángulo de paso *θp*. *P<sup>w</sup>* se puede aproximar como sigue:

$$
P_w = \frac{\rho}{2} C_p(\lambda, \theta_p) A_r v_w^3 \tag{2.63}
$$

En la que parámetros y variables son los mismos que en  $P_w = \frac{\rho}{2}$  $\frac{\rho}{2}C_p(\lambda)A_r v_w^3$  y la relación de punta de velocidad  $\lambda$  se define como  $\lambda = \frac{v_{bt}}{v_w} = \eta GB \frac{2K\omega t}{pv_w}$ . La curva cp  $(\lambda, \theta p)$  se aproxima

de la siguiente manera:

$$
C_p = 0.22 \left(\frac{116}{\lambda_i} - 0.4\theta_p - 5\right) e^{-\frac{12.5}{\lambda_i}}
$$
 (2.64)

Con

$$
\frac{1}{\lambda_i} = \frac{1}{\lambda + 0.08\theta_p} - \frac{0.035}{\theta_p^3 + 1} \tag{2.65}
$$

Las dinámicas del convertidor son altamente simplificadas, ya que son rápidas con respecto a los transitorios electromecánicos. Por lo tanto, el convertidor es modelado como una fuente de corriente ideal, donde *iqr* e *idr* y son variables de estado y se utilizan para el control de velocidad del rotor y el control de voltaje respectivamente, que se representan en las figuras 2.14 y 2.15. Las ecuaciones diferenciales para las corrientes del convertidor son las siguientes:

$$
i_{qr}^* = \left( -\frac{x_s + x_m}{x_m V} P_W^*(\omega_m) / \omega_m - i_{qr} \right) \frac{1}{T_{\epsilon}}
$$
(2.66)

$$
i_{dr}^* = K_V (V - V_{ref}) - \frac{V}{x_m} - i_{dr}
$$
 (2.67)

 $\frac{t_{dr}^2}{dt_r^2} = \frac{K_V (V - V_{ref}) - \frac{V}{Z_m} - t_{dr}}{V}$ <br>
Donde  $P^{\alpha}$ ,  $(\omega_{\omega})$  es la cancelerística Poiencia vs Velocidad que aproximadamente optimiza<br>
la captura de la energía del viento y es calculado utilizando la velocidad Donde *P\*<sup>w</sup>* (*ωω*) es la característica Potencia vs Velocidad que aproximadamente optimiza la captura de la energía del viento y es calculado utilizando la velocidad del rotor en el momento especifico (véase la Figura.2.16). Se supone que  $P^*_{w} = 0$  si  $\omega_m < 0.5$  pu, y que  $P^*_{w} = 0$ 1pu si  $\omega_{\rm m}$ >1pu Por lo tanto, el control de velocidad del rotor solamente tiene efecto para velocidades de sub-síncrona. Tanto los controles de velocidad como de voltaje se someten a limitadores anti-arrastre para evitar sobre corrientes del convertidor. Los límites de corriente del rotor se calculan basándose en los límites activos y reactivos y asumiendo la tensión de bus  $V \approx 1$  como sigue:

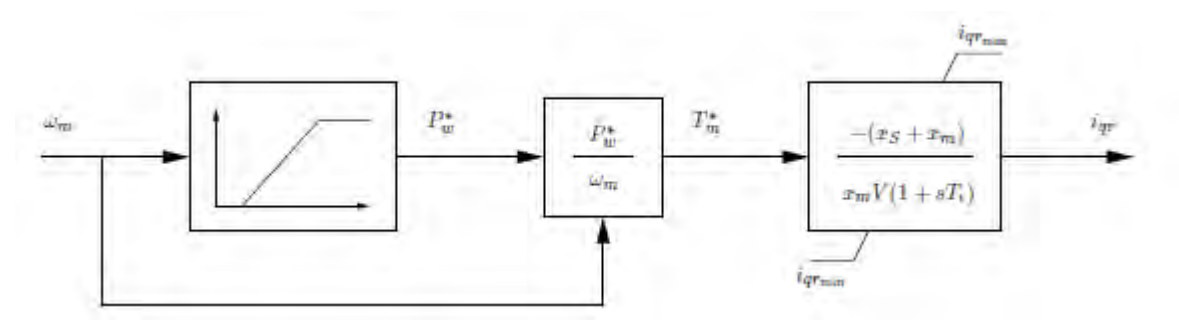

**Figura 2.14: Esquema de Velocidad del Rotor (Milano, F. (2008)).** 

$$
i_{qr_{max}} \approx -\frac{x_s + x_m}{x_m} P_{min} \tag{2.68}
$$

$$
i_{q r_{min}} \approx -\frac{x_s + x_m}{x_m} P_{max}
$$
 (2.69)

$$
i_{dr_{max}} \approx -\frac{x_s + x_m}{x_m} Qmin - \frac{x_s + x_m}{x_m^2}
$$
 (2.70)

$$
i_{dr_{min}} \approx -\frac{x_s + x_m}{x_m} Qmax - \frac{x_s + x_m}{x_m^2}
$$
 (2.71)

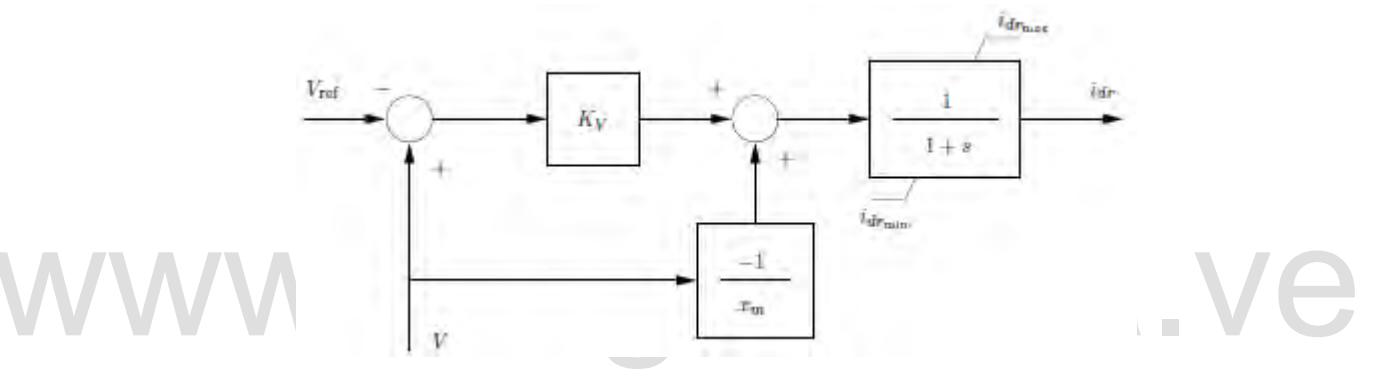

**Figura 2.15: Esquema de Control de Voltaje (Milano, F.(2008)).** 

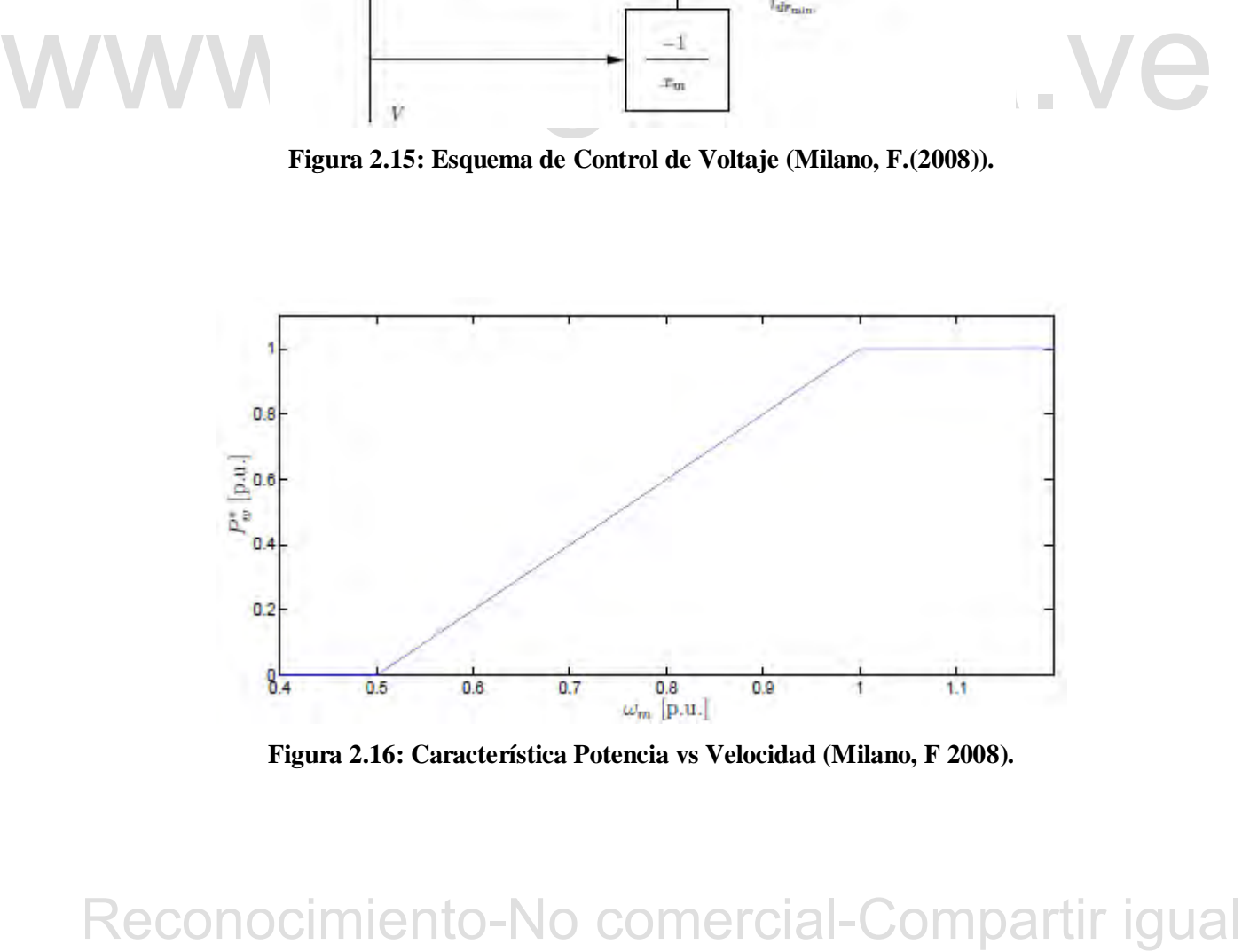

**Figura 2.16: Característica Potencia vs Velocidad (Milano, F 2008).** 

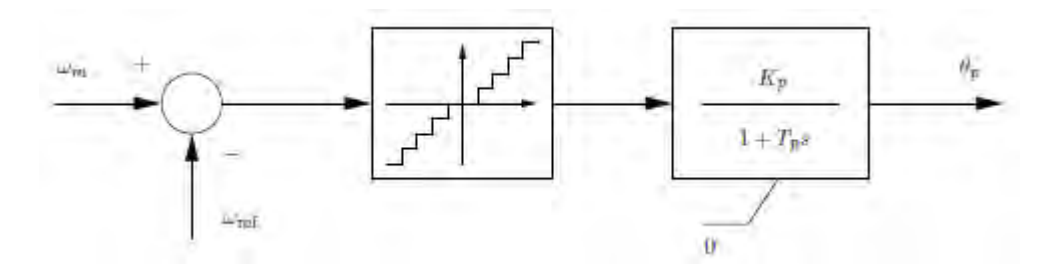

**Figura 2.17: Esquema de Control Angular (Milano, F.(2008)***.* 

Finalmente, el control del ángulo de paso se ilustra en la figura 2.17 y descrito por la ecuación diferencial:

$$
\theta_p^* = (K_p \Phi(\omega_m - \omega_{ref}) - \theta_p) / T_p \tag{2.72}
$$

Donde φ es una función que permite variar el punto de referencia del ángulo de tono sólo cuando la diferencia (*ωm - ωref*) excede un valor predefinido ± *Δω*. El control de tono funciona sólo para velocidades super-síncronas. Un limitador anti-arrastre bloquea el ángulo de paso a  $\theta p = 0$  para velocidades sub-síncronas.

 *El modelo de este generador se desarrolla en la tesis Dynamic Models for Wind Turbines and Wind Power Plants, por Mohit Singh y Surya Santoso (principal investigador) de la siguiente manera:* El modelo que presento de Mohit Singh Surya Santoso en su trabajo Dynamic Models for Wind Turbines and Wind Power Plantsincluye sobre la turbina de inducción doblemente alimentada DFIG estuvo caracterizada por los siguientes aspectos:

sólo para velocidades super-síncronas. Un limitador anti-arrastre bloquea el ángulo de paso a  $\hat{p}_p = 0$  para velocidades sub-síncronas.<br> *El modelo de este generador se desarrolla en la tesis Dynamic Models for Wind Tur* Los subsistemas de turbinas eólicas se modelaron individualmente y se ensamblan en un modelo completo. Se utiliza una fuente de corriente regulada para representar el generador y el convertidor en el modelo. Otra característica del modelo desarrollado es que es un modelo trifásico. Según el autor existen algunas ventajas de un modelo trifásico en comparación con un modelo de secuencia positiva, a saber, que las tensiones y corrientes en los puntos dentro del modelo se pueden utilizar para la validación, así como los valores de potencia real y reactiva. Se pueden observar dinámicas de mayor frecuencia. Además, el modelo trifásico puede modificarse fácilmente en un modelo dinámico de secuencia positiva que se puede

implementar en paquetes de software de modelado dinámico disponibles. En este capítulo se describe también la validación del modelo con respecto a los datos de fallo del mundo real (utilizando datos actuales así como datos de potencia real y reactiva). Los resultados de la validación muestran que el modelo es preciso, y aborda la cuestión de reproducir la dinámica de mayor frecuencia. Para representar una falla el modelo fue representado en escala de tiempo de milésimas de segundo.

En esta sección se describen la disposición del devanado, el circuito equivalente y el principio de funcionamiento de una máquina de rotor bobinado, junto con las ecuaciones de soporte. Las ecuaciones muestran que en el marco de referencia *abc* estacionario, los parámetros de la máquina como la inductancia son variables en el tiempo. El circuito equivalente en la trama de referencia *abc* estacionaria se transforma usando la transformada de Park en el equivalente en el marco de referencia qd0 giratorio, para hacer parámetros de máquina tales como inductancia invariable en el tiempo. En el marco de referencia qd0, el eje q y el eje d están separados por 90 grados y, por lo tanto, desacoplados. Se muestra que las corrientes del eje q se pueden usar para controlar la potencia real y las corrientes del eje d pueden ser usadas para controlar la potencia reactiva, y que una representación simplificada del convertidor electrónico de potencia y del generador de inducción como una fuente de corriente regulada es válida.

La disposición de arrollamiento de una máquina de inducción simétrica de dos polos, trifásica, conectada en estrella convencional se muestra en la Figura 2.18 Los devanados del estator son idénticos a las vueltas equivalentes *Ns* y la resistencia *rs* los devanados del rotor pueden aproximarse como devanados idénticos con vueltas equivalentes *Nr* Y resistencia *rr*. El entrehierro es uniforme y los devanados se aproximan para ser distribuidos sinusoidalmente.

q er er er seau separators pur son gators y, tot to tamos, excluyated somewhered are comercial-que tax particular and potencial real plus comercias del eje d<br>pueden ser usadas para controlar. Ia potencia reactiva, y que u En la figura 2.18, el devanado de cada fase está representado por una bobina elemental. Un lado de la bobina está representado por un  $\otimes$  indicando que la dirección positiva asumida de la corriente está abajo de la longitud del estator (en el papel). El otro lado de la misma bobina está representado por un  $\odot$ que indica que la dirección positiva asumida de corriente está fuera del papel. Los ejes *as, bs* y *cs* representan las direcciones positivas de los campos magnéticos

producidos por las corrientes que fluyen en los devanados del estator de las fases *a, b* y *c* respectivamente. Estas direcciones se obtienen utilizando la regla de la derecha sobre los devanados de fase. Del mismo modo se muestran los ejes *ar, br,* y *cr* con respecto a los devanados del rotor. Estos ejes de rotor se fijan al rotor y giran con él a una velocidad angular de *ω*r El desplazamiento angular del rotor con respecto al eje positivo es *θr.* 

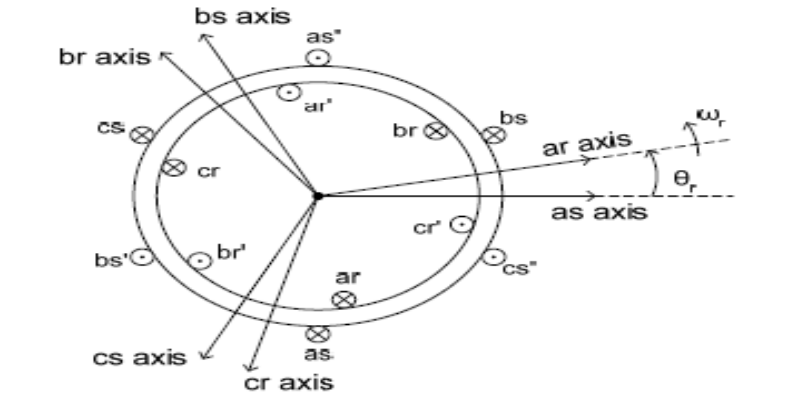

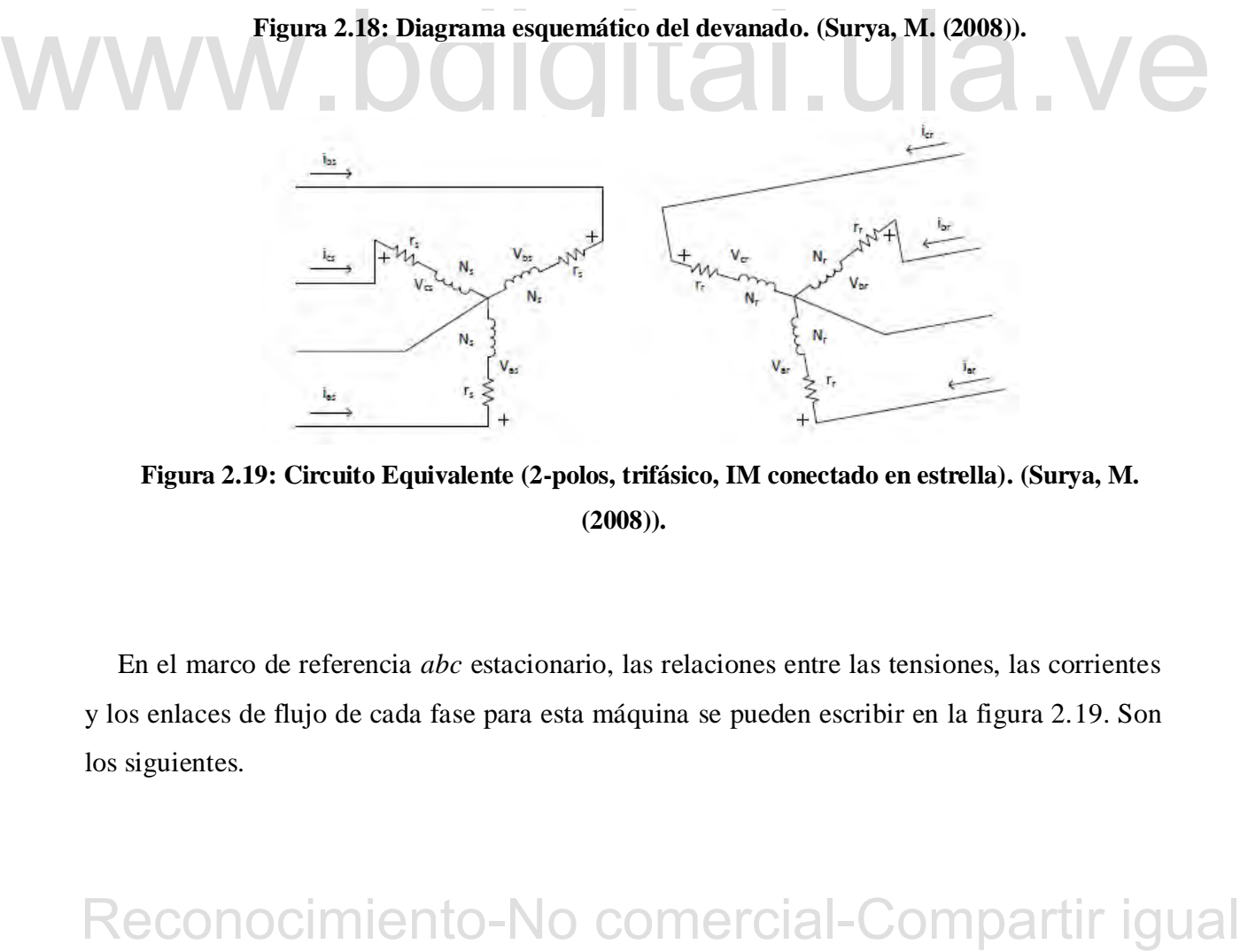

**Figura 2.19: Circuito Equivalente (2-polos, trifásico, IM conectado en estrella). (Surya, M. (2008)).**

En el marco de referencia *abc* estacionario, las relaciones entre las tensiones, las corrientes y los enlaces de flujo de cada fase para esta máquina se pueden escribir en la figura 2.19. Son los siguientes.

Ecuaciones de voltaje del estator:

$$
V_{as} = r_s i_{as} + \frac{d\lambda_{as}}{dt} \tag{2.73}
$$

$$
V_{bs} = r_s i_{bs} + \frac{d\lambda_{bs}}{dt}
$$
 (2.74)

$$
V_{cs} = r_s i_{cs} + \frac{d\lambda_{cs}}{dt}
$$
 (2.75)

Ecuaciones de voltaje del rotor (referidas al lado del estator):

$$
V'_{ar} = r_r' i'_{ar} + \frac{d\lambda t_{ar}}{dt}
$$
 (2.76)

$$
V_{br} = r_r' i'_{br} + \frac{d\lambda v_{br}}{dt}
$$
 (2.77)

$$
WWW. OCl v_{cr} = r_r' i'_{cr} + \frac{d\lambda r_{cr}}{dt} \cdot UCl. (2.78)
$$

Donde λ denota el enlace de flujo, los subfindices *s* y *r* indican variables y parámetros<br>asociados con el estator y rotor, respectivamente, y el apostrofe 'indica variables y parámetros referidos al lado del estator. Donde λ denota el enlace de flujo, los subíndices *s* y *r* indican variables y parámetros asociados con el estator y rotor, respectivamente, y el apostrofe ' indica variables y parámetros referidos al lado del estator.

La reescritura de las ecuaciones de voltaje del estator y rotor en la forma de matriz produce:

$$
\overline{V_{abcs}} = \overline{r_s l_{abcs}} + \overline{p} \overline{\lambda_{abcs}}
$$
(2.79)

$$
\overline{V'_{abcr}} = \overline{r_s v'_{abcr}} + \overline{p \lambda'_{abcr}} \tag{2.80}
$$

Donde *p* representa un operador de diferenciación. Los enlaces de flujo en las ecuaciones (2.79) y (2.80) se expresan como:

$$
\overline{\lambda_{abcs}} = \overline{L_s l_{abcs}} + \overline{L'_{sr} l'_{abcs}} \tag{2.81}
$$

$$
\overline{\lambda'_{abcs}} = \overline{L^T_{sr} \iota'_{abcs}} + \overline{L'_{r} \iota'_{abcr}} \tag{2.82}
$$

Donde las inductancias de bobinado están dadas por:

$$
L_{ls} + L_{ms} \t -\frac{1}{2}L_{ms} \t -\frac{1}{2}L_{ms}
$$
  

$$
\overline{L}_{s} = -\frac{1}{2}L_{ms} \t L_{ls} + L_{ms} \t -\frac{1}{2}L_{ms}
$$
  

$$
-\frac{1}{2}L_{ms} \t -\frac{1}{2}L_{ms} \t L_{ls} + L_{ms}
$$
 (2.83)

$$
L'_{ls} + L_{ms} \t - \frac{1}{2} L_{ms} \t - \frac{1}{2} L_{ms}
$$
  

$$
\overline{L'}_{r} = -\frac{1}{2} L_{ms} \t L'_{ls} + L_{ms} \t - \frac{1}{2} L_{ms}
$$
  

$$
-\frac{1}{2} L_{ms} \t - \frac{1}{2} L_{ms} \t L'_{ls} + L_{ms}
$$
 (2.84)

$$
cos \theta_r = L_{ms} cos (\theta_r - 120^\circ)
$$
  
\n
$$
cos (\theta_r + 120^\circ)
$$
  
\n
$$
cos (\theta_r + 120^\circ)
$$
  
\n
$$
cos (\theta_r + 120^\circ)
$$
  
\n
$$
cos (\theta_r - 120^\circ)
$$
  
\n
$$
cos (\theta_r + 120^\circ)
$$
  
\n
$$
cos (\theta_r + 120^\circ)
$$
  
\n
$$
cos (\theta_r - 120^\circ)
$$
  
\n
$$
cos (\theta_r - 120^\circ)
$$
  
\n(2.85)

 $E_{\text{xy}} = E_{\text{yms}} \cos \theta_r$   $\cos (\theta_r + 120^\circ)$   $\cos (\theta_r - 120^\circ)$   $\cos (\theta_r + 120^\circ)$   $\cos (\theta_r + 120^\circ)$   $\cos (\theta_r + 120^\circ)$   $\cos (\theta_r + 120^\circ)$   $\cos (\theta_r + 120^\circ)$   $\cos (\theta_r + 120^\circ)$   $\cos (\theta_r + 120^\circ)$   $\cos (\theta_r + 120^\circ)$   $\cos (\theta_r + 120^\circ)$   $\cos (\theta_r + 120^\circ)$   $\cos (\theta$ En las ecuaciones de inductancia anteriores *Lls* y *Lms* son las inductancias de fuga y magnetización de los devanados del estator, respectivamente. L<sub>Ir</sub>' es la inductancia de fuga de los devanados del rotor referidos al estator. Combinando las ecuaciones (2.79) a (2.82), obtenemos:

$$
\overline{V_{abcs}} = (\overline{r_s} + p\overline{L_s})\overline{l_{abcs}} + p\overline{L'_{sr}l'_{abcr}} \tag{2.86}
$$

$$
\overline{V_{abcr}} = p\overline{L_{sr}^{'T}l_{abcs}} + (\overline{r_{r}'} + p\overline{L_{r}'}\overline{l_{abcr}}\tag{2.87}
$$

Inductancias, voltajes y cantidades de corriente en las ecuaciones (2.86) y (2.87) se derivan en el marco de referencia *abc* estacionario. Por lo tanto, son variables en el tiempo. El análisis y la modelización serán innecesariamente engorrosos. Las cantidades de variante de tiempo se pueden hacer invariantes en el tiempo transformándolas en un marco de referencia giratorio

55

apropiado, es decir, en el marco de referencia *qdo* giratorio. Usando las transformadas de Park, las ecuaciones (2.111) y (2.112) obteniendo:

$$
\overline{V_{qd0s}} = \overline{r_s l_{qd0s}} + \omega \overline{\lambda_{dqs}} + p \overline{\lambda_{qd0s}} \tag{2.86}
$$

$$
\overline{V'_{qd0r}} = \overline{r'_{r}l'_{qd0r}} + (\omega - \omega_{r})\overline{\lambda'_{dqr}} + p\overline{\lambda'_{qd0r}}
$$
(2.87)

Donde *ω* y *ω*r son las velocidades de rotación de la trama de referencia *qdo* y la trama del rotor respectivamente. Se dan en rad / s. Las ecuaciones (2.86) y (2.87) pueden ampliarse como sigue.

Ecuaciones de voltaje del estator:

$$
V_{qs} = r_s i_{qs} + \omega \lambda_{ds} + p \lambda_{qs} \tag{2.88}
$$

$$
V_{ds} = r_s i_{ds} - \omega \lambda_{qs} + p \lambda_{ds}
$$
\n
$$
V_{0s} = r_s i_{0s} + p \lambda_{0s}
$$
\n
$$
V'_{qr} = r'_{r} i'_{qr} + (\omega - \omega_{r}) \lambda'_{dr} + p \lambda'_{qr}
$$
\n
$$
V'_{0r} = r'_{r} i'_{qr} - (\omega - \omega_{r}) \lambda'_{qr} + p \lambda'_{dr}
$$
\n
$$
V'_{0r} = r'_{r} i'_{0r} + p \lambda'_{0r}
$$
\n
$$
V'_{0r} = r'_{r} i'_{0r} + p \lambda'_{0r}
$$
\n
$$
V'_{0r} = r'_{r} i'_{0r} + p \lambda'_{0r}
$$
\n
$$
V_{0r} = r'_{r} i'_{0r} + p \lambda'_{0r}
$$
\n
$$
\text{Rel mismo modo, los enlaces de flujo en la trama qdo giratoria están dados por:\nEcuaciones del flujo del estator:\n
$$
\lambda_{qs} = (L_{ls} + L_{hl}) i_{qs} + L_{hl} i'_{qr}
$$
\n
$$
(2.94)
$$
\n
$$
\text{ReCONOCimiento-No commercial-Compartir igual}
$$
$$

Ecuaciones de voltaje del rotor:

$$
V'_{qr} = r'_{r}i'_{qr} + (\omega - \omega_{r})\lambda'_{dr} + p\lambda'_{qr}
$$
 (2.91)

$$
V'_{dr} = r'_{r}i'_{dr} - (\omega - \omega_{r})\lambda'_{qr} + p\lambda'_{dr}
$$
 (2.92)

$$
V'_{0r} = r'_{r}i'_{0r} + p\lambda'_{0r}
$$
 (2.93)

Del mismo modo, los enlaces de flujo en la trama *qdo* giratoria están dados por:

Ecuaciones del flujo del estator:

$$
\lambda_{qs} = (L_{ls} + L_M)i_{qs} + L_Mi'_{qr}
$$
\n
$$
(2.94)
$$

$$
\lambda_{ds} = (L_{ls} + L_M)\dot{i}_{ds} + L_M\dot{i}'_{dr} \tag{2.95}
$$

$$
\lambda_{0s} = L_{0s} i_{0s} \tag{2.96}
$$

Ecuaciones del flujo del rotor:

$$
\lambda'_{qr} = L_M i_{qs} + (L'_{lr} + L_M)i'_{qr}
$$
\n(2.97)

$$
\lambda'_{\,} = L_M i_{ds} + (L'_{\,lr} + L_M)i'_{\,dr} \tag{2.98}
$$

$$
\lambda'_{0r} = L'_{lr}i'_{0r} \tag{2.99}
$$

Donde L<sub>M</sub> = 3/2 (L<sub>ms</sub>) Observe que el marco de referencia gira a una velocidad de *ω*. Las ecuaciones 2.90 a 2.99 pueden visualizarse como los circuitos equivalentes mostrados en la figura 2.18.

El par electromecánico desarrollado en el devanado del rotor corresponde a la potencia mecánica del rotor sobre su velocidad mecánica. La ecuación (2.100) muestra que el par electromecánico puede expresarse en términos de corrientes del eje q y de eje d y enlaces de flujo, lo que indica que el control desacoplado de la potencia real y reactiva de una DFIG.

$$
T_{em} = \frac{3}{2} \frac{P}{2} L_m \left( \lambda_{ds} i_{qs} - \lambda_{qs} i_{ds} \right) [Nm] \tag{2.100}
$$

Enfoque de modelado: Uso de fuente de corriente regulada en lugar de modelos de dispositivos detallados.

rigura 2.18.<br>
El par electromecánico desarrollado en el devanado del rotor corresponde a la potencia<br>
mecánica del rotor sobre su velocidad mecánica. La ecuación (2.100) muestra que el par<br>
electromecánico puede expresars El comportamiento de un sistema de control DFIG para controlar independientemente la potencia real y reactiva permite el uso de una fuente de corriente regulada en el modelo dinámico para representar el generador de inducción y la electrónica de potencia. La principal preocupación fue asegurar que el modelo fuera adecuadamente general y como el propósito último del modelo es el uso en estudios de flujo de carga y estabilidad dinámica, no es
necesaria una representación altamente detallada de la máquina y del convertidor. Esta sub sección presenta el análisis detrás de las aproximaciones de usar una representación de fuente de corriente regulada en lugar de modelar explícitamente el generador y la electrónica de potencia. Un modelo simplificado de la dinámica del dispositivo es adecuado. El modelado mecánico del sistema también se ha simplificado considerablemente, utilizando un modelo de una sola masa para representar las numerosas masas rotatorias (la turbina, la caja de cambios y el generador). La máquina de inducción de rotor bobinado es representada en un marco de referencia *qd0* de rotación sincronizada como se ha descrito anteriormente. Se supone que las corrientes que fluyen en el estator están equilibradas. Estas corrientes producen un campo magnético de estator resultante que tiene una magnitud constante y está girando a velocidad síncrona. Dado que las velocidades angulares del campo magnético del estator y el marco giratorio qd0 son idénticos, el vector del campo magnético del estator es fijo con respecto a los ejes *q-* y *d-* del marco giratorio *qd0*. El eje d del marco de referencia está orientado de manera que se alinee con el vector del campo magnético del estator. La Figura 2.21 ilustra la orientación y alineación de la trama *abc* estacionaria, la trama *qd0* y el campo magnético del estator en un momento determinado.

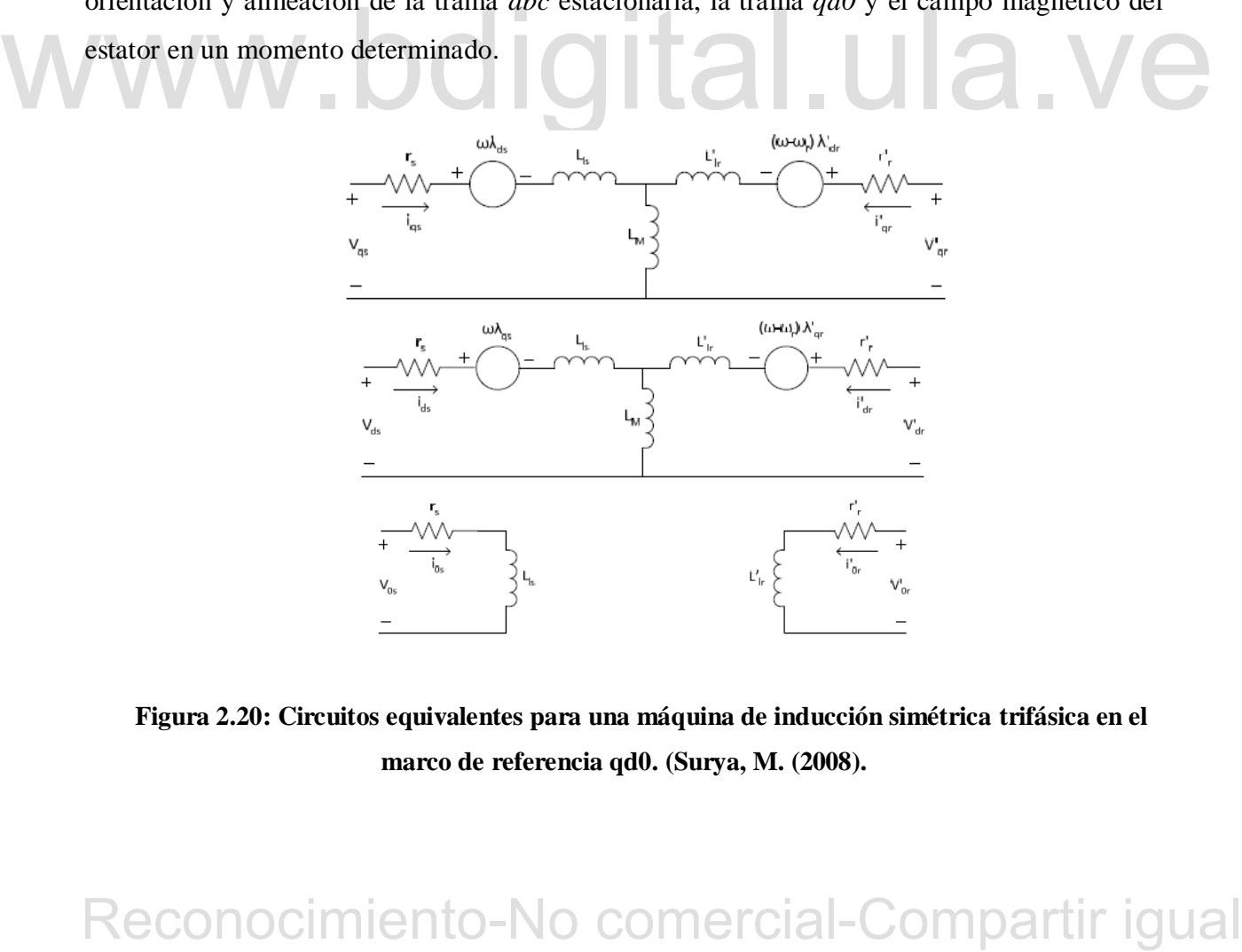

**Figura 2.20: Circuitos equivalentes para una máquina de inducción simétrica trifásica en el marco de referencia qd0. (Surya, M. (2008).** 

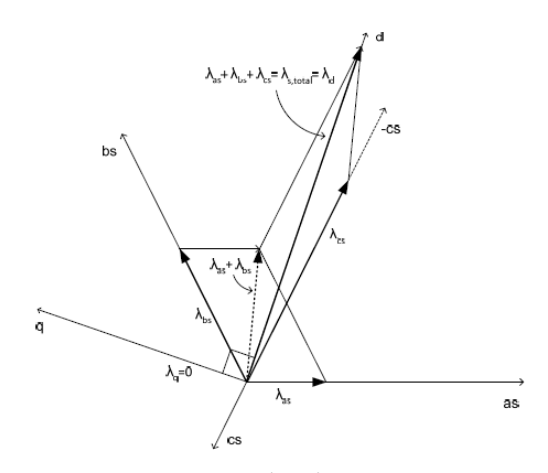

**Figura 2.21: eje d de un marco qd0 de rotación síncrona, alineado con el campo magnético total del estator. Obsérvese que la suma de flujo está en el sentido vectorial. (Surya, M. (2008)).** 

Debido a la alineación, se obtienen los siguientes resultados:

$$
\mathbf{M}\mathbf{W}\mathbf{W} = \begin{bmatrix} \lambda_{qs} = 0 \\ \lambda_{ds} = \lambda_{\text{stotal}} \end{bmatrix} \quad \text{and} \quad \begin{bmatrix} (2.101) \\ (2.102) \end{bmatrix}
$$

Sustituyendo las ecuaciones 2.103 y 2.104 por las ecuaciones 2.90 y 2.91 y suponiendo que el elemento resistivo de enrollamiento *r* es insignificante, se obtienen las siguientes relaciones:

$$
V_{qs} = \omega \lambda_{ds} = \omega \lambda_{ds,total} = constat \tag{2.103}
$$

$$
V_{ds} = 0 \tag{2.104}
$$

 $\lambda_{qs} = 0$  (2.101)<br>
Sustinyendo las ecuaciones 2.103 y 2.104 por las ecuaciones 2.90 y 2.91 y suponiendo que<br>
el elemento resistivo de enrollamiento r es insignificante, se obtienen las siguientes relaciones:<br>  $V_{qs} = \omega \lambda_{$ Las ecuaciones 2.105 y 2.106 sugieren que la tensión de velocidad *Vqs* es invariable en el tiempo, y la tensión a través del eje *d* del estator es despreciable. Las corrientes del estator *q* y del eje *d* pueden ser controladas usando las corrientes del eje *q* del rotor y *d*. Usando las ecuaciones de flujo del estator y rotor dadas en las ecuaciones 2.96 y 2.97, y con *λqs*=0, las corrientes del estator *q* y del eje *d* son dadas por:

$$
i_{qs} = -\frac{Lm}{L_{ls} + L_M} i'_{qr}
$$
 (2.105)

$$
i_{ds} = \frac{\lambda_{ds} - L_m i_{dr}}{L_{ls} + L_M} \tag{2.106}
$$

Las cantidades de inductancia y flujo en las ecuaciones 2.105y 2.106 son invariantes en el tiempo, por lo que las corrientes del estator *q* y del eje *d* pueden ser controladas ajustando apropiadamente las corrientes del eje *q* del rotor y *d*. La potencia real y reactiva en los devanados del estator viene dada por:

$$
P_s = \frac{3}{2} (V_{ds} i_{ds} + V_{qs} i_{qs})
$$
 (2.107)

$$
Q_s = \frac{3}{2} (V_{ds} i_{qs} - V_{qs} i_{ds})
$$
 (2.108)

Puesto que la tensión del eje *d* del estator es cero tal como se deduce en la ecuación 2.106, las ecuaciones 2.109 y 2.110 pueden simplificarse como se muestra a continuación:

$$
P_s = \frac{3}{2} V_{qs} i_{qs} \tag{2.109}
$$

$$
Q_s = -\frac{3}{2} V_{qs} i_{ds} \tag{2.110}
$$

las ecuaciones 2.109 y 2.110 pueden simplificarse como se muestra a continuación:<br>  $P_s = \frac{3}{2}V_{qs}i_{ds}$  (2.110)<br>  $Q_s = -\frac{3}{2}V_{qs}i_{ds}$  (2.110)<br>
La potencia real y reactiva se puede controlar ajustando la corriente del est La potencia real y reactiva se puede controlar ajustando la corriente del estator *q* y del eje *d*. Como se muestra en las ecuaciones 2.107 y 2.108, las corrientes del estator *q* y del eje *d* pueden ser controladas ajustando las corrientes del rotor *q* y del eje *d*. La potencia real y reactiva del estator es la siguiente:

$$
P_s = -\frac{3}{2} \frac{\omega \lambda_{ds} L_m}{L_{ls} + L_M} i'_{qr}
$$
 (2.111)

$$
Q_s = \frac{\omega \lambda_{ds}}{L_{ls} + L_M} (\lambda_{ds} - L_m i'_{dr})
$$
 (2.112)

Es importante notar que en un marco de referencia de rotación sincrónica, las cantidades *ω, λds, L<sup>m</sup>* y *Lls*. Invariable en el tiempo. Así, las ecuaciones 2.113 y 2.114 pueden simplificarse de

$$
P_s = k_{ps}i'_{qr} \tag{2.113}
$$

$$
Q_s = (k_{qs1} - k_{qs2})x(i'_{dr})
$$
 (2.114)

Donde *Kps*, *Kqs1* y *Kqs*2 son las constantes respectivas para la potencia real y reactiva del estator. Las ecuaciones 2.113 y 2.114 muestran claramente que la potencia real y reactiva del estator puede ser controlada independientemente por las corrientes de los ejes q y d del rotor. Por lo tanto, la potencia real deseada y la potencia reactiva de salida de un DFIG se pueden realizar eligiendo las corrientes apropiadas del rotor q y del eje d. Llamemos a estas corrientes las corrientes del rotor de referencia q y d, es decir,  $I'_{qr}^{ref}$  e  $I'_{dr}^{ref}$ . Estas corrientes de referencia del rotor pueden ser generadas por controladores integrales proporcionales basados en la diferencia entre los valores medidos y Las cantidades de potencia deseadas. La figura 2.21 ilustra cómo se generan las corrientes de los ejes q y d del rotor de referencia.

ilustra cómo se generan las corrientes de los ejes q y d del rotor de referencia.<br>
Una vez que se obtienen estas corrientes de referencia, se transforman en la trama *abe*<br>
estacionaria. En resumen, las curvas instantánea Una vez que se obtienen estas corrientes de referencia, se transforman en la trama *abc* estacionaria. En resumen, las curvas instantáneas de corriente *abc* se obtienen a partir de las corrientes de los ejes q y d del rotor a través de la transformación inversa de Park y se alimentan a la fuente de corriente trifásica. También se puede utilizar una transformación inversa en dos etapas alternativa, es decir, desde la trama *qd0* giratoria de forma sincrónica a la transformación de trama estacionaria y desde la trama estacionaria a la trama *abc* estacionaria (la transformación inversa de Clarke). La figura 2.22 ilustra el segundo método de transformación, es decir, una transformación inversa de dos etapas. Este segundo método es el que se utiliza en el modelo DFIG WPP desarrollado. Estas corrientes instantáneas en el marco estacionario abc se utilizan entonces como entradas a un bloque de fuente de corriente en el modelo WPP. El generador y el convertidor han sido modelados con éxito usando una fuente de corriente regulada.

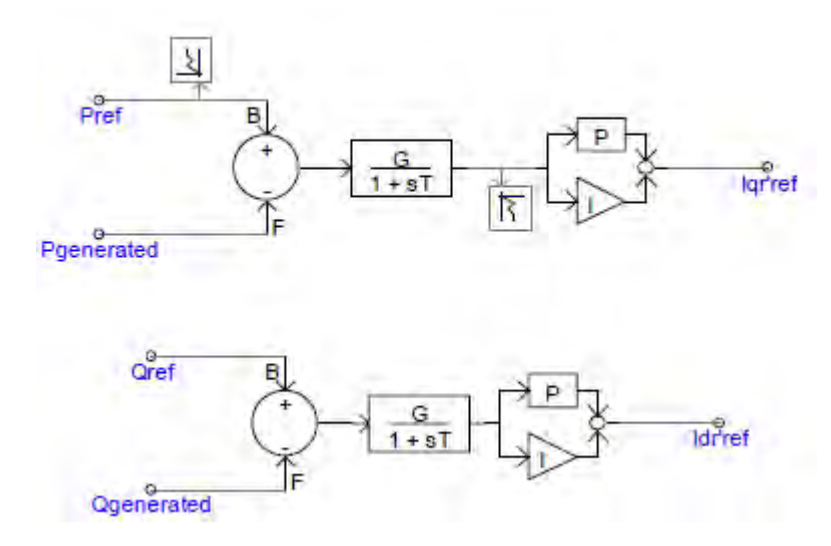

**Figura 2.22: Circuito Equivalente (2-polos, trifásico, IM conectado en estrella). (Surya, M. (2008)).**

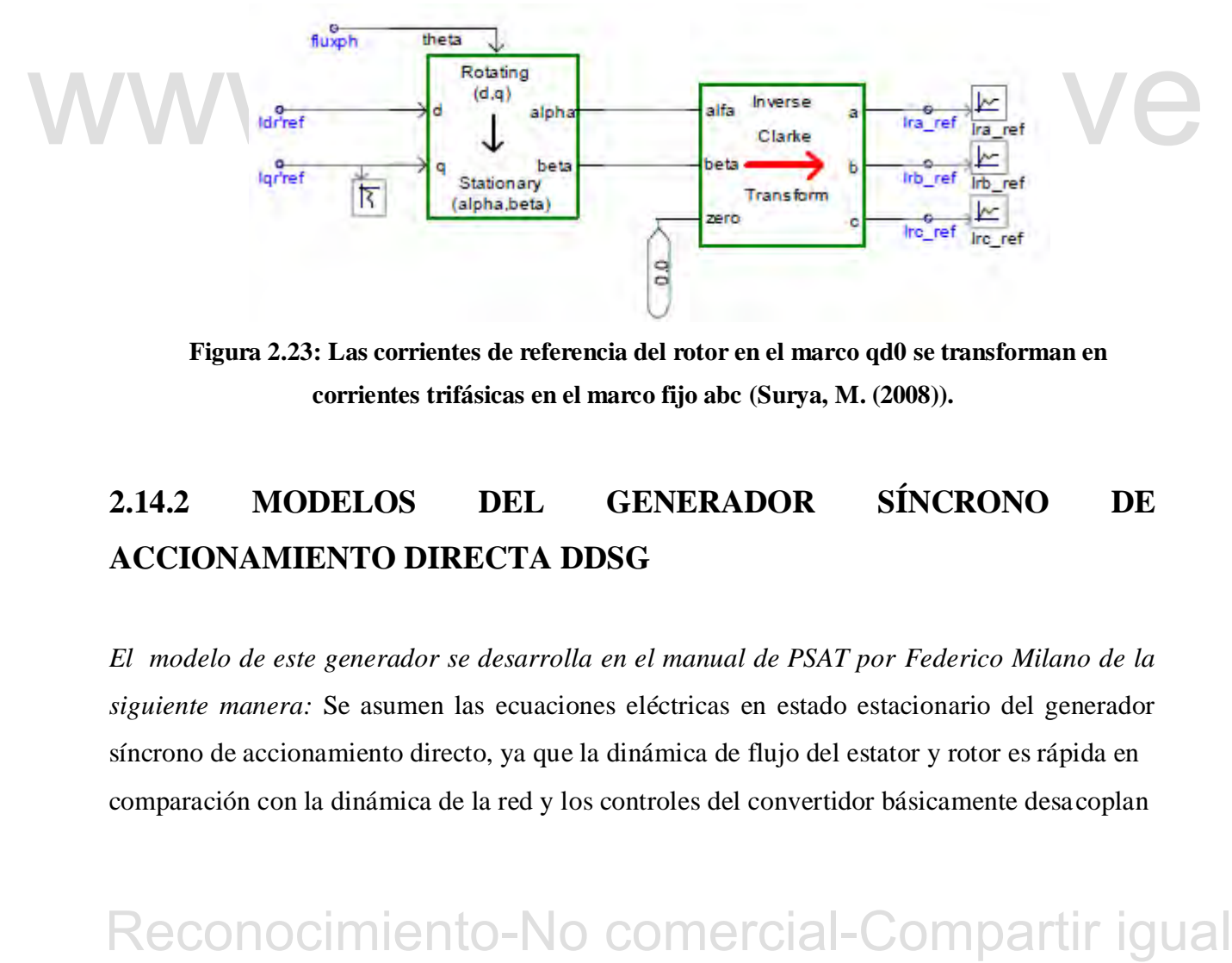

**Figura 2.23: Las corrientes de referencia del rotor en el marco qd0 se transforman en corrientes trifásicas en el marco fijo abc (Surya, M. (2008)).**

# **2.14.2 MODELOS DEL GENERADOR SÍNCRONO DE ACCIONAMIENTO DIRECTA DDSG**

*El modelo de este generador se desarrolla en el manual de PSAT por Federico Milano de la siguiente manera:* Se asumen las ecuaciones eléctricas en estado estacionario del generador síncrono de accionamiento directo, ya que la dinámica de flujo del estator y rotor es rápida en comparación con la dinámica de la red y los controles del convertidor básicamente desacoplan

$$
v_{ds} = -r_s i_{ds} + \omega_m x_q i_{qs} \tag{2.115}
$$

$$
v_{qs} = -r_s i_{qs} - \omega_m (x_d i_{ds} - \psi_p) \tag{2.116}
$$

Donde se usa aquí un flujo de campo permanente *ψp* para representar el circuito del rotor. La potencia activa y reactiva del generador es la siguiente:

$$
P_s = v_{ds} i_{ds} + v_{qs} i_{qs} \tag{2.117}
$$

$$
Q_s = v_{q}d\dot{t}_{ds} - v_{ds}\dot{t}_{qs} \tag{2.118}
$$

Mientras que las potencias activas y reactivas inyectadas en la red dependen únicamente de las corrientes laterales de la red del convertidor:

2.119

\nDonde las tensions del convertidor son frunciones de la magnitud y fase del voltaje de la red, como sigue:

\n
$$
v_{ac} = V\sin(-\theta)
$$
\n2.120

\nSuponiendo un convertidor sin pérdi das y un factor de potencia igual a 1, las potencias de salida del generador se convertien en:

\n
$$
v_{\alpha} = V\cos(\theta)
$$
\n2.121

\n3.122

\n4.123

\n4.124

\n5.23

\n
$$
Q_s = P_c
$$
\n4.24

\n4.25

\n5.26

\n6.27

\n7.28

\n8.29

\n9.20

\n10.2123

\n11.20

\n12.24

\n13.20

\n14.20

\n15.21

\n16.21

\n17.22

\n18.23

\n19.23

\n10.23

\n11.24

\n12.25

\n13.26

\n14.27

\n15.28

\n16.29

\n17.20

\n18.20

\n19.20

\n10.21

\n11.22

\n12.23

\n13.24

\n14.25

\n15.26

\n16.27

\n17.28

\n18.29

\n19.20

\n10.21

\n11.20

\n12.21

\n13.22

\n14.23

\n15.24

\n16.25

\n17.26

\n18.29

\n19.20

\n10.21

\n11.22

\n12.23

\n13.24

\

Donde las tensiones del convertidor son funciones de la magnitud y fase del voltaje de la red, como sigue:

$$
v_{dc} = V\sin(-\theta) \tag{2.121}
$$

$$
v_{ac} = Vcos(\theta) \tag{2.122}
$$

Suponiendo un convertidor sin pérdidas y un factor de potencia igual a 1, las potencias de salida del generador se convierten en:

$$
P_s = P_c \tag{2.123}
$$

$$
Q_s = 0 \tag{2.124}
$$

Además, la potencia reactiva inyectada en la red se controla por medio de la corriente directa *idc* del convertidor, que permite reescribir la ecuación 2.120 como sigue:

$$
Q_c = \frac{1}{\cos(\theta)} V i_{dc} + \tan(\theta) P_s \tag{2.125}
$$

La ecuación de movimiento del generador es modelada como un solo eje, ya que se supone que los controles del convertidor son capaces de filtrar la dinámica del eje. Por la misma razón, no se considera ningún efecto de sombra de torre en este modelo. Así se tiene:

$$
\dot{\omega}_m = (T_m - T_e)/2H_m \tag{2.126}
$$

$$
T_e = \psi_{ds} i_{qs} - \psi_{qs} i_{ds} \tag{2.127}
$$

Donde la relación entre los flujos del estator y las corrientes del generador es la siguiente:

$$
\psi_{ds} = -x_d i_{ds} + \psi_p \tag{2.128}
$$

$$
\psi_{qs} = -x_q i_{qs} \tag{2.129}
$$

El par mecánico y la potencia se modelan como en el motor de inducción doblemente alimentado, por lo que se aplican las ecuaciones (2.62) a (2.65).

El par mecánico y la potencia se modelan como en el motor de inducción doblemente<br>alimentado, por lo que se aplican las ecuaciones (2.62) a (2.65).<br>Las dinámicas del convertidor son altamente simplificadas, ya que son ráp Las dinámicas del convertidor son altamente simplificadas, ya que son rápidas con respecto a los transitorios electromecánicos. Por lo tanto, el convertidor es modelado como una fuente de corriente ideal, donde *iqs, ids* e *idc* son variables de estado y se utilizan para el control de velocidad del rotor y el control de potencia reactiva y el control de voltaje, respectivamente. Las ecuaciones diferenciales de las corrientes del convertidor son las siguientes:

$$
i_{qs} = (i_{qsref} - i_{qs})/T_{Ep} \tag{2.130}
$$

$$
i_{ds} = (i_{dsref} - i_{ds})/T_{Eq}
$$
\n(2.131)

$$
i_{dc} = (K_V(V_{ref} - V) - i_{dc})/T_V
$$
 (2.132)

Donde

$$
i_{qsref} = \frac{\dot{P}_w(\omega_m)}{\omega_m(\psi_p - x_d i_{ds})}
$$
(2.133)

$$
i_{dsref} = \frac{\psi_p}{x_d} - \sqrt{\frac{\psi_p^2}{x_d^2} - \frac{Q_{ref}}{\omega_m x_d}}
$$
(2.134)

Donde *P<sup>\*</sup>ω* (ω<sub>m</sub>) es la potencia-velocidad característica que optimiza aproximadamente la captura de la energía eólica y que se calcula usando el valor actual de velocidad del rotor (véase la Figura 2.16). Se supone que *P\*ω* = 0 si el *ωm* <0,5 pu, y que *P\*ω* = 1 pu si *ωm*> 1 pu Por lo tanto, el control de velocidad del rotor solamente tiene efecto para velocidades de subsíncrona. Tanto los controles de velocidad como de voltaje se someten a limitadores antiarrastre para evitar sobre corrientes del convertidor. Los límites de corriente se aproximan de la siguiente manera:

$$
i_{qsmax} = -P_{min} \tag{2.135}
$$

$$
i_{qsmin} = -P_{max} \tag{2.136}
$$

$$
i_{dsmax} = i_{dcmax} = -Q_{min} \tag{2.137}
$$

$$
i_{\text{dsmin}} = i_{\text{dcmin}} = -Q_{\text{max}} \tag{2.138}
$$

 $\epsilon_{\text{demin}} = \epsilon_{\text{demin}} = -\varrho_{\text{max}}$  Finalmente, el control del ángulo de paso se ilustra en la Figura 2.17 y descrito por la<br>ecuación diferencial (2.72).<br>Reconocimiento-No comercial-Compartir igual Finalmente, el control del ángulo de paso se ilustra en la Figura 2.17 y descrito por la ecuación diferencial (2.72).

# **CAPÍTULO III METODOLOGÍA**

En el siguiente capítulo se describe el circuito que se implementará para el desarrollo del software, diagrama de flujo usado para la programación, el método trapezoidal para resolver las ecuaciones diferenciales de los aerogeneradores, como también la aplicación de este método para resolver las ecuaciones diferenciales del generador síncrono y por último los respectivos casos de estudio.

# **3.1 RESOLUCIÓN DE LAS ECUACIONES DIFERENCIALES DE LAS TURBINAS EÓLICAS MEDIANTE EL MÉTODO TRAPEZOIDAL.**

Las ecuaciones diferenciales-algebraicas que se modelarán están expuestas en el manual de PSAT presentadas por Milano, F, y son las del generador de inducción doblemente alimentado DFIG y Generador síncrono de accionamiento directo DDSG.

3.1 RESOLUCIÓN DE LAS ECUACIONES DIFERENCIALES DE LAS<br>
TURBINAS EÓLICAS MEDIANTE EL MÉTODO TRAPEZOIDAL.<br>
Las ecuaciones diferenciales-algebraicas que se modelarán están expuestas en el manual de<br>
PSAT presentadas por Mila Para estudiar estas ecuaciones es necesario emplear un método matemático para obtener una solución numérica que permita relacionar el estado físico del comportamiento de los aerogeneradores durante el transcurso de la simulación, es por ello que se emplea el método trapezoidal descrito en la ecuación 2.13.

$$
(X_n - X_{n-1}) - \frac{\Delta t}{2} [f(X_{n-1}) + f(X_n)] = 0 \tag{3.1}
$$

La ecuación 3.1 representa una aproximación de este método la cual se utilizará para resolver las ecuaciones

# **3.1.1 Aplicación del método trapezoidal para las ecuaciones del generador de inducción doblemente alimentado (DFIG).**

Descrito anteriormente se utilizara la ecuación 3.1 para resolver las ecuaciones (2.56), (2,66), (2,67), (2,72). Obteniendo lo siguiente:

$$
(\omega m_n - \omega m_{n-1}) - \frac{\Delta t}{2} [f(\omega m_{n-1}) + f(\omega m_n)] = 0
$$
\n(3.2)

$$
(\theta p_n - \theta p_{n-1}) - \frac{\Delta t}{2} [f(\theta p_{n-1}) + f(\theta p_n)] = 0
$$
\n(3.3)

$$
(Idr_n - Idr_{n-1}) - \frac{\Delta t}{2} [f(Idr_{n-1}) + f(Idr_n)] = 0
$$
\n(3.4)

$$
(Iqr_n - Iqr_{n-1}) - \frac{\Delta t}{2} [f(Iqr_{n-1}) + f(Iqr_n)] = 0
$$
\n(3.5)

respectivamente para cada ecuación, de esa manera se obtienen los valores necesarios para<br>
aplicar el método trapezoidal.<br>
3.1.2 Aplicación del método trapezoidal para las ecuaciones del generador<br>
síncrono de accionamien Para inicializar las variables se utilizan las ecuaciones (2.56), (2,66), (2,67), (2,72). Y se igualan a los parámetros iniciales especificados por Milano, F; estos valores son [1,0,0,0] respectivamente para cada ecuación, de esa manera se obtienen los valores necesarios para aplicar el método trapezoidal.

## **3.1.2 Aplicación del método trapezoidal para las ecuaciones del generador síncrono de accionamiento directo (DDSG).**

Descrito anteriormente se utilizará la ecuación 3.1 para resolver las ecuaciones (2.126), (2,130), (2,131), (2.132), (2,72), obteniendo lo siguiente:

$$
(\omega m_n - \omega m_{n-1}) - \frac{\Delta t}{2} [f(\omega m_{n-1}) + f(\omega m_n)] = 0
$$
\n(3.6)

$$
(\theta p_n - \theta p_{n-1}) - \frac{\Delta t}{2} [f(\theta p_{n-1}) + f(\theta p_n)] = 0 \tag{3.7}
$$

$$
(Ids_n - Ids_{n-1}) - \frac{\Delta t}{2} [f(Ids_{n-1}) + f(Ids_n)] = 0
$$
\n(3.8)

$$
(Iqs_n - Iqs_{n-1}) - \frac{\Delta t}{2} [f(Iqs_{n-1}) + f(Iqs_n)] = 0
$$
\n(3.9)

$$
(Idc_n - Idc_{n-1}) - \frac{\Delta t}{2} [f(Idc_{n-1}) + f(Idc_n)] = 0 \tag{3.10}
$$

Para inicializar las variables se utilizan las ecuaciones (2.126), (2,130), (2,131), (2.132), (2,72), y se igualan a los parámetros iniciales especificados por Milano,F estos valores son [1,0,0,0,0] respectivamente para cada ecuación, de esa manera se obtienen los valores necesarios para aplicar el método trapezoidal.

# **3.2 APLICACIÓN DEL MÉTODO TRAPEZOIDAL PARA LA SOLUCIÓN DEL GENERADOR SÍNCRONO.**

De igual forma se estudian las ecuaciones del generador sincrónico utilizando el método trapezoidal para obtener la velocidad de oscilación electromecánica y la posición angular del rotor, utilizando la ecuación 2.11 descrita anteriormente y sustituyendo en 3.1.

$$
(\omega_n - \omega_{n-1}) - \frac{\Delta t}{2} [f(\omega_{n-1}) + f(\omega_n)] = 0
$$
\n(3.11)

$$
(\delta_n - \delta_{n-1}) - \frac{\Delta t}{2} [f(\delta_{n-1}) + f(\delta_n)] = 0
$$
\n(3.12)

De igual manera para obtener los valores iniciales las ecuaciones 3.11 y 3.12 se igualan a 0, para así obtener lo siguiente:

$$
\omega = \omega R \tag{3.13}
$$

$$
Pm = Pe \tag{3.14}
$$

## **3.3 DESCRIPCIÓN DEL SISTEMA DE POTENCIA.**

**De igual manera para obtener los valores iniciales las ecuaciones 3.11 y 3.12 se igualan a 0,<br>
para así obtener lo siguiente:<br>**  $\omega = \omega R$  **(3.13)<br>**  $Pm = Pe$  **(3.14)<br>
3.3 DESCRIPCIÓN DEL SISTEMA DE POTENCIA.<br>
El sistema de poten** El sistema de potencia que se utilizará es el que se muestra en la figura 3.1, el cual representa un sistema de 3 barras con 3 generadores, la barra 1 es una barra PV en la cual, se sitúa un generador síncrono, en este generador se harán estudios de estabilidad angular del rotor, la barra 2 es una barra PV el cual se sitúa una carga y un generador el cual, para estudios comparativos este generador será en primera estancia sincrónico y luego será sustituido por los 2 aerogeneradores modelados, la barra 3 es la barra slack del sistema en la cual se sitúa una carga y su respectivo generador (Sbase=100MVA, Vbase=115KV).

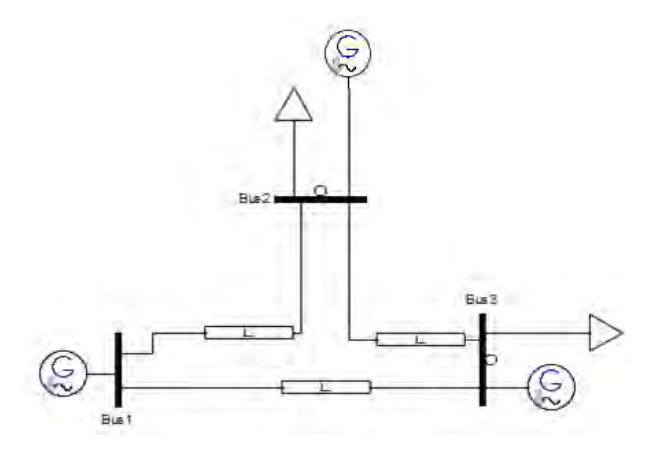

**Figura 3.1: Sistema de potencia.** 

# **3.4 ECUACIONES DEL SISTEMA DE POTENCIA APLICANDO EL MÉTODO DE NEWTON RAPHSON**

Las ecuaciones del sistema de potencia de la figura 3.1 se plantearon aplicando el método de Newton Raphon, para ello se obtuvo la matriz de admitancia del circuito como se muestra en la ecuación 3.15.

$$
Y = \begin{bmatrix} Y_{11} & Y_{12} & Y_{13} \\ Y_{21} & Y_{22} & Y_{23} \\ Y_{31} & Y_{32} & Y_{33} \end{bmatrix}
$$
 (3.15)

de Newton Raphon, para ello se obtuvo la matriz de admitancia del circuito como se muestra<br>
en la ecaración 3.15.<br>  $Y = \begin{bmatrix} Y_{11} & Y_{12} & Y_{13} \\ Y_{21} & Y_{22} & Y_{23} \end{bmatrix}$  (3.15)<br>
Como el parámetro desconocido de las barras PV Como el parámetro desconocido de las barras PV es el ángulo  $\theta$  se planteó las siguientes ecuaciones, estas ecuaciones fueron resueltas mediante el método numérico propio de python con el comando fsolve.

$$
\Delta P_i = P_i^{sp} - V_i \sum_{K=1}^n (G_{ik} \cos \theta_{ik} + B_{ik} \sin \theta_{ik}) V_k \tag{3.16}
$$

Donde:

$$
P_i^{sp} = PG_i - PL_i \tag{3.17}
$$

Al obtener los  $\theta$  de la barra 1 y la barra 2 fue posible obtener la corriente de cada barra y su respectiva potencia mediante las ecuaciones (3.18) y (3.19) respectivamente.

$$
I_i = V_i Y_i \tag{3.18}
$$

$$
S_i = V_i I_i^* \tag{3.19}
$$

# **3.5 REPRESENTACIÓN GRÁFICA DEL DIAGRAMA DE FLUJO PARA LA RESOLUCIÓN DE LAS ECUACIONES DIFERENCIALES-ALGEBRAICAS PROGRAMADAS EN PYTHON**.

En la figura 3.2 se presenta el diagrama de flujo utilizado para la programación en python, el programa da comienzo al inicializar las variables del sistema de potencia, las variables del aerogenerador.

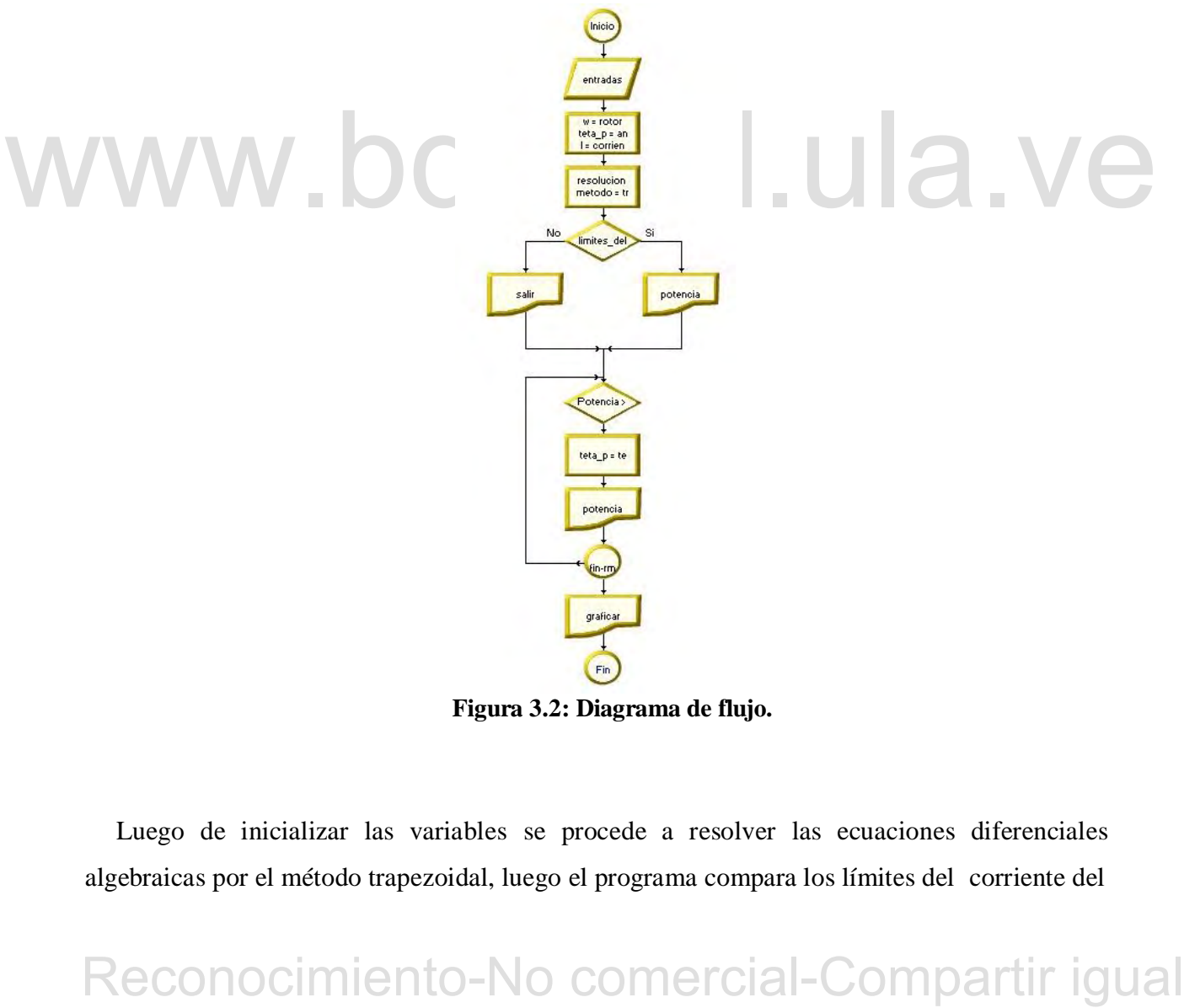

**Figura 3.2: Diagrama de flujo.** 

Luego de inicializar las variables se procede a resolver las ecuaciones diferenciales algebraicas por el método trapezoidal, luego el programa compara los límites del corriente del

convertidor a través de una estructura de decisión.

Si la potencia obtenida es mayor de 2MVA el programa comienza a correr una estructura de repetición la cual variando el pitch control del la ecuación diferencial hasta que la potencia obtenida sea igual a la potencia nominal.

Por último el programa procede a graficar la potencia obtenida en función de la velocidad del viento y el pitch control en función de la velocidad obtenida del viento.

# **3.6 REPRESENTACIÓN GRÁFICA DEL DIAGRAMA DE FLUJO PARA LA RESOLUCIÓN DE ESTABILIDAD TRANSITORIA**.

En la figura 3.3 se presenta el diagrama de flujo utilizado para la programación en python, el programa da comienzo al inicializar las variables del sistema de potencia, las variables del aerogenerador y del generador síncrono.

Euego de inicializar las variables da comienzo un buele en la cual-transcurrirá los tiempos<br>de la falla. En primera instancia se calculan los parámetros antes de la falla  $\theta_1, \theta_2, \delta_1, \omega_1$  que<br>permanecen constantes al Luego de inicializar las variables da comienzo un bucle en la cual transcurrirá los tiempos de la falla. En primera instancia se calculan los parámetros antes de la falla  $\theta_1$ ,  $\theta_2$ ,  $\delta_1$ ,  $\omega_1$  que permanecen constantes al ser el sistema estable en tiempos menores a 0.15s, con estos parámetros es posible calcular los voltajes, corrientes y potencia del sistema.

En tiempos de 0.15s a 0.35s transcurre una falla trifásica en el sistema de potencia esta falla da origen a variaciones de los parámetros  $\theta_1$ ,  $\theta_2$ ,  $\delta_1$ ,  $\omega_1$  la cual son calculados durante el transcurso de este tiempo.

En tiempos mayores a 0.35s el sistema despeja la falla lo cual da origen a variaciones de los parámetros  $\theta_1$ ,  $\theta_2$ ,  $\delta_1$ ,  $\omega_1$  la cual son calculados hasta que termina el bucle.

Cabe resaltar que para la obtención de los parámetros  $\theta_1$ ,  $\theta_2$ ,  $\delta_1$ ,  $\omega_1$  es necesario compilar el comportamiento de la turbina eólica durante todo el periodo de simulación con diferentes pruebas de velocidades de viento durante este evento transitorio.

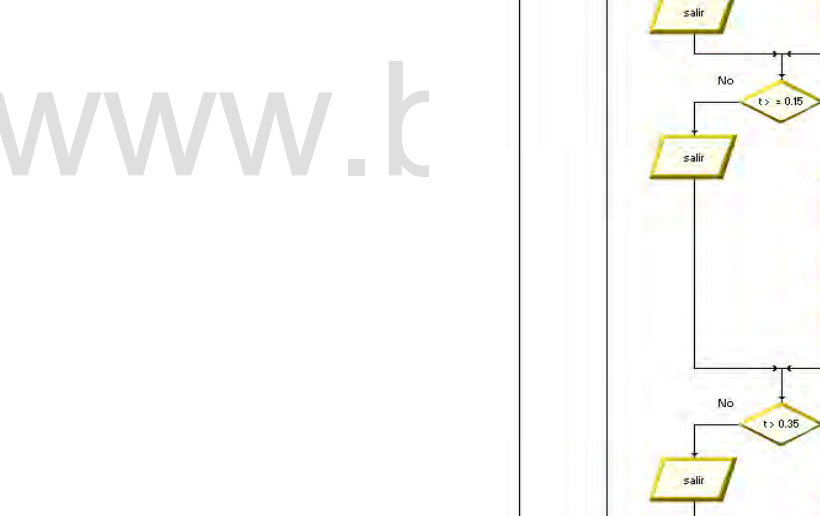

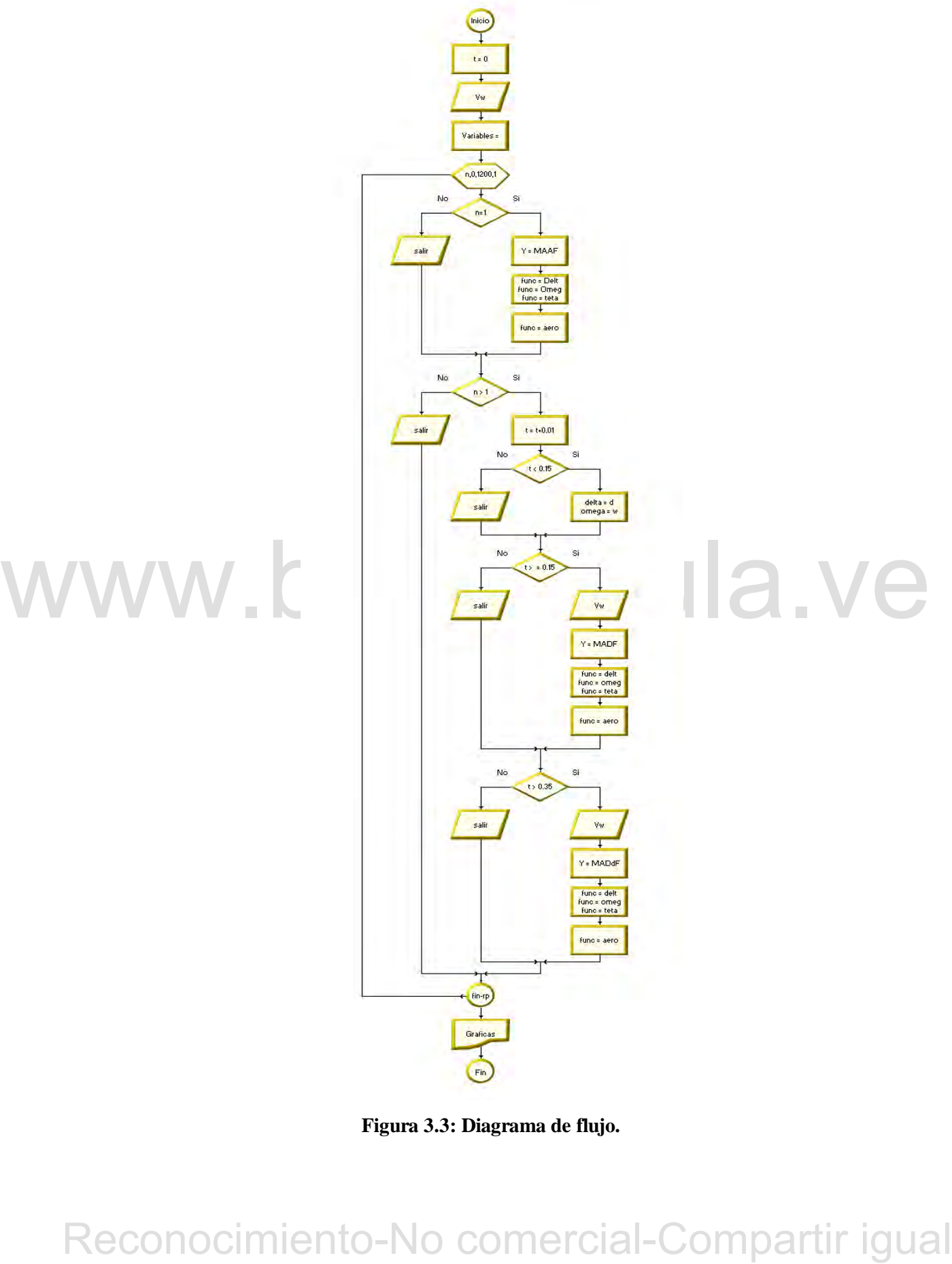

**Figura 3.3: Diagrama de flujo.** 

Por último se obtienen los resultados  $\delta_1$ ,  $\omega_1$  los cuales son graficados.

## **3.6 CASOS DE ESTUDIO.**

## **3.6.1 Generador síncrono de accionamiento directo (DDSG) aislado de la red.**

En este caso se estudia el generador síncrono de accionamiento directo aislado del sistema de potencia, para este caso se construirá una matriz de velocidades del viento con el fin de conocer la velocidad angular del rotor y estudiar el comportamiento del pitch control, también se creara una tabla donde se refleje las potencias generadas en función de la velocidad del viento.

### **3.6.2 Generador de inducción doblemente alimentado (DFIG) aislado de la red.**

De igual manera que le caso anterior se estudia el generador de inducción doblemente alimentado aislado del sistema de potencia, para este caso se construirá una matriz de velocidades del viento con el fin de conocer la velocidad angular del rotor y estudiar el comportamiento del pitch control, también se creara una tabla donde se refleje las potencias generadas en función de la velocidad del viento.

## **3.6.3 Generador sincrónico conectado al sistema de potencia.**

velocidades del viento con el fin de conocer la velocidad angular del rotor y estudiar el comportamiento del pitch control, también se creara una tabla donde se refleje las potencias generadas en función de la velocidad d En este caso se conecta el generador síncrono en la barra 2 del sistema de potencia mostrado en la figura 3.1, y se estudia la estabilidad transitoria de la posición angular del generador síncrono de la barra 1 durante el transcurso de una falla trifásica en medio de la línea 1-3.

## **3.6.4 Generador síncrono de accionamiento directo (DDSG) y Generador de inducción doblemente alimentado (DFIG) conectado al sistema de potencia.**

De igual manera que el caso anterior se conecta el aerogenerador en la barra 2 del sistema de potencia mostrado en la figura 3.1, y se estudia la estabilidad transitoria de la posición angular del generador síncrono de la barra 1 durante el transcurso de una falla trifásica en

medio de la línea 1-3, durante este caso se harán 3 variando el viento antes, durante y después de la falla y se compararan dichos resultados.

## **3.6.5 Velocidades de viento donde el sistema es inestable**.

 En este caso se realizan pruebas donde el sistema podría ser inestable variando la velocidad del viento. Se diseña una granja eólica donde la velocidad del viento máximo es de 5m/s y se instalan las turbinas necesarias para cumplir una demanda de 50MW, se estudia este paso cuando se presenta una falla trifásica en medio de la línea 1-3 y se estudia la estabilidad transitoria del generador conectado en la barra 1.

# WWW.bdigital.ula.ve<br>Reconocimiento-No comercial-Compartir igual

# **CAPITULO IV ANALISIS Y RESULTADOS.**

En el presente capitulo se explica de manera detallada todos los parámetros iniciales utilizados en la simulación del sistema de potencia así como también los parámetros utilizados en el generador de inducción doblemente alimentado (DFIG) y el generador síncrono de accionamiento directo (DDSG), se analizan las graficas obtenidas de cada aerogenerador con diferentes velocidades de viento y las graficas del generador síncrono durante un fallo trifásico.

# **4.1 INICIALIZACIÓN DEL GENERADOR SÍNCRONO DE ACCIONAMIENTO DIRECTO (DDSG).**

Para la simulación del aerogenerador se tomaron los parámetros iniciales usados por Milano, F en PSAT estos datos son mostrados en la tabla 4.1.

missieco.<br> **A.1 INICIALIZACIÓN DEL GENERADOR SÍNCRONO DE**<br> **ACCIONAMIENTO DIRECTO (DDSG).**<br>
Para la simulación del aerogenerador se tomaron los parámetros iniciales usados por<br>
Milano, F en PSAT estos datos son mostrados En la tabla 4.1 se muestra el Área de barrida del rotor  $(m^2)$ , ladensidad del aire (Kg/m<sup> $\gamma$ </sup>3), la constante de tiempo para el control de la potencia reactiva (s), el número de polos, la longitud de la hoja (m), la relación de caja de cambio (-), la resistencia del estator (p.u), la constante de flujo de campo (p.u), la reactancia directa (p.u), la ganancia del control de voltaje (p.u), la contante de tiempo (s), la ganancia de pitch control (p.u), la constante de tiempo (s). Estas variables se toman como parámetros fijos durante todo el transcurso de la ejecución de programa la única variante será la velocidad del viento Vw (m/s).

Con estos parámetros se procede a realizar la simulación.

| Características de la                    | <b>Valor</b> | Características de la                                                 | <b>Valor</b> |
|------------------------------------------|--------------|-----------------------------------------------------------------------|--------------|
| turbina de viento                        |              | turbina de viento                                                     |              |
| Constante de inercia<br>(Kws/KVA)        | $Hm = 3.0$   | Reactancia inversa (p.u)                                              | $Xq=0.8$     |
| Constante de tiempo (s)                  | $Tp=3.0$     | Relación de caja de cambio<br>$\left( -\right)$                       | 1:89         |
| Ganancia de pitch<br>control (p.u)       | $Kp=10.0$    | Longitud de la hoja (m)                                               | $R=75$       |
| Contante de tiempo (s)                   | $Tv=1.0$     | Numero de polos                                                       | $P = 80$     |
| Ganancia del control de<br>voltaje (p.u) | $Kv=25.0$    | Constante de tiempo para el<br>control de la potencia reactiva<br>(s) | Teq= $0.01$  |
| Reactancia directa (p.u)                 | $Xd=1.0$     | Constante de tiempo para el<br>control de la potencia activa (s)      | $Tep=0.01$   |
| Constante de flujo de<br>campo (p.u)     | $Phip=1.20$  | Densidad del aire (Kg/m^3)                                            | Rho=1.225    |
| Resistencia del estator<br>(p.u)         | $Rs = 0.01$  | Área de barrida del rotor<br>$(m^2)$                                  | $Ar = 4418$  |

**Tabla 4.1: Valores iniciales del generador (DDSG).** 

## **4.1.1 Resultados de la simulación de la turbina de viendo (DDSG).**

Con los valores iniciales de la tabla 4.1, y con una base de 2MVA se procede a ejecutar el programa variando la velocidad del viento y obteniendo los siguientes parámetros de potencia.

Entre de flujo-1.20<br>
Resistance de flujo-1.25<br>
Resistance de la simulactión de la turbina de viendo (DDSG).<br>
Con los valores iniciales de la simulactión de la turbina de viendo (DDSG).<br>
Con los valores iniciales de la tab La tabla 4.2 muestra los resultados obtenidos en función de la velocidad del viento se describe la potencia obtenida por la turbina en (p.u) y la potencia en W sin aplicar el pitch control, luego se muestra la variación del ángulo de paso y al final la potencia en W aplicando el pitch control.

La velocidad nominal esta aproximadamente en rangos de  $13$ (m/s) a  $14$ (m/s) como se

muestra en la gráfica 4.1, para velocidades mayores a la velocidad nominal la potencia obtenida será 2MW esto por el pitch control.

| del viento<br>(m/s)      | Potencia (p.u) | Potencia (W) sin<br>aplicar el pitch<br>control                                         | <b>Pitch contol</b><br>(grados) | Potencia (W)<br>aplicado el pitch<br>control |
|--------------------------|----------------|-----------------------------------------------------------------------------------------|---------------------------------|----------------------------------------------|
| 17                       | 1.20055638238  | 2401112.76477                                                                           | 2.15395802293                   | 1945240.20352                                |
| 16                       | 1.19840708602  | 2396814.17203                                                                           | 2.8497257313                    | 1934570.80056                                |
| $\overline{15}$          | 1.15186119913  | 2303722.39826                                                                           | 3.17027963688                   | 1923799.74623                                |
| 14                       | 1.06990409639  | 2139808.19277                                                                           | 2.22406648156                   | 1955394.3145                                 |
| 13                       | 0.961363784375 | 1922727.56875                                                                           | $\Omega$                        | 1922727.56875                                |
| $\overline{12}$          | 0.834806140827 | 1669612.28165                                                                           | $\boldsymbol{0}$                | 1669612.28165                                |
| $\overline{11}$          | 0.698439204613 | 1396878.40923                                                                           | $\mathbf{0}$                    | 1396878.40923                                |
| $\overline{10}$          | 0.560013389839 | 1120026.77968                                                                           | $\overline{0}$                  | 1120026.77968                                |
| 9                        | 0.426705393198 | 853410.786397                                                                           | $\mathbf{0}$                    | 853410.786397                                |
| 8                        | 0.304964786842 | 609929.573684                                                                           | $\mathbf{0}$                    | 609929.573684                                |
| $\overline{7}$           | 0.200291098137 | 400582.196274                                                                           | $\mathbf{0}$                    | 400582.196274                                |
| 6                        | 0.116892785988 | 233785.571976                                                                           | $\mathbf{0}$                    | 233785.571976                                |
| activa el pitch control. |                | La gráfica 4.2 muestra que para velocidades de viento mayores a la velocidad nominal se |                                 |                                              |

**Tabla 4.2. Resultados de la potencia con diferentes velocidades de viento.** 

A continuación se crea una matriz de diferentes velocidades de viento, esta se representa en la gráfica 4.3, en la cual se observa las variaciones del viento en un lapso de 70s.

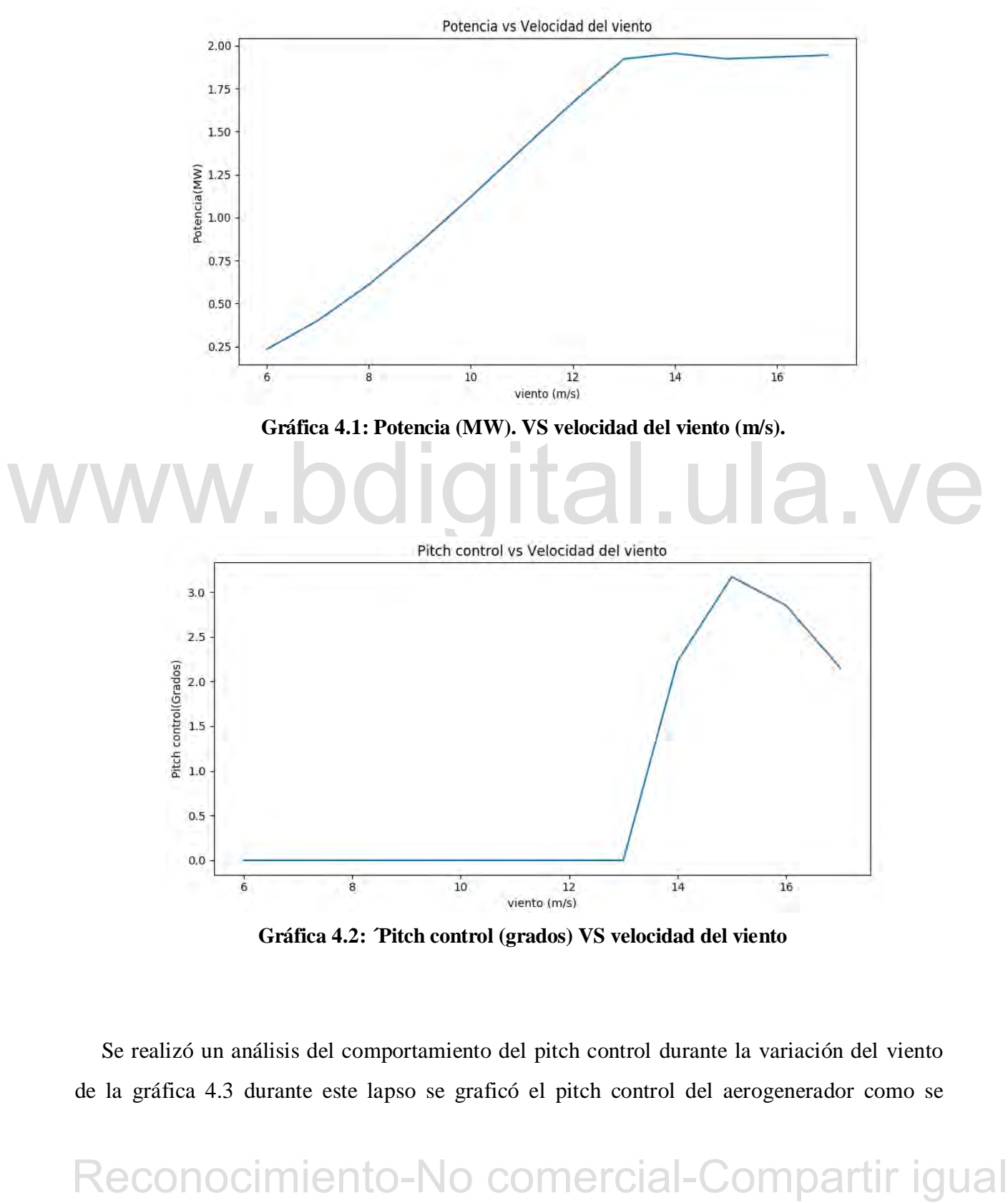

**Gráfica 4.2: ´Pitch control (grados) VS velocidad del viento** 

Se realizó un análisis del comportamiento del pitch control durante la variación del viento de la gráfica 4.3 durante este lapso se graficó el pitch control del aerogenerador como se

muestra en la gráfica 4.4, este se activa durante el lapso de velocidades de viento en las que se supera el valor nominal de 2MVA.

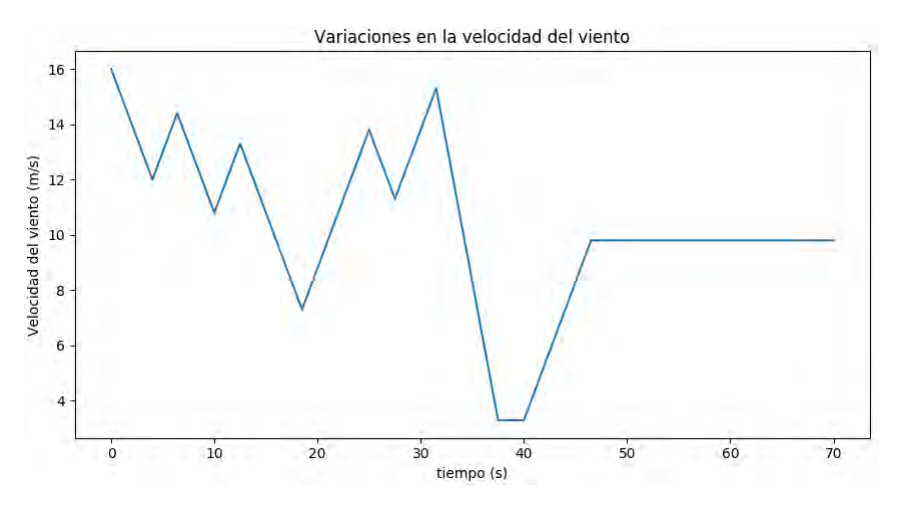

**Gráfica 4.3: Variaciones de la velocidad de viento.**

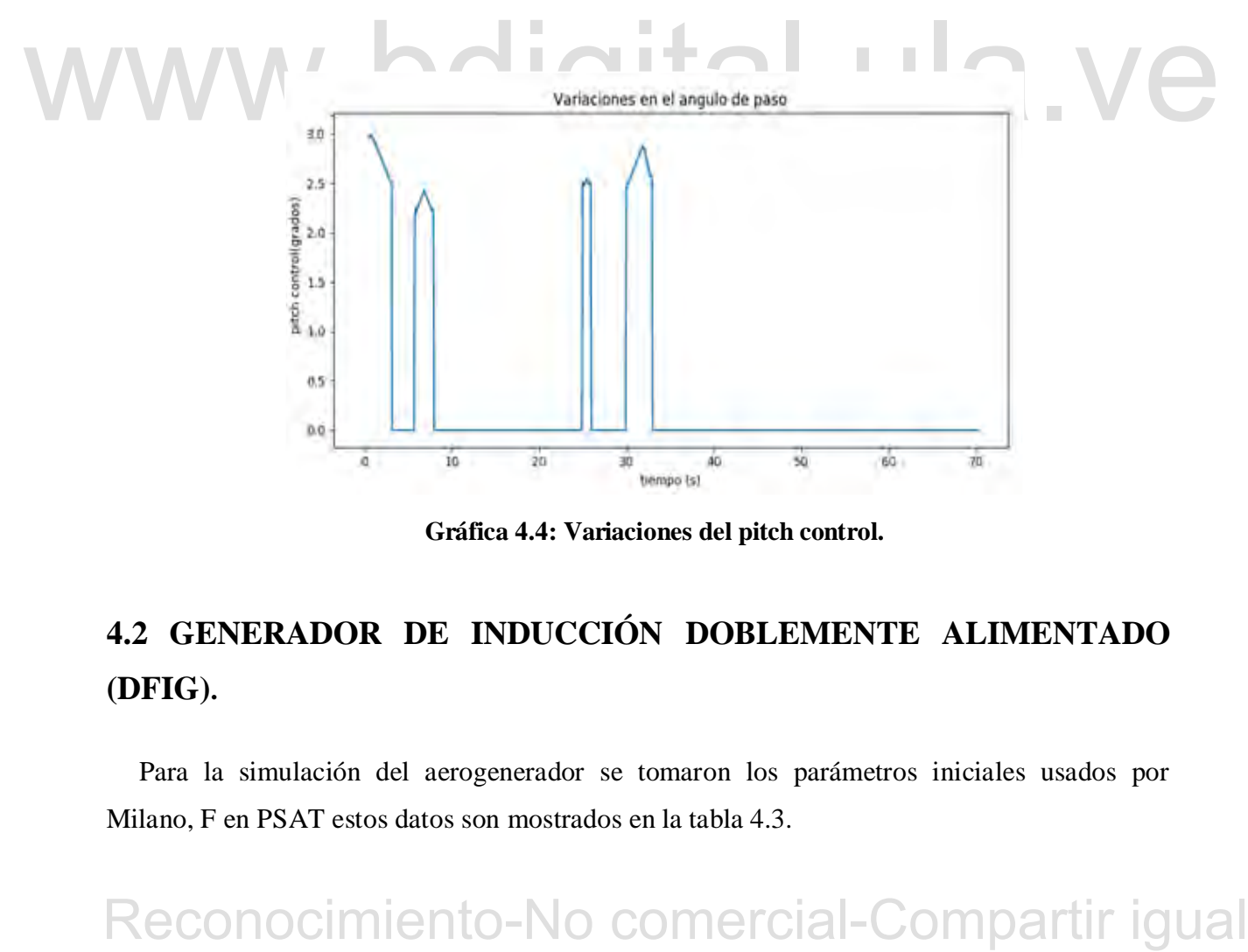

**Gráfica 4.4: Variaciones del pitch control.** 

# **4.2 GENERADOR DE INDUCCIÓN DOBLEMENTE ALIMENTADO (DFIG).**

Para la simulación del aerogenerador se tomaron los parámetros iniciales usados por Milano, F en PSAT estos datos son mostrados en la tabla 4.3.

79

Estas variables se toman como parámetros fijos durante todo el transcurso de la ejecución del programa la única variante será la velocidad del viento Vw (m/s).

| viento                                                                                                    | <b>Valor</b> | Características de la turbina de<br>viento                                                 | <b>Valor</b> |
|----------------------------------------------------------------------------------------------------|--------------|--------------------------------------------------------------------------------------------|--------------|
| Constante de inercia (Kws/KVA)                                                                                                    | $Hm = 3.0$   | Reactancia del estator (p.u)                                                               | $Xs=0.1$     |
| Constante de tiempo (s)                                                                                                    | $Tp=3.0$     | Resistencia del estator (p.u)                                                              | $Rs = 0.01$  |
| Ganancia de pitch control (p.u)                                                                                                    | $Kp=10.0$    | Longitud de la hoja (m)                                                                    | $R = 75$     |
| Contante de tiempo de potencia (s)                                                                                                    | $Te=1.0$     | Numero de polos                                                                            | $P=4$        |
| Ganancia del control de voltaje (p.u)                                                                                                    | $Kv=10.0$    | Relación de caja de cambio (-)                                                             | 1:89         |
| Reactancia de magnetizacion (p.u)                                                                                                    | $Xm=3.0$     | Densidad del aire (Kg/m^3)                                                                 | Rho=1.225    |
| Reactancia del rotor (p.u)                                                                                                    | $xr=0.08$    | Área de barrida del rotor $(m^2)$                                                          | $Ar = 4418$  |
| Resistencia del rotor (p.u)                                                                                                    | $Rr = 0.01$  | Velocidad del generador (RPM)                                                              | 900-1900     |
|                                                                                                    |              |                                                                                            |              |
| 4.2.1 Resultados de la simulación de la turbina de viendo (DFIG).<br>programa variando la velocidad del viento y obteniendo los siguientes parámetros de potencia<br>mostrados en la tabla 4.4, donde se obtiene la potencia eléctrica en función de la velocidad del |              | Con los valores iniciales de la tabla 4.1, y con una base de 2MVA se procede a ejecutar el |              |
| viento.                                                                                                    |              |                                                                                            |              |
|                                                                                                    |              | La velocidad nominal de este aerogenerador se encuentra en rangos de $13(m/s)$ a $14(m/s)$ |              |

**Tabla 4.3: Valores iniciales del generador (DFIG).** 

## **4.2.1 Resultados de la simulación de la turbina de viendo (DFIG).**

como se muestra en la gráfica 4.5, para velocidades mayores a la velocidad nominal la potencia obtenida será 2MW esto por el pitch control.

| Velocidad del<br>viento $(m/s)$ | Potencia (p.u) | Potencia (W) sin<br>aplicar el pitch<br>control                                                                                                    | <b>Pitch control</b><br>(grados) | Potencia (W)<br>aplicado el pitch<br>control |
|---------------------------------|----------------|----------------------------------------------------------------------------------------------------|----------------------------------|----------------------------------------------|
| 17                              | 1.15552616773  | 2311052.33546                                                                                                    | 1.77846099101                    | 1999954.79489                                |
| 16                              | 1.143847206215 | 2287694.41243                                                                                                    | 2.17895848892                    | 1999933.91876                                |
| 15                              | 1.092863218704 | 2185726.43741                                                                                                    | 1.94461875123                    | 1999968.45075                                |
| 14                              | 1.01072025215  | 2021440.5043                                                                                                    | 0.332888477107                   | 1999971.29741                                |
| 13                              | 0.905322817844 | 1810645.63569                                                                                                    | $\Omega$                         | 1810645.63569                                |
| 12                              | 0.784310767527 | 1568621.53505                                                                                                    | $\Omega$                         | 1568621.53505                                |
| 11                              | 0.655021427557 | 1310042.85511                                                                                                    | $\overline{0}$                   | 1310042.85511                                |
| 10                              | 0.524429377969 | 1048858.75594                                                                                                    | $\theta$                         | 1048858.75594                                |
| 9                               | 0.399052107067 | 798104.214133                                                                                                    | $\overline{0}$                   | 798104.214133                                |
| 8                               | 0.284803249809 | 569606.499618                                                                                                    | $\theta$                         | 569606.499618                                |
| $\overline{7}$                  | 0.186765161952 | 373530.323905                                                                                                    | $\overline{0}$                   | 373530.323905                                |
| 6                               | 0.108838737914 | 217677.475829                                                                                                    | $\theta$                         | 217677.475829                                |
| este se activa.                 |                | De igual manera se grafica las variaciones del pitch control en función de la velocidad del<br>viento como se muestra en la gráfica 4.6, se observa que para potencias mayores a la nominal |                                  |                                              |

**Tabla 4.4. Resultados de la potencia con diferentes velocidades de viento.** 

Para esta turbina se simulo una matriz de velocidades de viento como se muestra en la gráfica de 4.7 y se procedió a estudiar el pitch control y las variaciones de la velocidad del rotor.

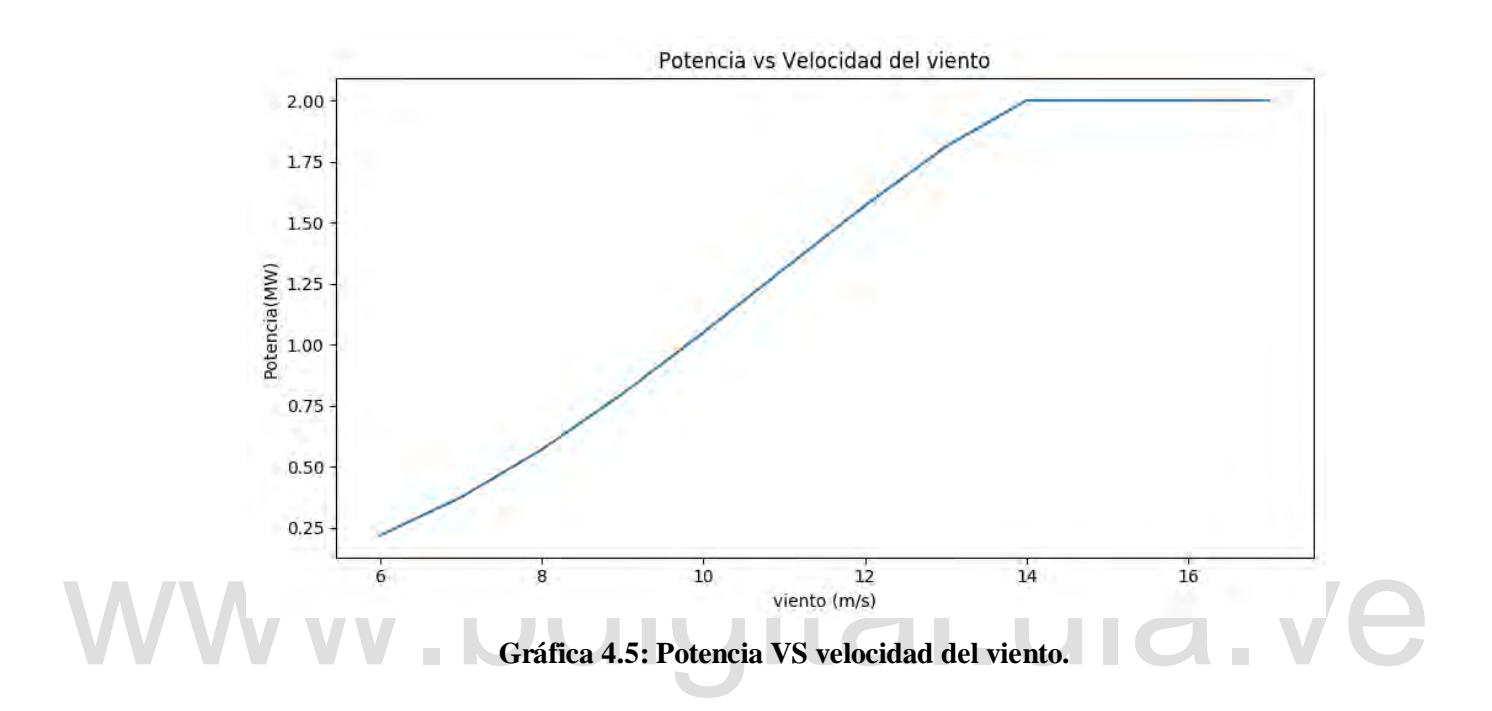

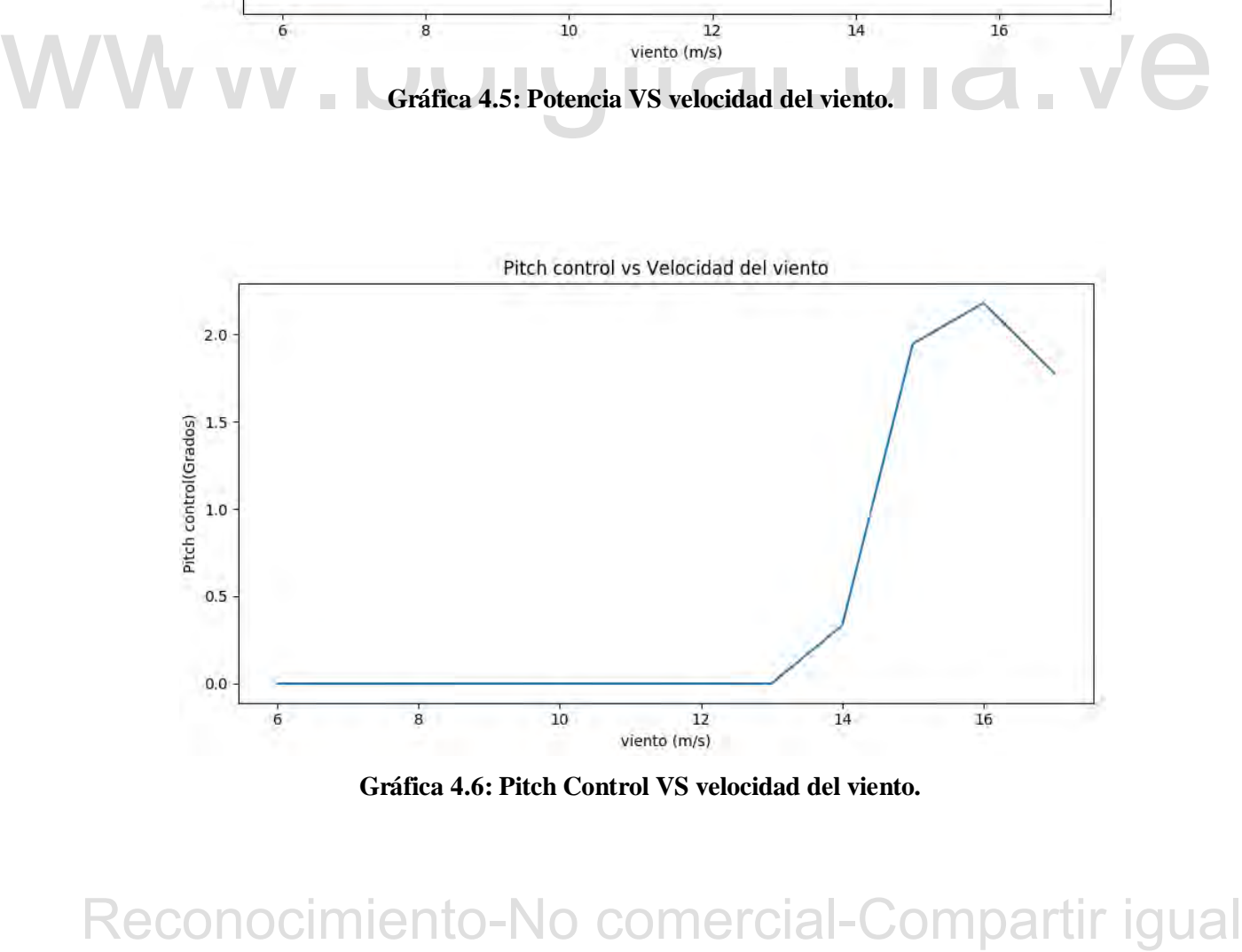

**Gráfica 4.6: Pitch Control VS velocidad del viento.** 

Se procedió a estudiar el pitch control de la turbina de viento simulando una variación de viento durante un lapso de 70s,

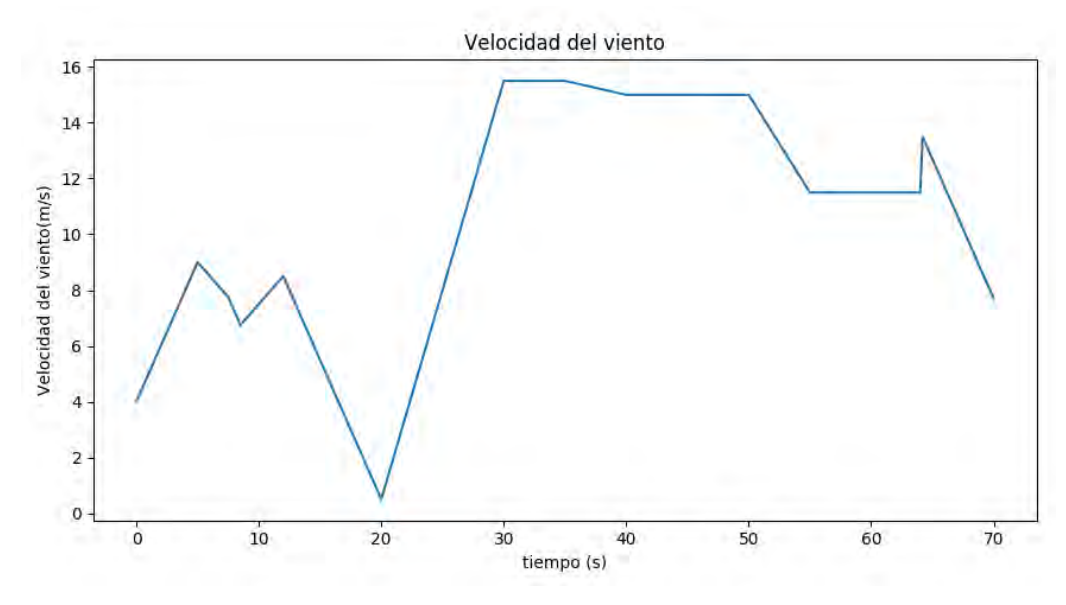

**Gráfica 4.7: Matriz de velocidades de viento.** 

La gráfica 4.8, muestra la variación del pitch control del aerogenerador durante el lapso de velocidades de viento en las que se supera el valor nominal de 2MVA.

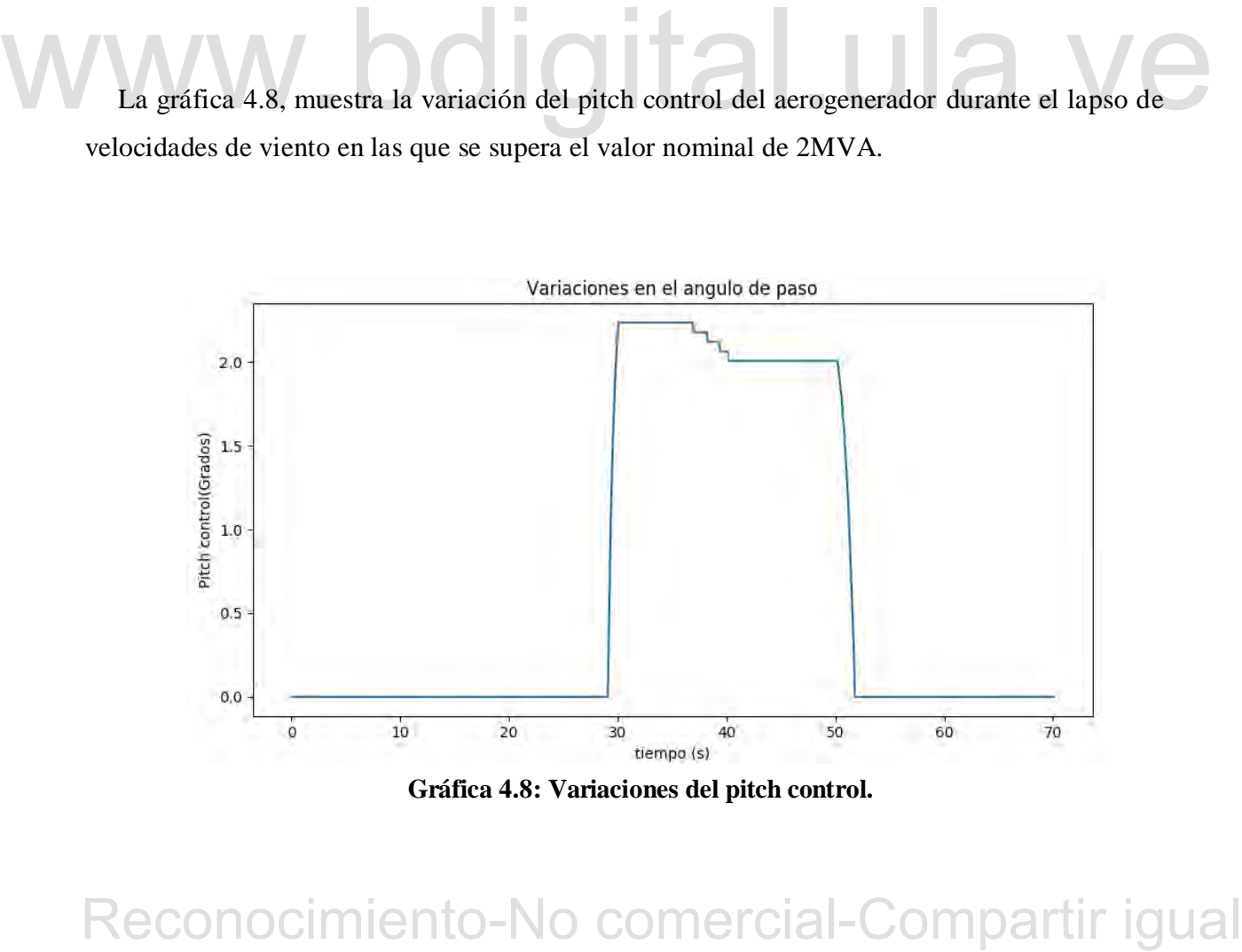

**Gráfica 4.8: Variaciones del pitch control.** 

# **4.3 COMPARACIÓN ENTRE EL GENERADOR DE INDUCCIÓN DOBLEMENTE ALIMENTADO (DFIG) Y EL GENERADOR SÍNCRONO DE ACCIONAMIENTO DIRECTO (DDSG).**

En la gráfica 4.9 se observan las potencias obtenidas entre el generador de inducción doblemente alimentado (DFIG) y el generador síncrono de accionamiento directo (DDSG) para velocidades de viento desde 6m/s hasta 17m/s, se observa como el generador síncrono de accionamiento directo presenta potencias más elevadas que el generador de inducción doblemente alimentado para el mismo rango de velocidades.

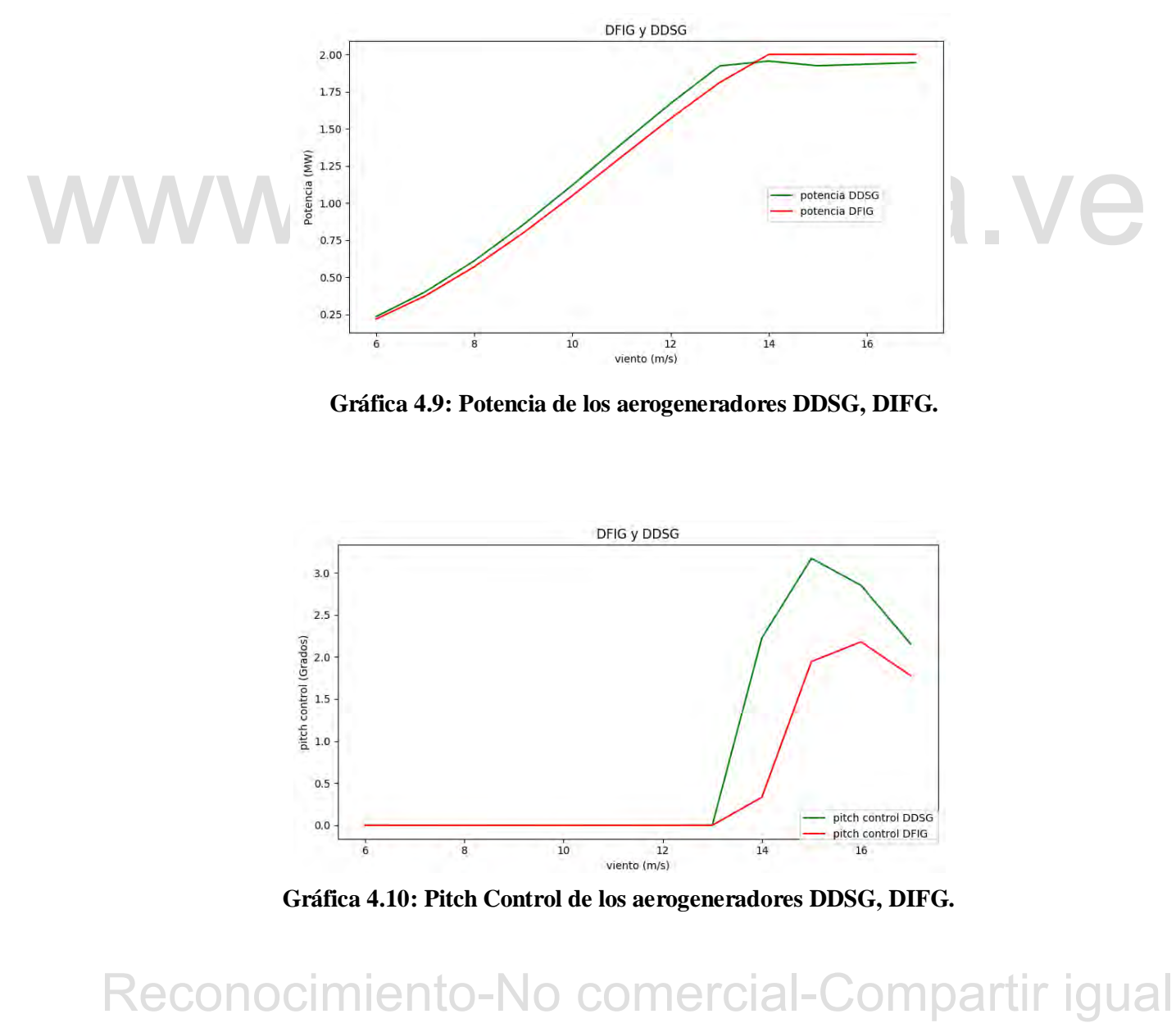

**Gráfica 4.9: Potencia de los aerogeneradores DDSG, DIFG.** 

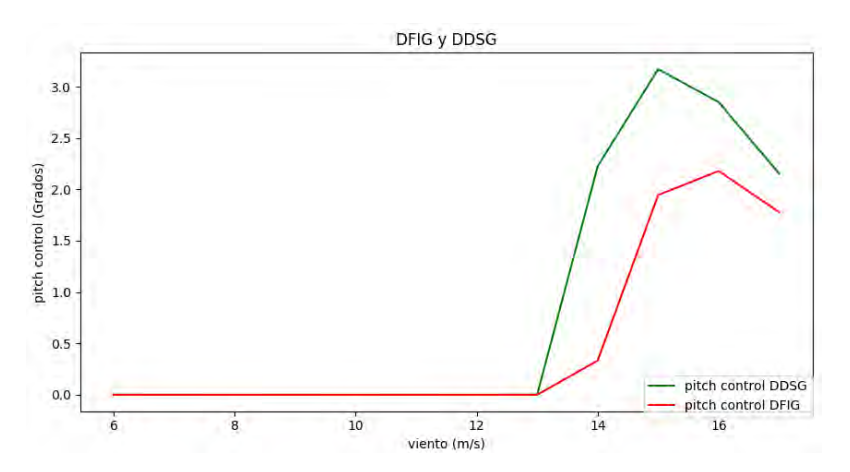

**Gráfica 4.10: Pitch Control de los aerogeneradores DDSG, DIFG.** 

84

La gráfica 4.10 representa las variaciones del pitch control con respecto al rango de velocidades comprendidas entre 6m/s a 17m/s, se puede observar que el generador síncrono de accionamiento directo presenta una variación en el ángulo más pronunciada que el generador de inducción doblemente alimentada.

## **4.4 PARÁMETROS INICIALES DEL SISTEMA DE POTENCIA.**

Para el sistema de potencia de la figura 3.1 se tomaron como referencia los parámetros de la tabla 4.5.

| 1.01<br>40<br>1<br>1.01<br>50<br>$\overline{2}$<br>$\overline{3}$<br>$\overline{0}$<br>$\mathbf{1}$<br>Tabla 4.6. Reactancias de las líneas de transmisión<br>Líneas<br>Reactanci<br>a(p.u) | $\overline{0}$<br>80<br>50 | $\mathbf{0}$<br>60<br>$50\,$ |
|----------------------------------------------------------------------------------------------------|----------------------------|------------------------------|
|                                                                                                    |                            |                              |
|                                                                                                    |                            |                              |
|                                                                                                    |                            |                              |
|                                                                                                    |                            |                              |
|                                                                                                    |                            |                              |
|                                                                                                    |                            |                              |
|                                                                                                    |                            |                              |
|                                                                                                    |                            |                              |
| $1-2$<br>0.05j                                                                                                    |                            |                              |
| $2-3$<br>0.1j                                                                                                    |                            |                              |
| 0.05j<br>$1-3$                                                                                                    |                            |                              |
|                                                                                                    |                            |                              |
|                                                                                                    |                            |                              |
|                                                                                                    |                            |                              |
| La tabla 4.6 representan las reactancias de las líneas de transmisión                                                                                                    |                            |                              |
|                                                                                                    |                            |                              |
| Con estos parámetros se realiza un flujo de carga antes de la falla, durante la falla y después                                                                                             |                            |                              |
| de la falla del sistema de potencia de la figura 3.1.                                                                                                    |                            |                              |

**Tabla 4.5: Parámetros iniciales del sistema.** 

| Líneas  | Reactanci |
|---------|-----------|
|         | a(p.u)    |
| $1 - 2$ | $0.05$ j  |
| $2 - 3$ | 0.1j      |
| 1-3     | 0.05j     |

**Tabla 4.6. Reactancias de las líneas de transmisión** 

# **4.5 COMPORTAMIENTO DEL SISTEMA DURANTE LA SIMULACIÓN EN PYTHON.**

## **4.5.1 Antes de la falla**.

El sistema antes de la falla se plantea en la figura 3.1 en el cual se realiza un flujo de carga obteniendo todos los parámetros necesarios para el balance de potencia.

La matriz de admitancia obtenida será la siguiente:

$$
Y = \begin{bmatrix} -30j & 20j & 10j \\ 20j & -40j & 20j \\ 10j & 20j & -30 \end{bmatrix}
$$
 (4.1)

Se analiza el sistema mediante los comandos para resolver ecuaciones diferenciales de python los cuales arrojaron los siguientes resultados.

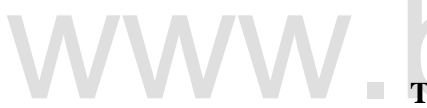

.

**Tabla 4.7. Ángulos en los voltajes de la barra 1 y 2.** 

| A۱ | 0.70525581531113535   |
|----|-----------------------|
| A2 | -0.068976546965668059 |

Como en la barra 1 y 2 se conocen los voltajes y las potencias se realiza el balance de potencia como se muestra en la tabla 4.8.

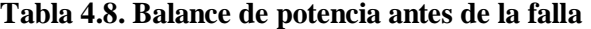

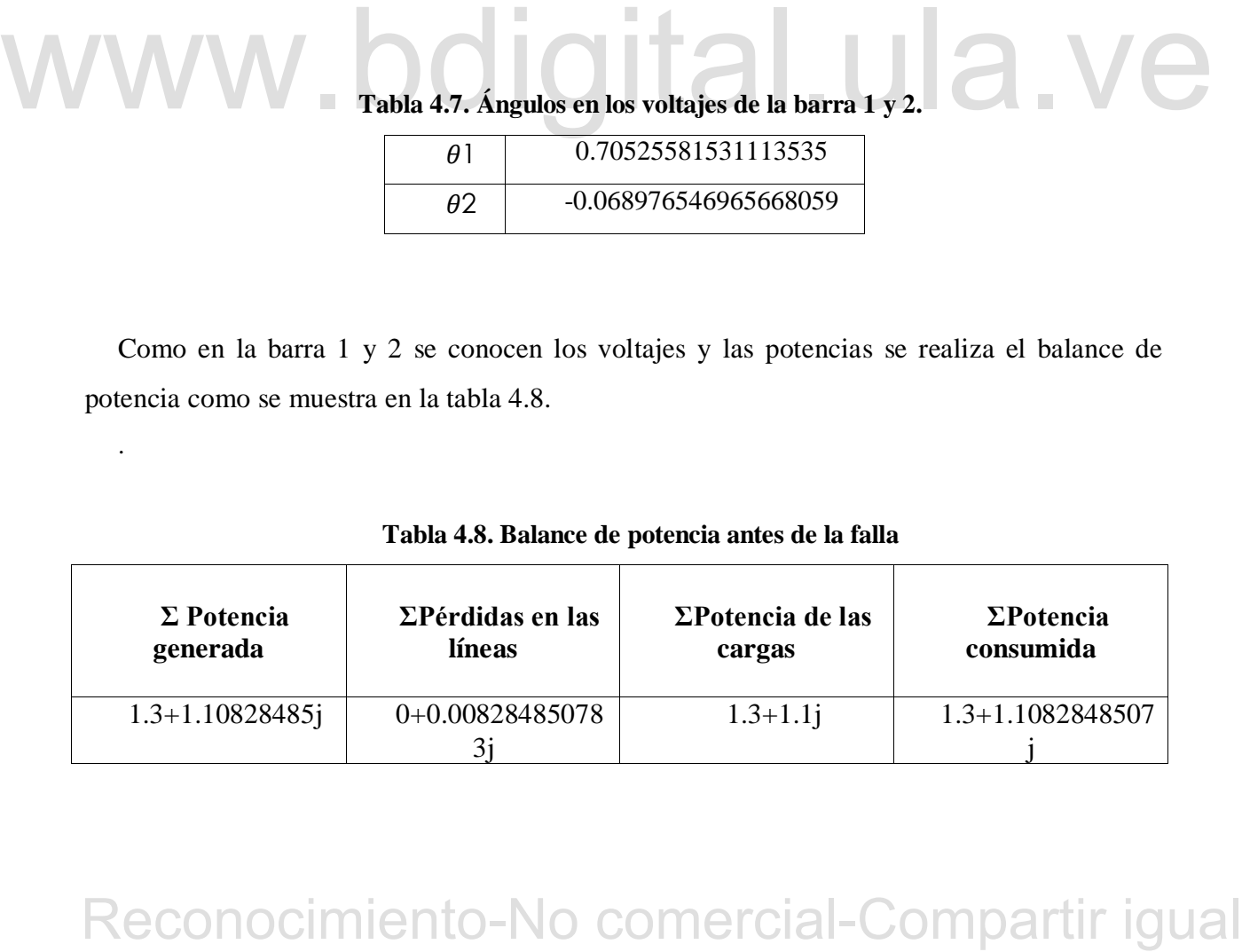

## **4.5.2 Durante la falla.**

Durante la falla se analiza el circuito de la figura 4.1.

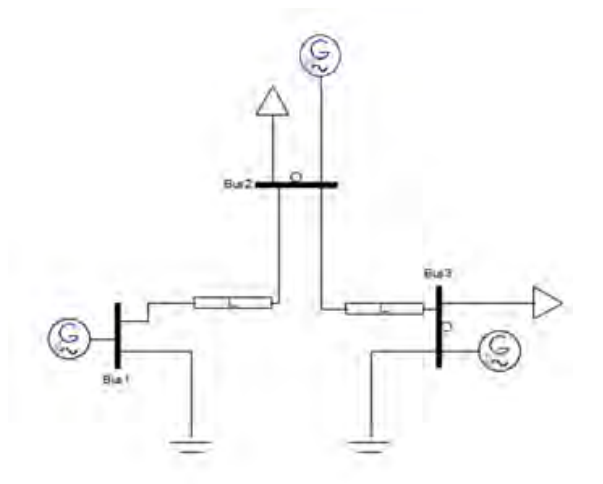

**Figura 4.1: Sistema de potencia durante la falla** 

El sistema de la figura muestra la falla trifásica del sistema en el medio de las líneas 1 y 3,<br>
para este caso se realiza un flujo de carga para obtener los  $\theta$  del sistema.<br>
La nueva matriz de admitancia es la siguient El sistema de la figura muestra la falla trifásica del sistema en el medio de las líneas 1 y 3, para este caso se realiza un flujo de carga para obtener los  $\boldsymbol{\theta}$  del sistema.

La nueva matriz de admitancia es la siguiente:

$$
Y = \begin{bmatrix} -40j & 20j & 0j \\ 20j & -40j & 20j \\ 0j & 20j & -40 \end{bmatrix}
$$
 (4.2)

De igual manera se analiza el sistema mediante los comandos para resolver ecuaciones diferenciales de python los cuales arrojaron los siguientes resultados.

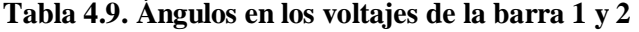

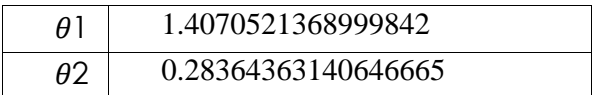

Con estos valores se realiza el balance de potencia del sistema.

| $\Sigma$ Potencia   | $\Sigma$ Perdidas en las | $\Sigma$ Potencia de las | $\Sigma$ Potencia |
|---------------------|--------------------------|--------------------------|-------------------|
| generada            | líneas                   | cargas                   | consumida         |
| $1.3 + 41.5123381j$ | 40.41233817j             | $1.3 + 1.1$ j            | 1.3+41.512338174  |

**Tabla 4.10. Balance de potencia durante la falla.** 

## **4.5.3 Después de la falla.**

Después de la falla se analiza el circuito de la figura 4.2.

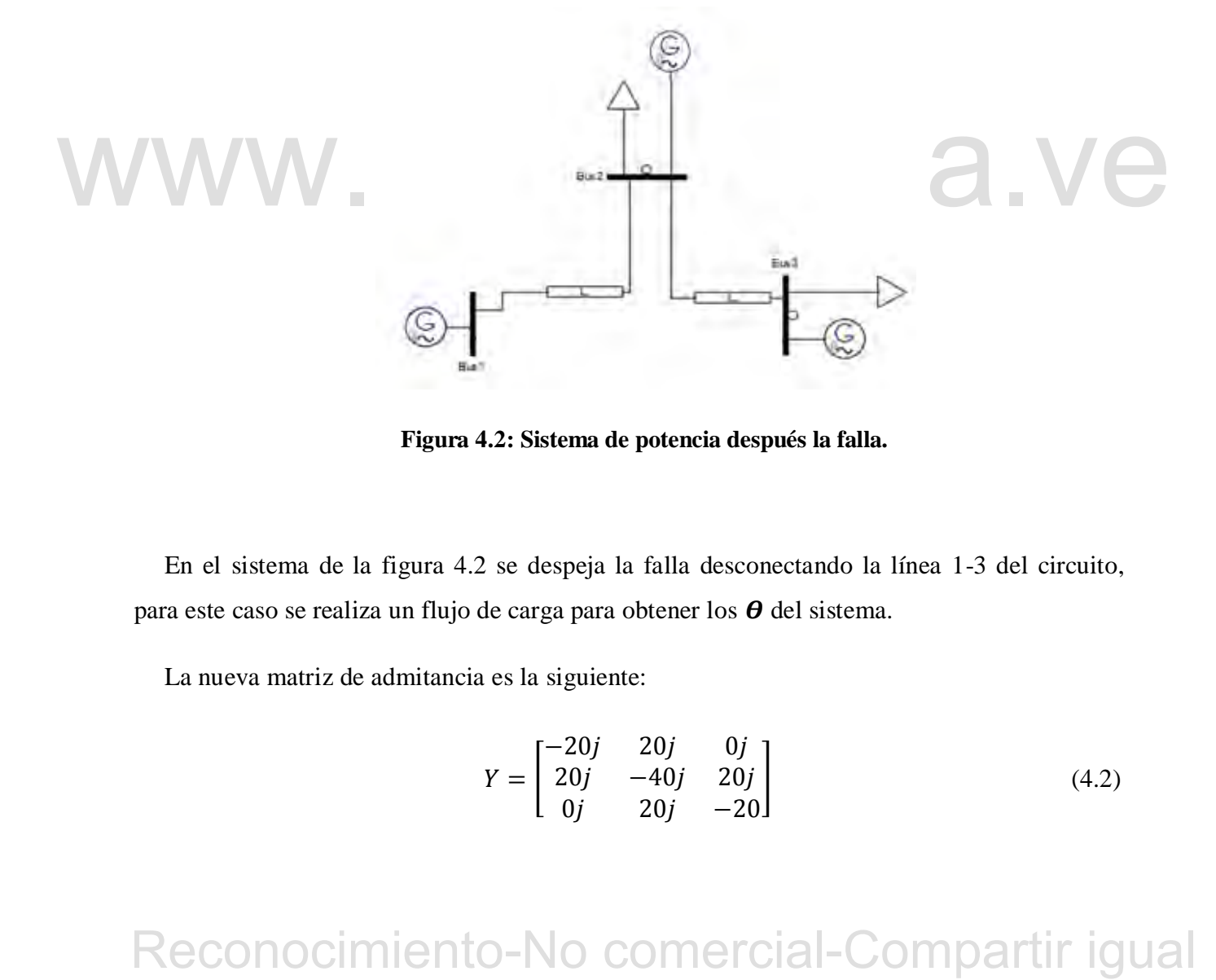

**Figura 4.2: Sistema de potencia después la falla.** 

En el sistema de la figura 4.2 se despeja la falla desconectando la línea 1-3 del circuito, para este caso se realiza un flujo de carga para obtener los  $\boldsymbol{\theta}$  del sistema.

La nueva matriz de admitancia es la siguiente:

$$
Y = \begin{bmatrix} -20j & 20j & 0j \\ 20j & -40j & 20j \\ 0j & 20j & -20 \end{bmatrix}
$$
 (4.2)

De igual manera se analiza el sistema mediante los comandos para resolver ecuaciones diferenciales de python los cuales arrojaron los siguientes resultados.

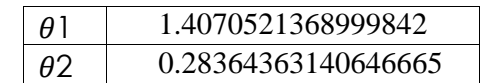

**Tabla 4.11. Ángulos en los voltajes de la barra 1 y 2** 

Con estos valores se realiza el balance de potencia del sistema.

**Tabla 4.12. Balance de potencia durante la falla.** 

| $\Sigma$ Potencia<br>generada | $\Sigma$ Perdidas en las<br>líneas | $\Sigma$ Potencia de las<br>cargas | $\Sigma$ Potencia<br>consumida |  |
|-------------------------------|------------------------------------|------------------------------------|--------------------------------|--|
| $1.3 + 1.11033817$ j          | 0.0103381747156j                   | $1.3 + 1.1$ j                      | 1.3+1.1103381747               |  |

# **4.6 GENERADOR SINCRÓNICO CONECTADO AL SISTEMA DE POTENCIA.**

1,3+1.11033817j 0.0103381747156j 1.3+1.1j 1.3+1.1j 1.3+1.103381747<br>
4.6 GENERADOR SINCRÓNICO CONECTADO AL SISTEMA DE<br>
POTENCIA.<br>
Como se plantea en la sección 3.6.3 se conecta un generador síncrono en la barra 2 de la<br>
fi Como se plantea en la sección 3.6.3 se conecta un generador síncrono en la barra 2 de la figura 3.1, el sistema presenta una condición normal hasta tiempo menores a 1.5s, durante lapsos de tiempo de 1.5s hasta 3.5s se presenta una falla trifásica en el medio de la línea 1-3 y para tiempos mayores a 3.5s el sistema logra despejar la falla, todas estas variaciones en el sistema afectan a los generadores que están conectados en la red, para este trabajo de grado solo se estudiara la estabilidad angular (δ) del generador síncrono conectado en la barra 1.

La gráfica 4.11 muestra las variaciones δ presentes durante el transcurso de la falla la variación máxima de la posición angular del rotor se presenta cuando δ obtiene un valor de 3.0° y su nuevo valor después de la falla estaría en rangos de 1.5° a 1.7°.

De igual forma se graficó la variación en la velocidad de oscilación electromagnética (ω) como se muestra en la gráfica 4.12.

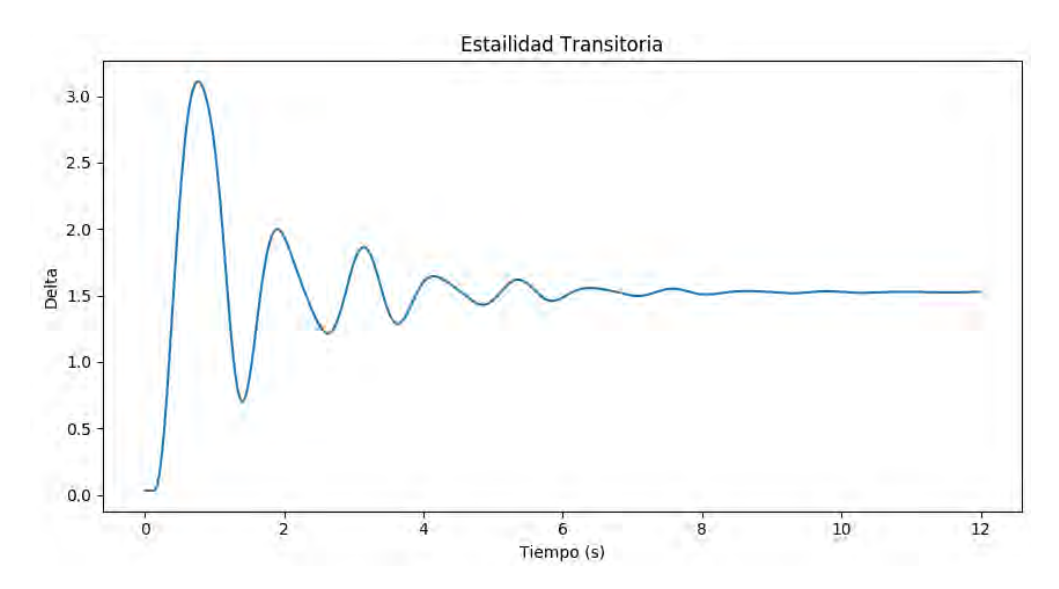

**Gráfica 4.11. Estabilidad transitoria delta (δ) en la barra 1.** 

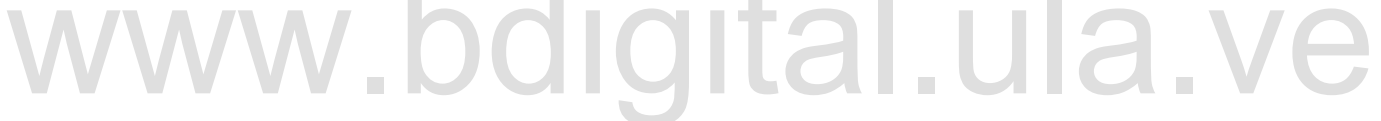

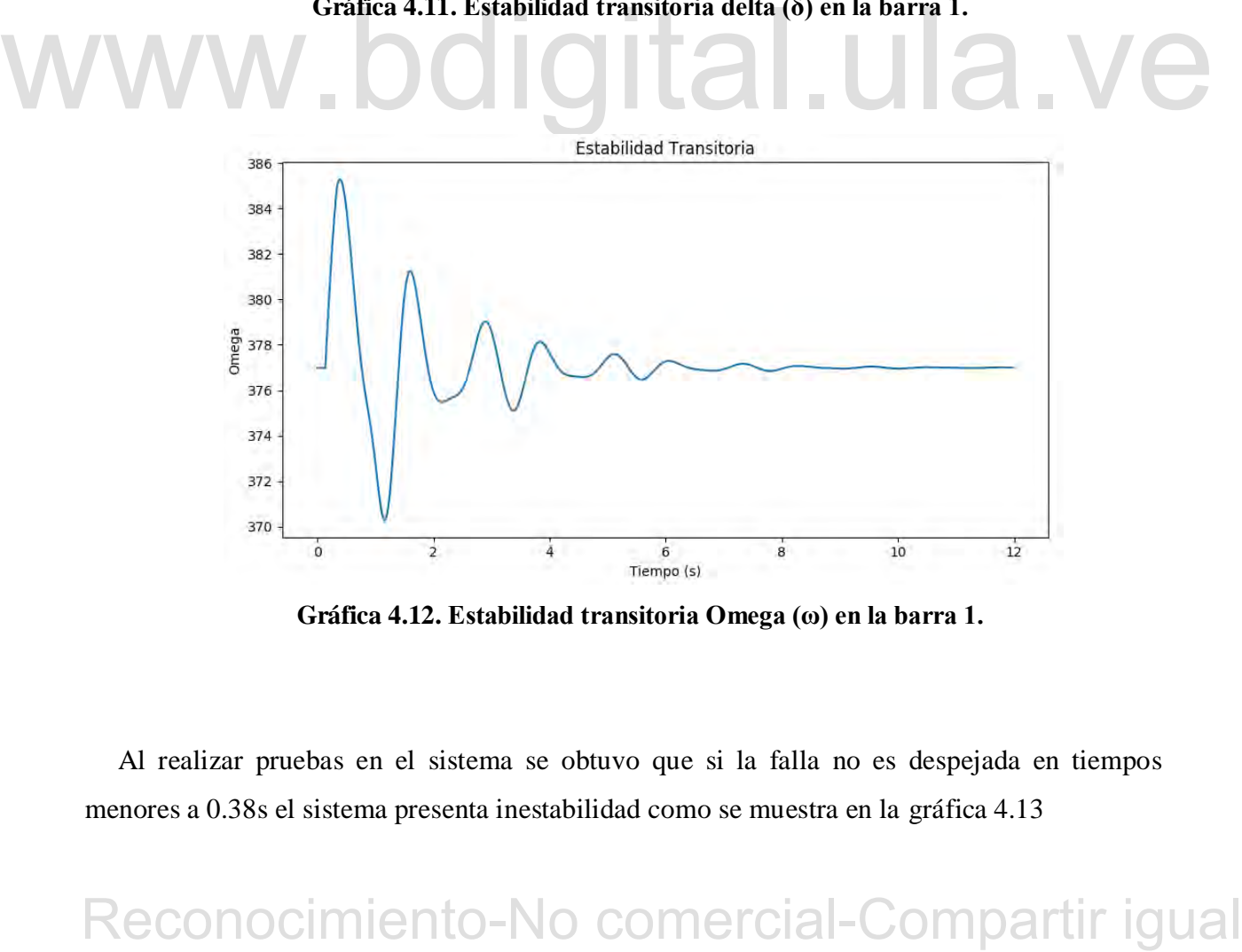

**Gráfica 4.12. Estabilidad transitoria Omega (ω) en la barra 1.** 

Al realizar pruebas en el sistema se obtuvo que si la falla no es despejada en tiempos menores a 0.38s el sistema presenta inestabilidad como se muestra en la gráfica 4.13

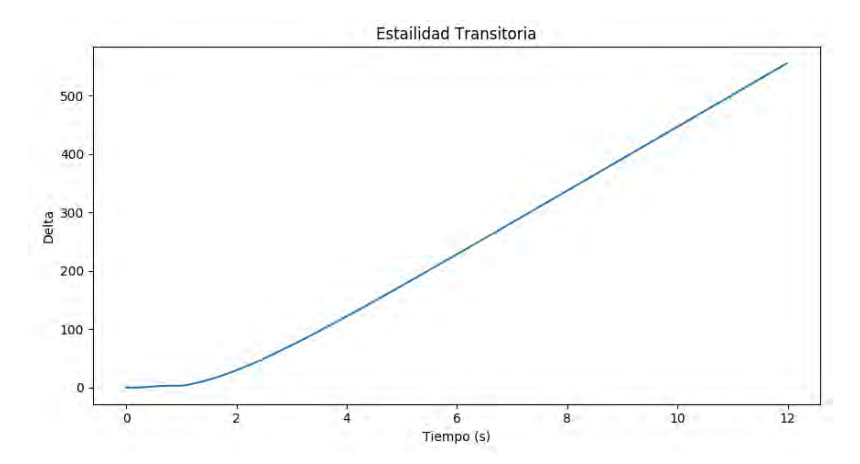

**Gráfica 4.13. Inestabilidad del parámetro delta (δ) en la barra 1.** 

De igual manera se grafico la variable omega para tiempos mayores a 0.38, como se puede observar en la gráfica 4.14.

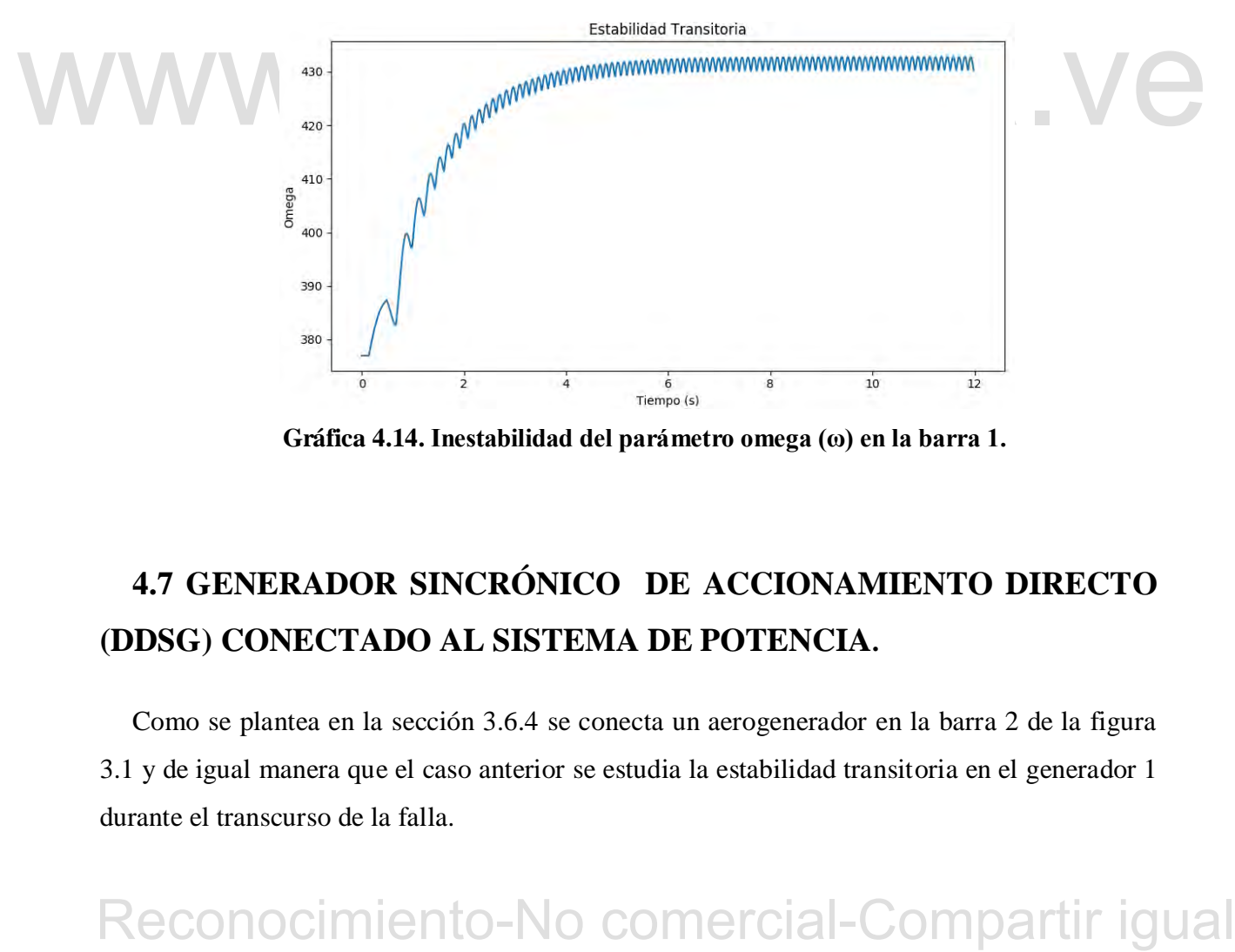

**Gráfica 4.14. Inestabilidad del parámetro omega (ω) en la barra 1.**

# **4.7 GENERADOR SINCRÓNICO DE ACCIONAMIENTO DIRECTO (DDSG) CONECTADO AL SISTEMA DE POTENCIA.**

Como se plantea en la sección 3.6.4 se conecta un aerogenerador en la barra 2 de la figura 3.1 y de igual manera que el caso anterior se estudia la estabilidad transitoria en el generador 1 durante el transcurso de la falla.

Para este caso se estudia el sistema con la velocidad nominal de 14m/s, lo que da una potencia de 2MW por aerogenerador, se conectan 25 turbinas de viento en la barra 2 para obtener una potencia de 50MW y se estudia el sistema con las variaciones de viento de la tabla 4.13, obteniendo la siguiente grafica

| <b>Casos</b>     | Velocidad del viento<br>antes de la falla (m/s) | Velocidad de viento<br>durante la falla (m/s) | Velocidad de viento<br>después de la falla (m/s) |
|------------------|-------------------------------------------------|-----------------------------------------------|--------------------------------------------------|
| Caso 1           | 14                                              | 14                                            | 14                                               |
| $\text{Caso } 2$ | 14                                              | $\mathfrak{D}$                                | 16                                               |
| $\text{Caso } 3$ | 6                                               | 8                                             | 4                                                |

**Tabla 4.13. Casos de variaciones de viento.** 

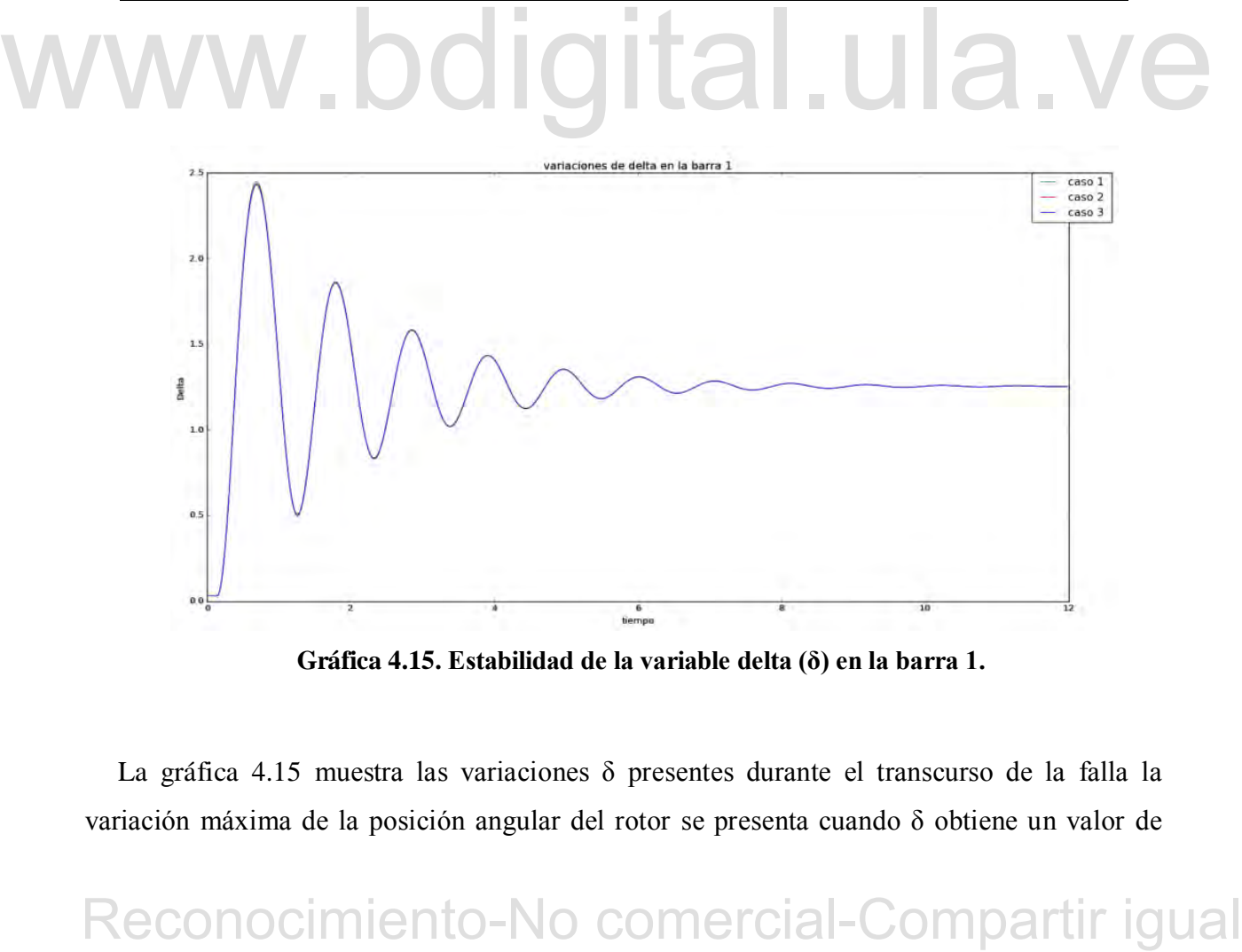

**Gráfica 4.15. Estabilidad de la variable delta (δ) en la barra 1.**

La gráfica 4.15 muestra las variaciones δ presentes durante el transcurso de la falla la variación máxima de la posición angular del rotor se presenta cuando δ obtiene un valor de 2.5° y su nuevo valor después de la falla estaría en rangos de 1.0° a 1.5°, las variaciones de oscilación para la maquina sincrónica conectada a la barra 1 presentan un comportamiento similar para los 3 casos de estudio.

La figura 4.16 muestra las variaciones de la velocidad electromagnética cuando tiene una granja eólica conectada en la barra 2.

Como era de esperarse las variaciones de la velocidad electromagnética del generador en la barra 1 fueron similares para los 3 casos.

Cabe resaltar que para tiempos mayores a 0.44s el sistema se vuelve inestable, lo cual, a comparación con el generador síncrono conectado en la barra 2 estos tiempos fueron mejores, ya que, este presentaba inestabilidad en tiempos mayores a 0.38s.

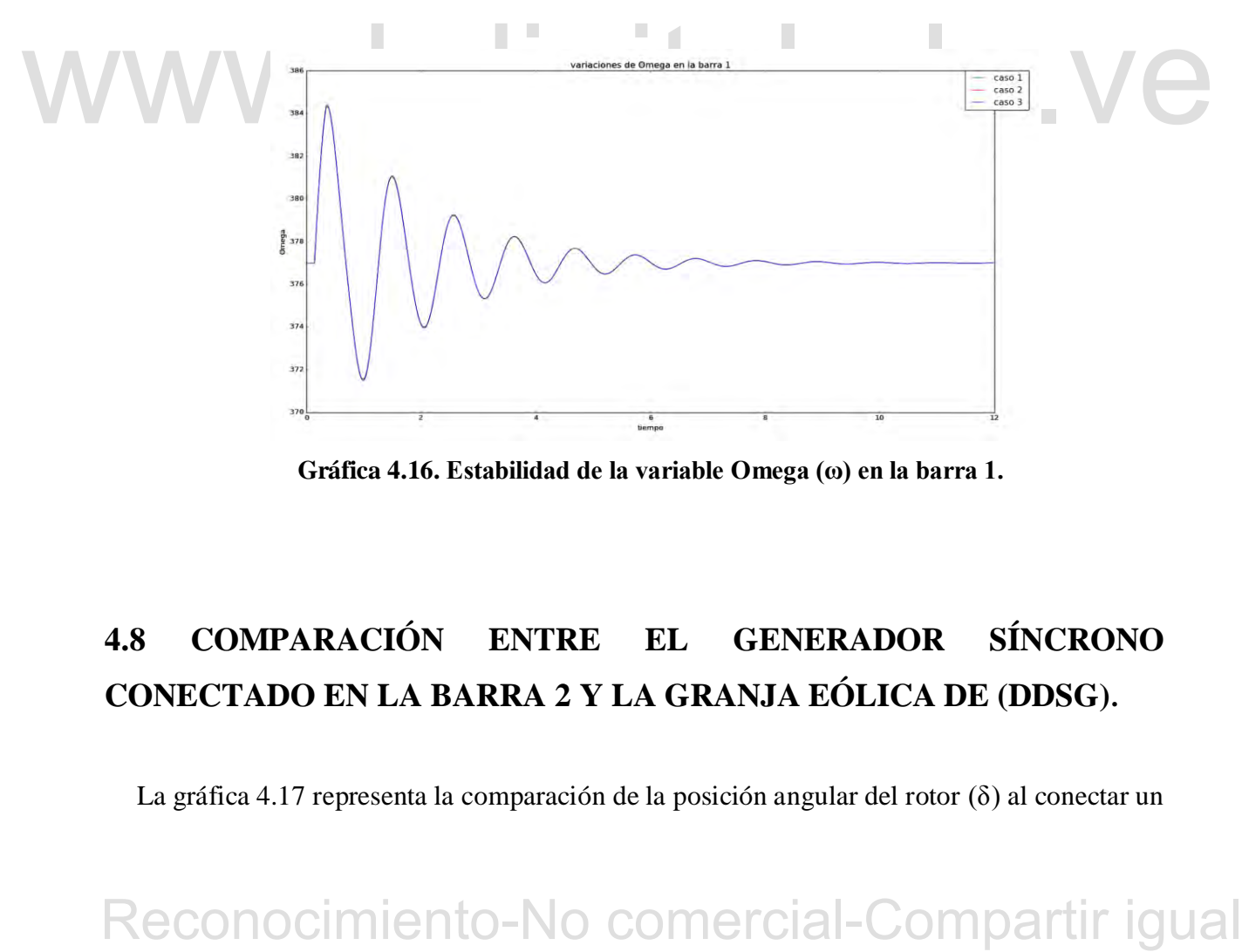

**Gráfica 4.16. Estabilidad de la variable Omega (ω) en la barra 1.**

# **4.8 COMPARACIÓN ENTRE EL GENERADOR SÍNCRONO CONECTADO EN LA BARRA 2 Y LA GRANJA EÓLICA DE (DDSG).**

La gráfica 4.17 representa la comparación de la posición angular del rotor (δ) al conectar un
generador sincrónico conectado a la barra 2 y luego conectar un aerogenerador (DDSG). Se puede observar que al conectar un generador síncrono en la barra 2 los picos de las oscilaciones son más pronunciados lo que significa que esta es más propensa a ser inestable en lapsos de tiempo más grandes.

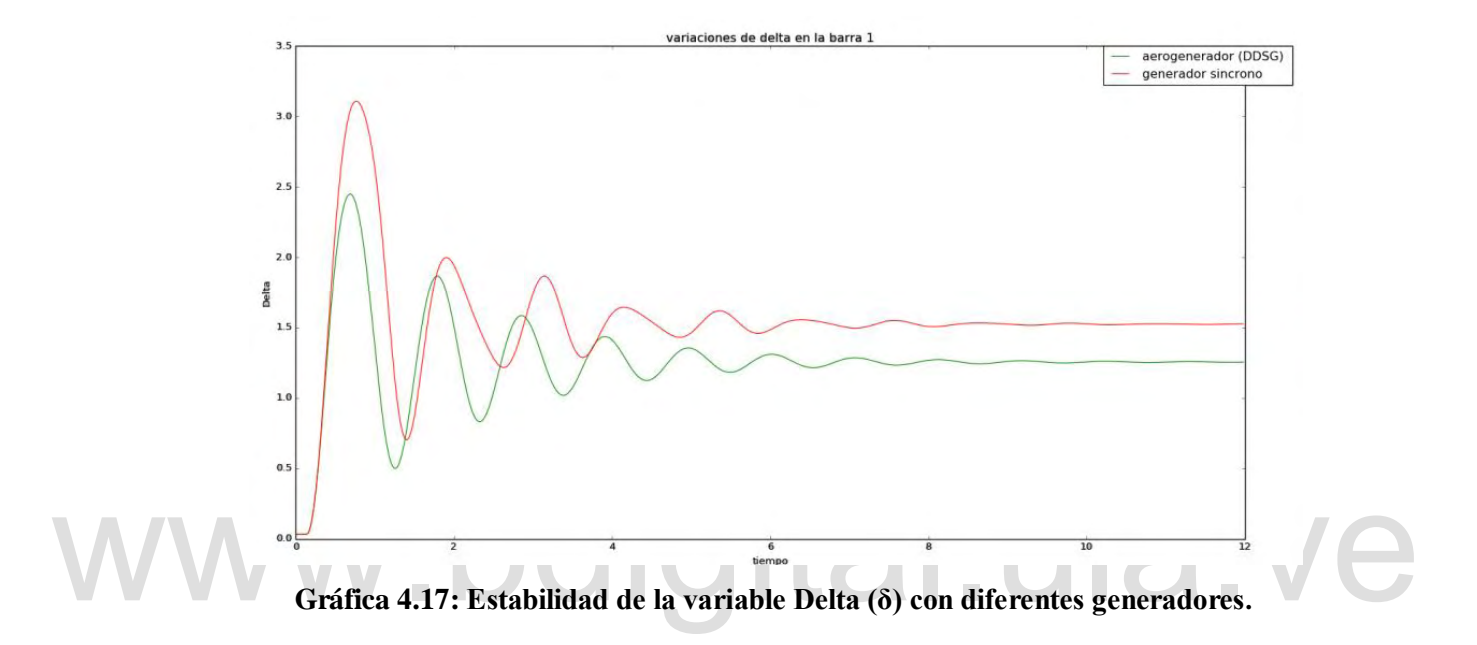

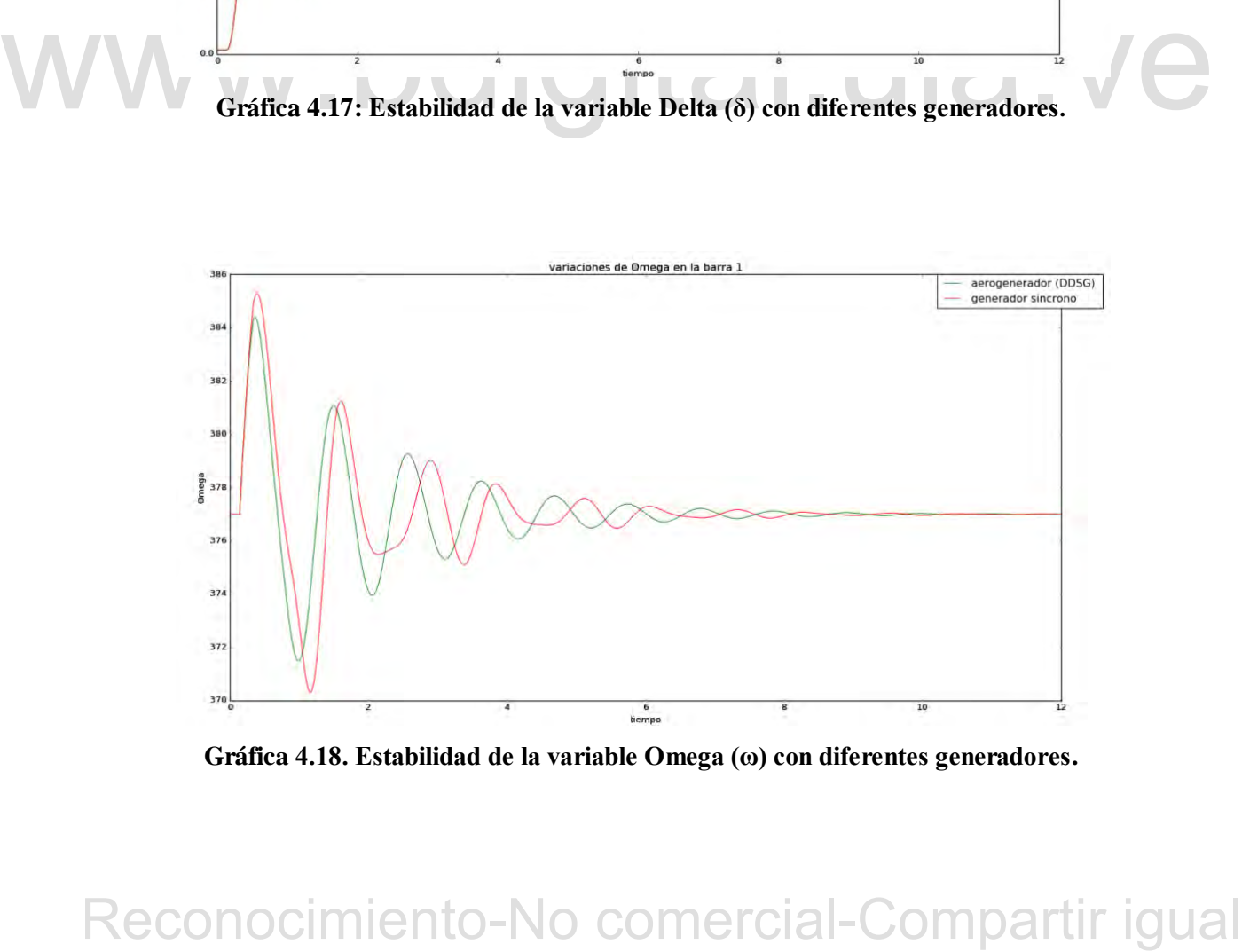

**Gráfica 4.18. Estabilidad de la variable Omega (ω) con diferentes generadores.** 

De igual manera se graficó la velocidad electromagnética del generador (**ω**) para ambos casos como se muestra en la gráfica 4.18.

La gráfica 4.18 muestra el comportamiento de la variable Omega (ω) en ambos casos, ambos casos presentan oscilaciones similares..

# **4.9 GENERADOR DE INDUCCIÓN DOBLEMENTE ALIMENTADO (DFIG) CONECTADO AL SISTEMA DE POTENCIA.**

Como se plantea en la sección 3.6.4 se conecta un aerogenerador en la barra 2 de la figura 3.1 y de igual manera que el caso anterior se estudia la estabilidad transitoria en el generador 1 durante el transcurso de la falla.

De igual manera que en la sección 4.8 se estudia el sistema con la velocidad nominal de 14m/s, lo que da una potencia de 2MW por aerogenerador, se conectan 25 turbinas de viento en la barra 2 para obtener una potencia de 50MW y se estudia el sistema con las variaciones de viento de la tabla 4.13.

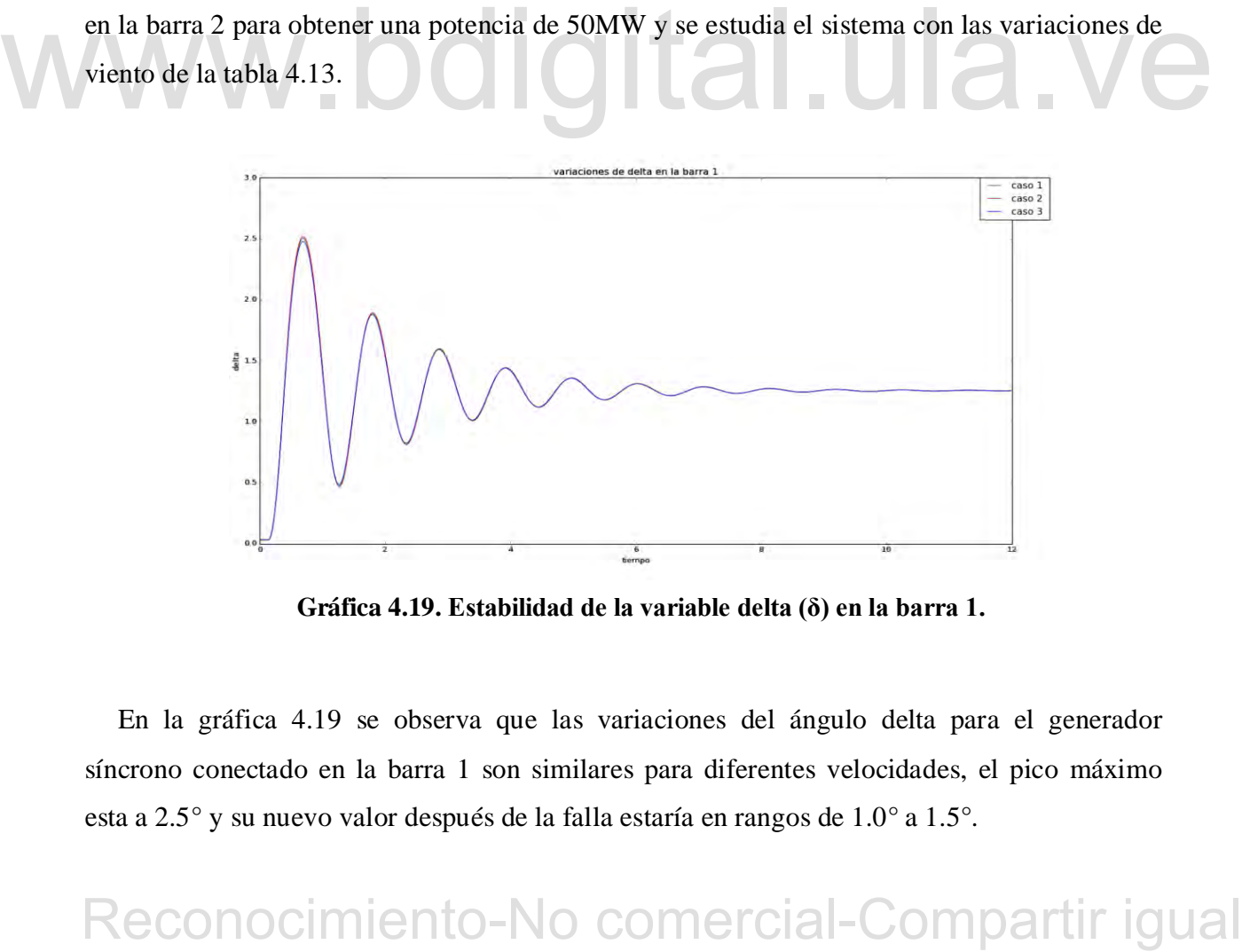

**Gráfica 4.19. Estabilidad de la variable delta (δ) en la barra 1.**

En la gráfica 4.19 se observa que las variaciones del ángulo delta para el generador síncrono conectado en la barra 1 son similares para diferentes velocidades, el pico máximo esta a 2.5° y su nuevo valor después de la falla estaría en rangos de 1.0° a 1.5°.

De igual manera se grafico su velocidad Omega (ω) como se muestra en la figura 4.20

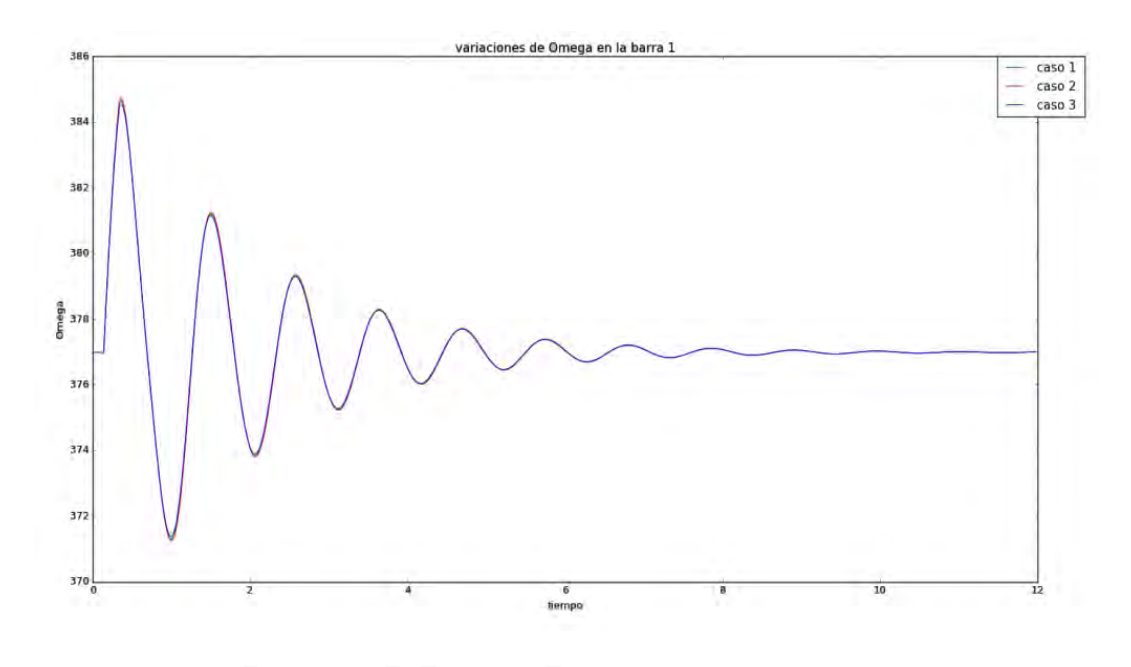

**Gráfica 4.20. Estabilidad de la variable Omega (ω) en la barra 1.**

Se puede observar en la gráfica 4.20 que las oscilaciones de velocidad Omega (ω) son similares para los 3 casos.

# **4.10 COMPARACIÓN ENTRE EL GENERADOR SÍNCRONO CONECTADO EN LA BARRA 2 Y LA GRANJA EÓLICA DE (DFIG).**

Gráfica 4,20. Estabilidad de la variable Omega (o) en la barra 1.<br>
Se puede observar en la gráfica 4.20 que las oscilaciones de velocidad Omega (o) son<br>
similares para los 3 casos.<br>
4.10 COMPARACIÓN ENTRE EL GENERADOR SÍNC La gráfica 4.21 representa la comparación de la posición angular del rotor (δ) al conectar un generador sincrónico conectado a la barra 2 y luego conectar un aerogenerador (DFIG). Este caso es parecido al conectar un generador (DDSG) en la barra 2 lo que significa que para el sistema de potencia las variaciones del ángulo del rotor serán iguales para estos aerogeneradores.

De igual manera se grafico la velocidad electromagnética del generador (**ω**) para ambos casos como se muestra en la gráfica 4.22.

La gráfica 4.22 muestra el comportamiento de la variable Omega (ω) en ambos casos, ambos casos presentan oscilaciones similares.

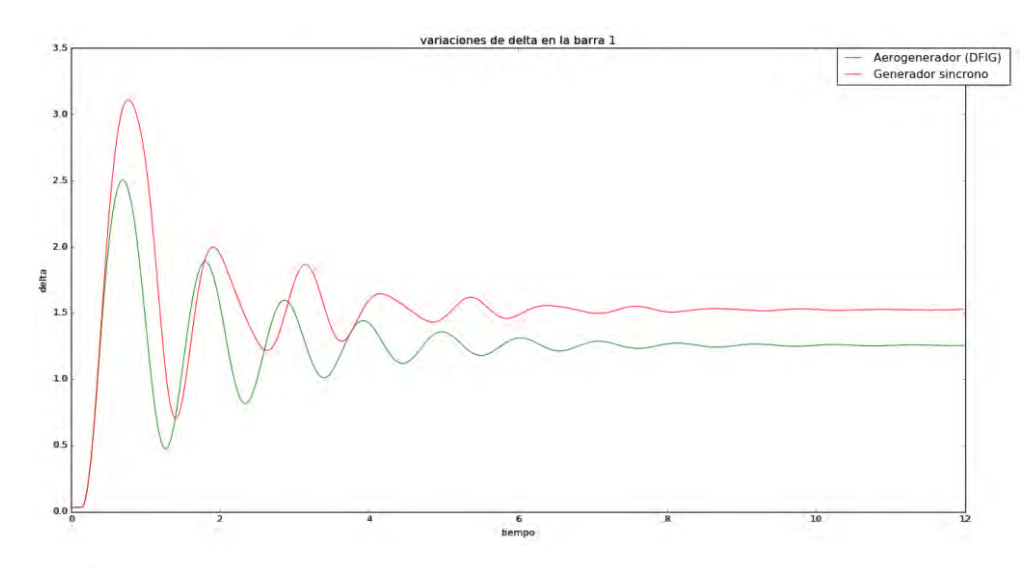

**Gráfica 4.21. Estabilidad de la variable Delta (δ) con diferentes generadores.**

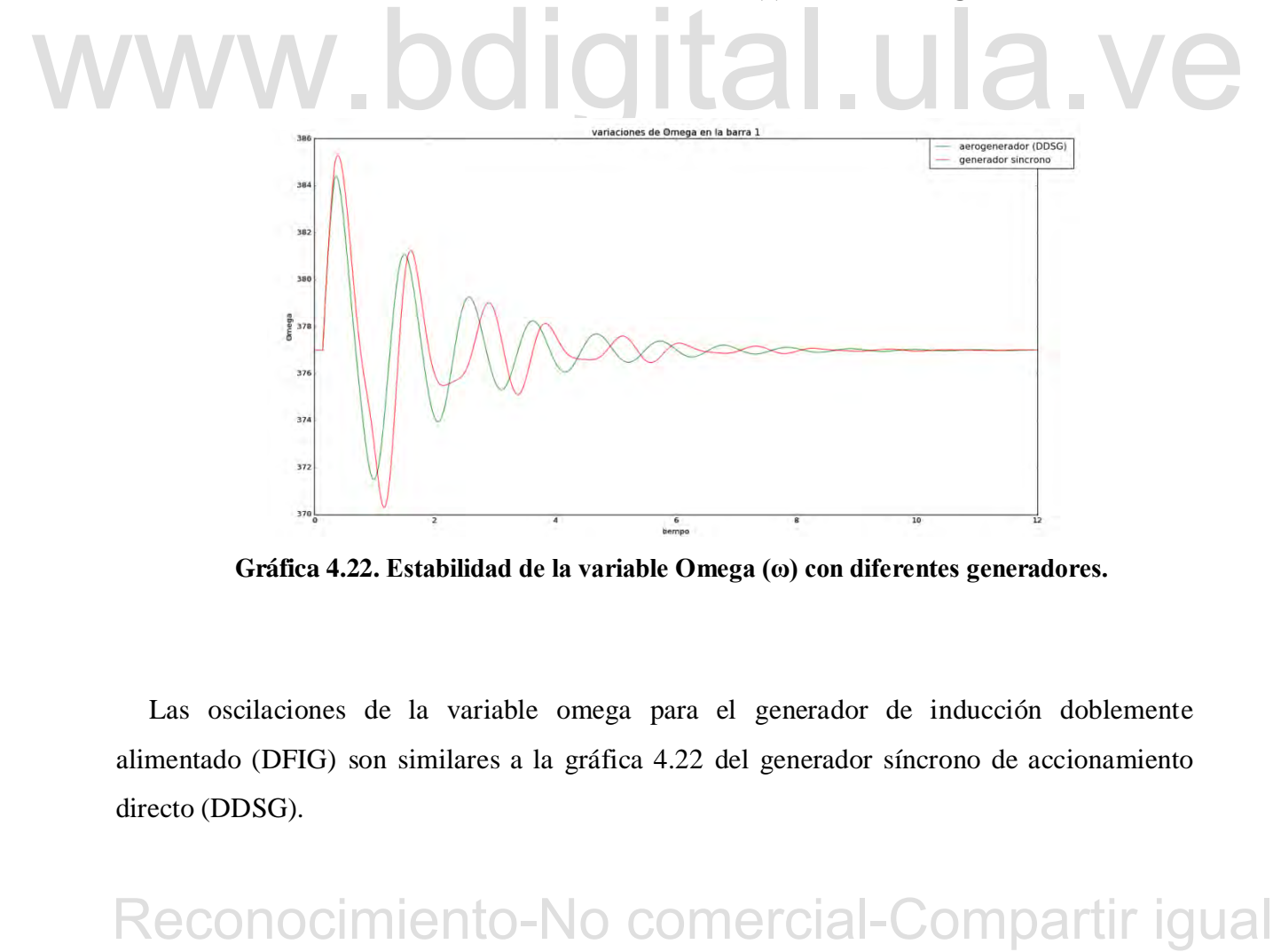

**Gráfica 4.22. Estabilidad de la variable Omega (ω) con diferentes generadores.**

Las oscilaciones de la variable omega para el generador de inducción doblemente alimentado (DFIG) son similares a la gráfica 4.22 del generador síncrono de accionamiento directo (DDSG).

Por último se realizaron las simulaciones correspondientes para hallar el tiempo máximo en el que el sistema es estable con velocidades nominales de viento, el tiempo fue de 0.41s mayores a ese tiempo el sistema es inestable.

# **4.11 VELOCIDADES DE VIENTO DONDE EL SISTEMA ES INESTABLE.**

Por último se realizó un estudio donde este sistema podría ser inestable variando la velocidad del viento. Tomando en cuenta que a velocidad nominal de viento se necesitan 25 turbinas para generar 50MW, supongamos un diseño de granja eólica donde la velocidad máxima del viento es de 5 m/s y se decide instalar un parque eólico que cumpla con una demanda de 50MW, colocando la misma turbina de velocidad variable (DDSG), para extraer esta potencia se necesitan 438 turbinas, este sistema está conectado a la barra 2 del sistema de potencia de la figura 3.1.

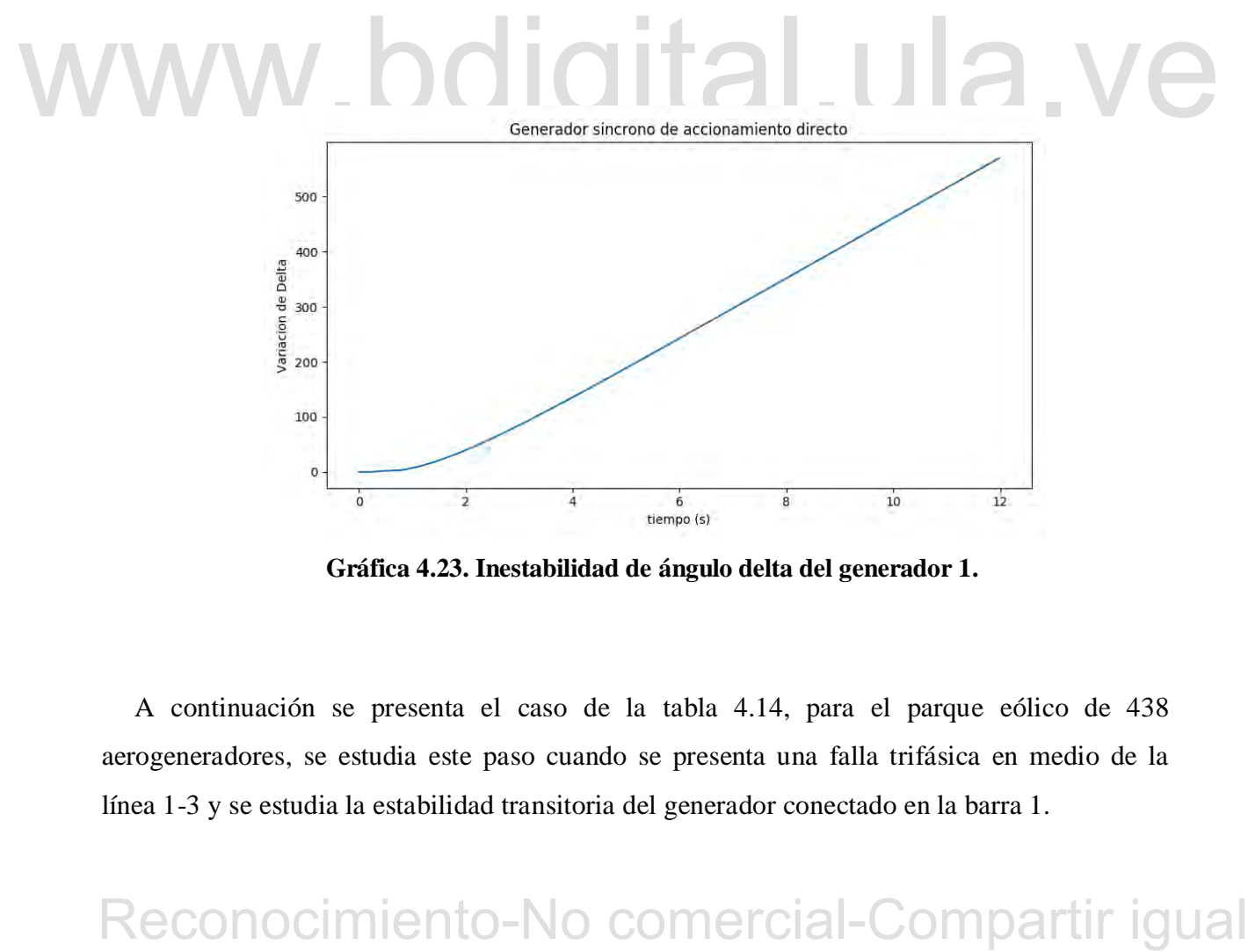

**Gráfica 4.23. Inestabilidad de ángulo delta del generador 1.**

A continuación se presenta el caso de la tabla 4.14, para el parque eólico de 438 aerogeneradores, se estudia este paso cuando se presenta una falla trifásica en medio de la línea 1-3 y se estudia la estabilidad transitoria del generador conectado en la barra 1.

Supongamos que el pitch control no se diseño correctamente, como consecuencia se obtiene la gráfica 4.23 y 4.24.

| Antes de la | Durante la | Después de la |
|-------------|------------|---------------|
| falla       | falla      | falla         |
| 5(m/s)      | 16(m/s)    | 16(m/s)       |

**Tabla 4.14. Velocidades de viento.** 

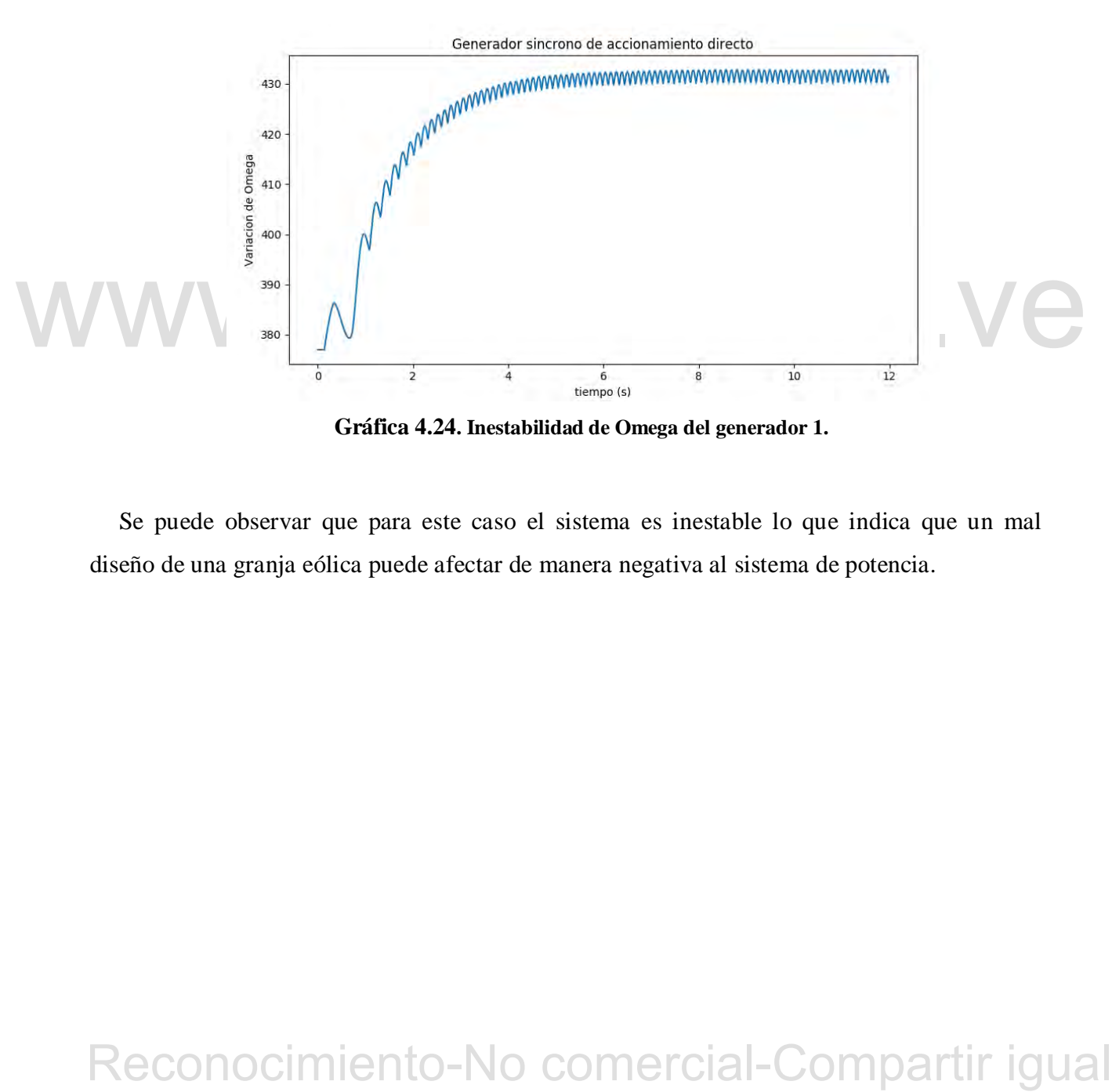

**Gráfica 4.24. Inestabilidad de Omega del generador 1.** 

Se puede observar que para este caso el sistema es inestable lo que indica que un mal diseño de una granja eólica puede afectar de manera negativa al sistema de potencia.

# **CONCLUSIONES**

El desarrollo de este trabajo permitió simular las ecuaciones diferenciales-algebraicas del generador de inducción doblemente alimentado (DFIG) y el generador síncrono de accionamiento directo (DDSG) de Milano F, (2008) en su manual Power System Analysis Toolbox, estos generadores se inicializaron con los parámetros especificados en PSAT y solo se vario la velocidad del viento para los diferentes casos de estudio.

Se estudio el comportamiento de los aerogeneradores cuando estos estaban aislados de la red mediante un cuadro comparativo de la velocidad del viento y la potencia en MW, de igual manera se estudio el comportamiento del pitch control para velocidades por encima de la nominal.

Se realizó una comparación entre ambas turbinas obteniendo que la turbina síncrona de accionamiento directo (DDSG) obtenía ligeramente más potencia que el generador síncrono doblemente alimentado (DFIG) para las mismas velocidades de viento y que las variaciones del pitch control eran ligeramente más grandes cuando su velocidad superaba la velocidad nominal.

manera se estudio el comportamiento del pitch control para velocidades por encima de la<br>nominal.<br>Se realizó una comparación entre ambas turbinas obteniendo que la turbina súncrona de<br>accionamiento directo (DDSG) obtenía l De igual forma, se simuló un sistema de potencia de 3 barras conectando un generador síncrono en la barra 1, se estudio la estabilidad transitoria durante una falla entre la línea 1-3 de este sistema, se conecto en la barra 2 un generador síncrono y la barra 3 representaba la barra slack, durante el evento transitorio se obtuvo la gráfica del ángulo (δ) de la barra 1 así como su velocidad (ω), este estudio permitió tener una base comparativa al sustituir el generador síncrono de la barra 2 por un parque eólico.

Se diseñó un parque eólico para una generación de 50MW conectado en la barra 2 del siste-

ma de potencia de la figura 3.1, esto para velocidades nominales de viento, obteniendo 25 turbinas eólicas conectadas para ambos generadores (DDSG y DFIG), se estudió el sistema para diferentes velocidades de viento y observando la incidencia que estos tenían sobre la respuesta transitoria del parámetro δ del generador síncrono así como su velocidad ω, obteniendo que para los diferentes casos el comportamiento de δ y ω eran similares.

Se comparó la respuesta transitoria obtenida del generador de la barra 1, cuando en la barra 2 estaba conectado un generador síncrono y luego un parque eólico, obteniendo que durante un evento transitorio el generador síncrono de la barra 1 presenta oscilaciones más pronunciadas cuando en la barra 2 se conecta un generador síncrono lo que hace que el parámetro δ sea más propenso a la inestabilidad en tiempos más largos de falla.

Exercise de induceión doblemente alimentado (DFIG) el tiempo máximo de<br>sengenciadores de induceión doblemente alimentado (DFIG) el tiempo máximo de<br>estabilidad seria de 0.41s y si se conecta un parque eólico conformado po Por último, se compararon los tiempos donde el sistema se hace inestable si no se despeja la falla a tiempo, obteniendo que, si en la barra 2 se conecta un generador síncrono el tiempo máximo de estabilidad es de 0.38s, si en la barra 2 se conecta un parque eólico de aerogeneradores de inducción doblemente alimentado (DFIG) el tiempo máximo de estabilidad seria de 0.41s y si se conecta un parque eólico conformado por generadores síncronos de accionamiento directo (DDSG) el tiempo máximo de estabilidad seria de 0.44s, todo esto con una falla trifásica en medio de la línea 1-3 para el sistema de potencia de la figura 3.1.

# **RECOMENDACIONES.**

Con la implementación de las ecuaciones diferenciales-algebraicas en el software python y simular un sistema de estabilidad transitoria se realizan las siguientes recomendaciones.

 Simular el comportamiento de un sistema de potencia real conectando estos aerogeneradores.

 Simular ecuaciones diferenciales-algebraicas de aerogeneradores de otros autores y compararlas con las realizadas en este trabajo de grado.

autores y compararlas con las realizadas en este trabajo de grado.<br>
Se reconnienda modelar todos los parámetros de un sistema de potencia y hacer un toolbox de python para la escuela de ingeniería eléctrica de la Universid Se recomienda modelar todos los parámetros de un sistema de potencia y hacer un toolbox de python para la escuela de ingeniería eléctrica de la Universidad de Los Andes.

 Se recomienda modelar sistemas de potencia donde la penetración de energía eólica sea sustancial para estudios de estabilidad de frecuencia.

# **REFERENCIAS.**

ALEGSA (1998). *Definición de python.* Consultado: (Octubre 2017). Disponibilidad en: [http://www.alegsa.com.ar/Dic/python.php.](http://www.alegsa.com.ar/Dic/python.php)

Asociacion de empresas eolicas. (2016). *Energía eólica en el mundo.* Consultado: (Marzo 2017). Disponibilidad en: [https://www.fglongatt.org/OLD/Archivos/SP\\_I/PPT-IntroSP.pdf.](https://www.fglongatt.org/OLD/Archivos/SP_I/PPT-IntroSP.pdf)

- Asociación de empresa eólica (2017). *Datos de la energía eólica.* Consultado: (Marzo 2017). Disponibilidad en: https:// www . aeeolica. org/es/sobre-la-eolica / la-eolica -en-el mundo/.
- Carta, J. Calero, R. Colmenar, A. Castro, M. (2009). *Centrales de Energías Renovable*s*: Generación Eléctrica con Energías Renovables,* Madrid: Pearson Educación.
- mundo's<br>
Carta, J. Calero, R. Colmenar, A. Castro, M. (2009). *Centrales de Energías Renovables:*<br>
Generación Eléctrica con Energías Renovables, Madrid: Pearson Educación.<br>
Eleacho J. (2017). *La energía eólica marca un r* Elcacho J, (2017). *La energia eólica marca un record impresionante en el mundo. Consultado:*(Julio 2017). Disponibilidad en:<http://www.lavanguardia.com/natural/20170> 330/421312784724/balance-irena-energia-renovable-2016.html.

Gerlof,J. (2003). Wind Power Modelling and Impact on Power System Dynamics.

Gomez, A. Martinez, J. Rosendo, J. Romero, E. Riquelme, J. (2003). *Sistemas Eléctricos de potencia*, Madrid: Pretince Hall.

Gonzales, F (2008). *Sistemas de potencia I.* Consultado:(Julio 2017). Disponibilidad en: https://www.fglongatt.org/OLD/Archivos/SP\_I/PPT-IntroSP.pdf.

Hunder J., Dale D., Firing E. (2017). Matplotlib release 1.13.0.

Kundur, P.(1994).*Power System Stability and Control.* Ontario, Canada: McGraw-Hill.

- Leonel. A, Bracho. N. (2001). *Simulador del efecto de los gobernadores de velocidad en los estudios de estabilidad transitoria de los sistemas de potencia.* Trabajo de grado publicado. Universidad de Carabobo-Venezuela.
- Milano, F. (2008). PSAT, *Power System Analysis Toolbox*. Manual de trabajo del Software, University College Dublin. Irlanda.

Numpy (2017). Numpy user guide release 1.13.0. Written by the numpy community.

Mora, E. (2009) *Análisis de sistemas de potencia*. Edic ULA Mérida-Venezuela.

- Mora, P. (2004).*Maquinas eléctricas 3: El Transformador y la maquina sincrónica en el sistema de potencia*. Edic. ULA Mérida-Venezuela
- Perdana, A. (2008). *Dynamic Models of Wind Turbines*. Trabajo de grado publicado. Chalmers University of Technology. Gäoteborg, Sweden.
- Rodríguez, J. Burgos, J. Arnalete, S. (2003). *Sistemas Eólicos de Producción de Energía Eléctrica*, Madrid: Rueda S.L

SciPy (2013). SciPy reference guide release 0.12.0. Written by the SciPy community.

Mora, P. (2004).*Maquinas eléctricas 3: El Transformador y la maquina sinerànica en el sistema de potencia. Edic. ULA Mérida-Venezuela<br>
Perdana. A. (2008). Dynamic Models of Wind Turbines. Trabajo de grado publicado. Chal* Seijas, A. (2015). *Estudio Comparativo de los Efectos en la Estabilidad de Pequeña Señal y Estabilidad Transitoria de Generadores Eólicos de Velocidad Variable y Velocidad Constante.* Trabajo de Grado publicado. Universidad de los Andes, Mérida

Surya, M. (2008). *Dynamic Models for Wind Turbines and Wind Power Plants*. The

University of Texas at Austin. Austin, Texas

# WWW.bdigital.ula.ve<br>Reconocimiento-No comercial-Compartir igual